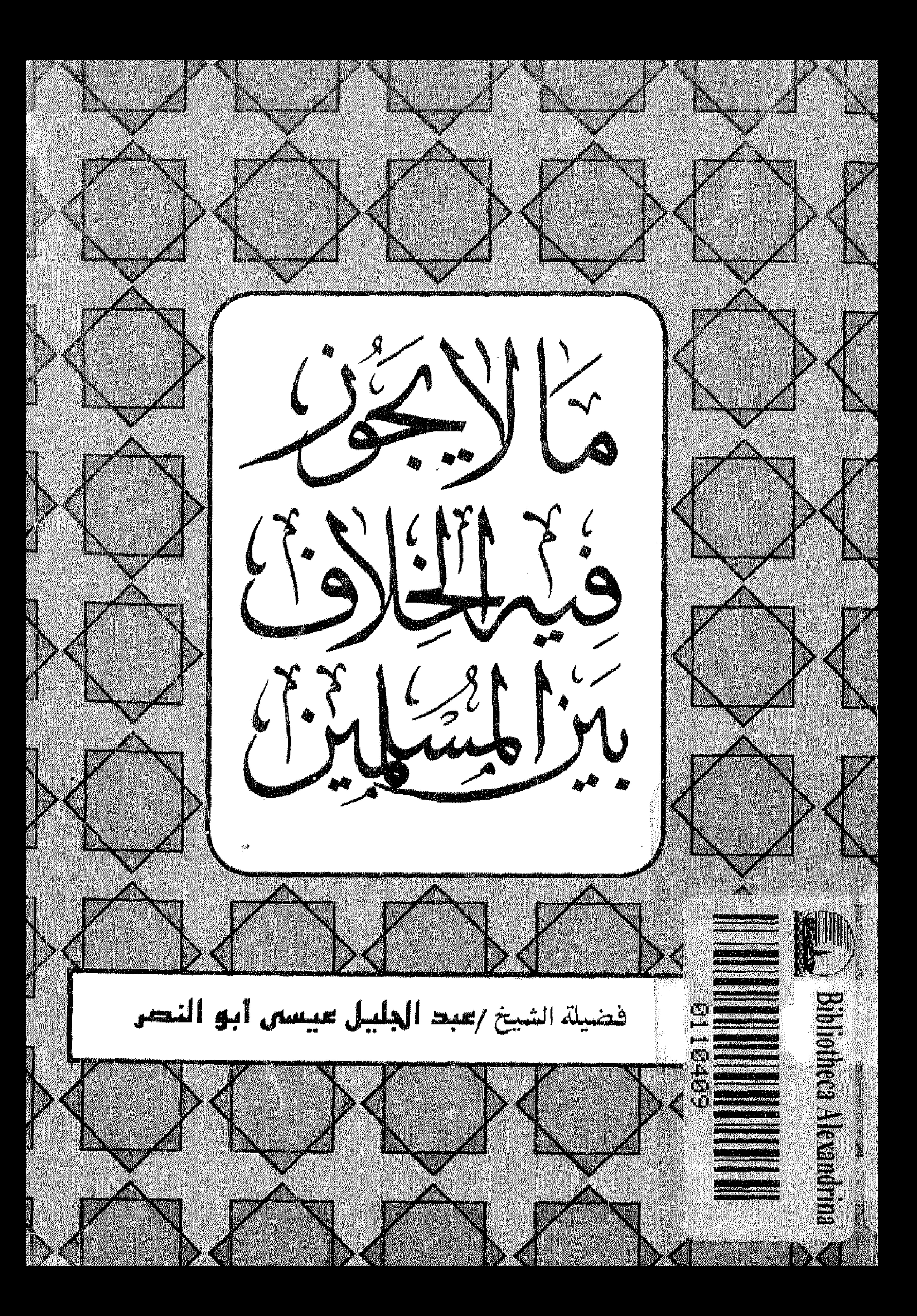

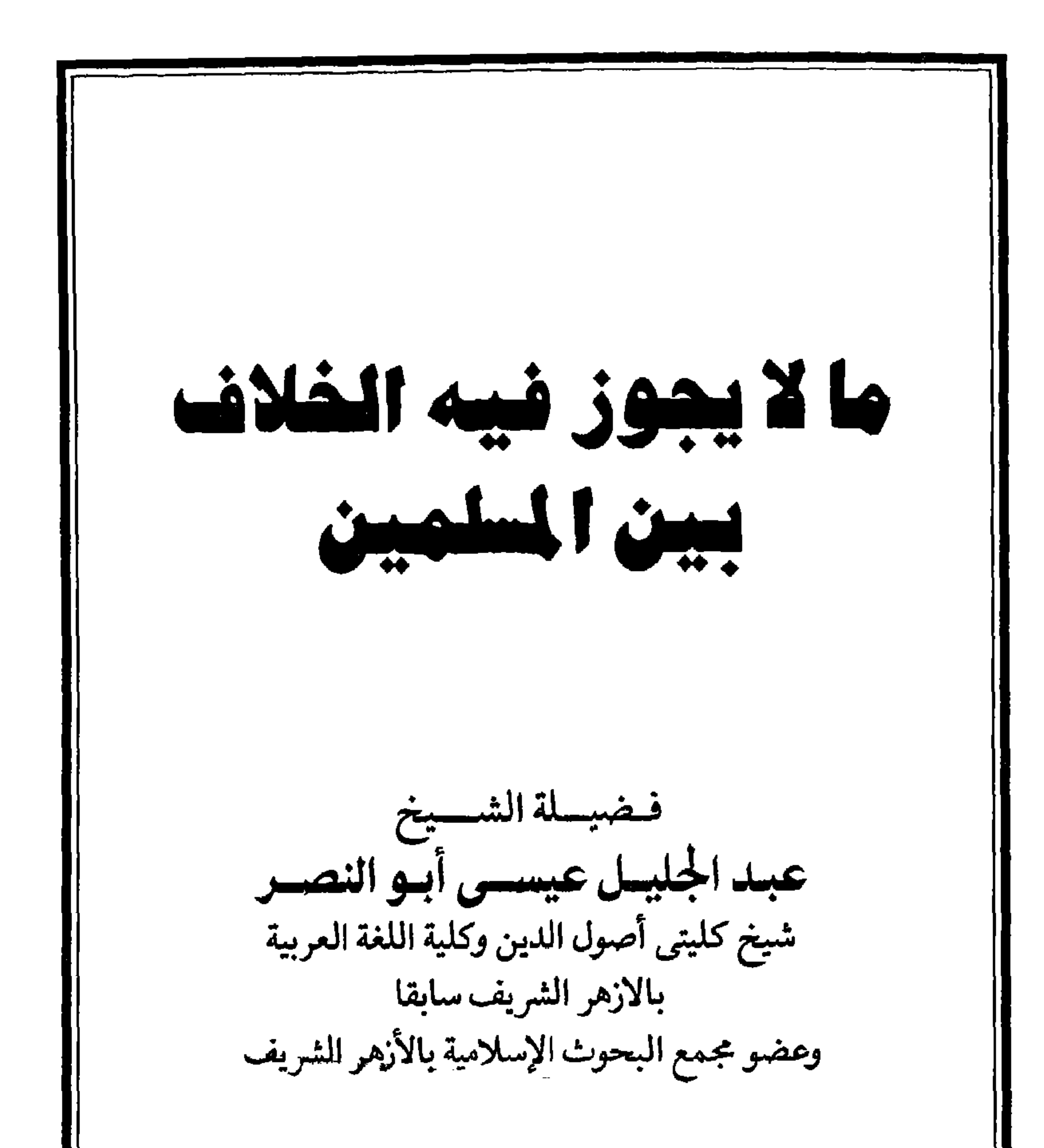

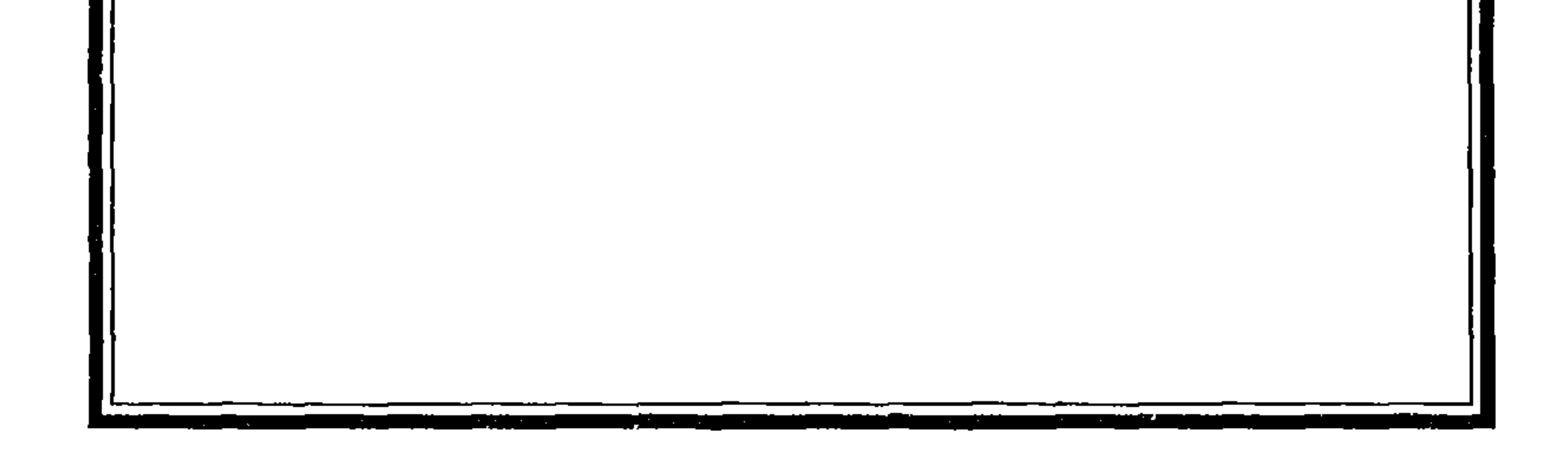

the control of the state of the con-

﴿وَلا تكونوا كالَّـلدين تَفَرَّقُوا وَاخْتَـلْفُوا مِنْ بَعْسِيهِ مَاجَاءَهُمْ السِّنَاتُ وأولئِسْسَكَ لَهْ عَسْدَابٌ عَظِيمٍ ﴾ صدق الله العظيم «آية ١٠٥ من سورة آل عمران »

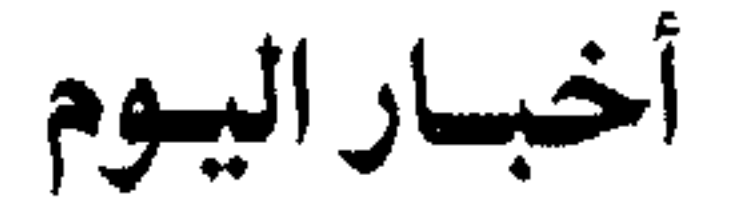

تصميم الغيلاف : عبسيد الكبريم محمود

 $-\mathbf{y}$ 

« وَمُضَـــةٌ من نـــور تــــذهب فلست بظلمة الخلاف من الصدور » «طـــوبـــى لـعبـــد كــــان مفتــــــاحـــــا للـخــر مغــــــلاقــــاً للشر» [حديث شــــريف] مقسدمة الطبعية البرابعسة ولما كان إسناد الفضل لذويه يعلد في نظر شريعة الإسلام أمانية . رأيت أن من الواجب على أن أثبت في أول هذه الرسالية أن السبب في تأليفها برجع إلى السيب المهندس أحمد عبيده الشرباصي في أمسية ليلية من ليالي عبام ١٩٢٢ م كنت في جمع من إخواننا العلياء بمنزل فضيلية الشيخ أحمد حسن الباقوري بضاحية مصر الجديدة بالقاهرة وإذا بالسيد المهندس أحمد عبده الشرباصي مقبل علينا وقبل أن يجلس قبال ، مشوياً بشسىء من الغيظ موجهياً كلاميه إلىّ : يا فلان أليسس الرسول ﷺ كبان يشيع

جنازة من يموت من أصحابه ؟ قلت نعم ، كان يشيع جنازلتهم لأنه أمر بتشييع الجنائز وهو سيد من إذا قال فعل. .

فقال : هل كان ﷺ يسير أمام الجنازة أو خلفها ؟ فأدركت على الفور ماذا يريد ، وأنه رأى اشياء أورثته شبهـة في هذا الموضـوع . فقلت : ومـا مناسبة هذا السـؤال الآن ؟ فقال : شـهدت اليـوم جنازة كبيرة فى محافظية المنصورة وسا كادت الجشة تخرج من المنزل حتى أزعج الجيميع ضيوضاء وأصبوات مرتفعة ثم تبين ان ذلك نتيجة خلاف بين العلماء من المشيعين ، اختلفوا ، بعضهم يقول : تكون الجنسازة أمسام المشيعين وآخرون يقسولسون : السنسة أن تكون خلف الشهعين ، فتسدخل بعض العقسلاء وقالوا: فلتكن الجنـازة وسط المسْيعين. فتأملت فوجدت أن من غير المعقول أن يكسون هناك خلاف في مثل هذه الحالمة، إذ لا يعقل ان يشبهد جمع مع السرسول ﷺ جنازات تقلدر بالمثبات ثم يختلفون في الأمر المحسوس الذي كان على مشهد من جميع الحاضرين ، فإذا كان الأمسر كما ذكر ، فكيف نثق في بقية أحكام الشريعة ومنها أقوال وأعمال ليست بهذا الوضوح ولا الذين حضروها بهذه الكثرة . فقال الأستساذ الباقسوري : إن هناك أمورا تعسد من الخلاف فيها أدعى إلى الغسرابة من الخلاف في تشبيع الجنائز . ذلك الخلاف في الأذان للصلاة الذي من نشأته أن يكون في مكان مرتفع ويصوت عال يسمعيه من في المسجد ومن في خيار جيه حتى النسباء في البيوت ، والسيامعيون مأمورون بأن يحكيوه ويقولـوا كما يقول المؤذن ، ومع ذلـك يقول المالكيـة : إن التكبير في أول الأذان مرتان فقـط . ويقول الشافعية : بل لابد من أن يكون التكبير أربعـا والا بطل ووجبت إعادته لأنه شعيرة من شعائره التي تجب المحافظة عليها . عند ذلك أدركت أن الامر جلد فقلت : إن الكلام فيه لا يكون ارتجالا بل لابد من الرجوع إلى مبدأ الشريعة في مثل هذه الموضدوعات وطلبت مهلة أبحث فيها الموضوع وعكفت على قراءة كتب المتقدمين والمتأخيرين سواء كانت تفسيرا أو حديثا أو فقها لفقهاء الصدر الاول وما بعده، وسواء أكسانوا فقهاء المشرق أم المغرب فتبين لي أن الدين بخير ، وأن العيب ما جباء إلا بعد ما كلت الهمم وعكف العلماء والطلاب على كتب المتأخرين الذين استسهلوا الاختصار والايجاز المخل فتشابه الأمر على من قصر إطلاعه على كتب المتأخرين كما ترى ذلك واضحةً في هذه الرسالة . وبالله النوفيق

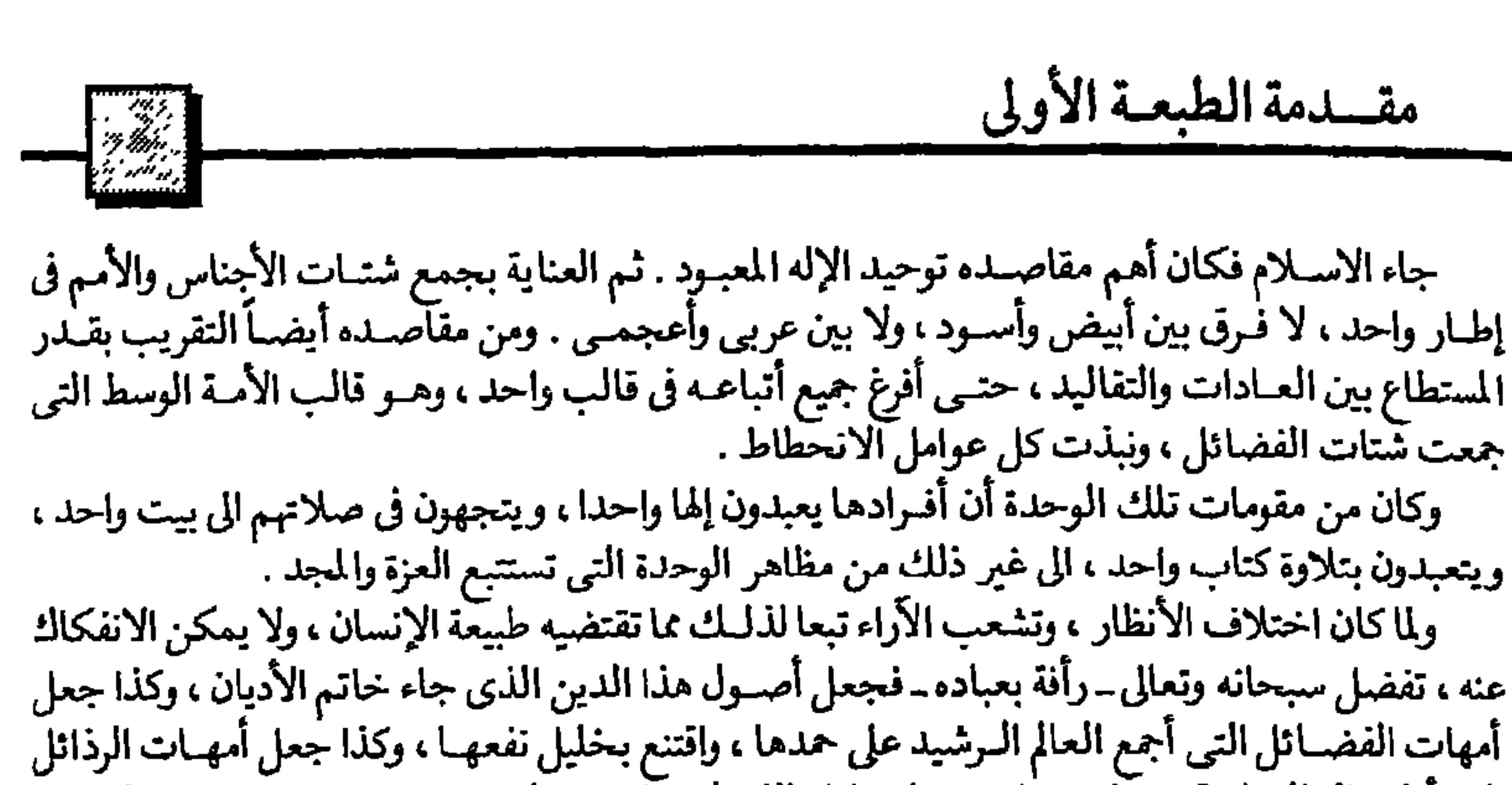

التي أطبق العالم على قبحهـا . جعُل سبحانـه كل ذلك في عبّارات جليـة واضحة ، ونصـوص بينة لا تقبل صرّفا ولا تأويلاً ، ولا جدلا ولا مراء ، وجعلها هي أم الكتاب التـى يدور حولها كل ما جاء فيه من أحكام ، ويرجع اليهـا كل معـاني عبـاراتـه ، ولم يعذر أحـدا في الخروج عليهـا ، وحـذر من التـلاعب بتأويلهـا ، وتطويعها للأهواء والشيهـوات ، وعذر الحلق إذا ما اختلفوا في غيرها ورفع عنهم الحرج . بل منح المخطيء منهم في اجتهاده اجـراً ، والمصيب أجرين تشجيعا للبحث والتأمل ، لاستجـلاء ما فيه المصلحةالـراجحة للجميع

لْهَذَا كان السلف الصبالح من العلماء يعذر بعضهم بعضباإذا ما اختلفوا فيهيا ، ولا يعيب أحد منهم رأيا رآه غيره ، فكانـوا بهذا أقرب في الوصول إلى الصواب وأسرع بلـوغا اليه إذا لمحوه ، وأقـوى تمسكا به إذا أدركوه ، وكان شعارهم جميعا في ذلك هو أن الرجوع إلى الحق من أمهات الفضائل .

وكان من أثر ذلك في علاقة بعضهم ببعض نَّمو روح التسامح فيها بينهم ، وقوة المحبة والأخوة في الله ، وفي سبيل الحق ، والتعاون على كل ما يوصل إلى رضاء الله تعالى ، وإلى سعادة الأمة .

فببارك الله لهم في أعمارهم وأعمالهم ،و حفظهامن أن تضيع في جبدل عقيم ، ومراء سقيم ليس لـه من باعث سوى العناد للرأى، والانتصار للمذهب، مهما بعد عن ألحق، أو ظهر خطؤه .

وحفظهم سبحـانه كـذلك من التخاصم ، والتحـاسد ، ومن كل مـا يفسد القلـوب ويحبط الأعمال ، فنفعهم بأعيالهم ، ونفع بها الأمة .

وها هي ذي آثارهم ، مازالت مناراً يهتدي به من أراد سلوك طريقهم ، ونموذجا لمن وهبه الله ما وهبهم من فقه الدين ، وحرص على تحرى الحق ، وأراد أن ينفع كما نفعوا ، ويثمر كما أثمروا .

ولعل من أسباب نجـاحهـم أنهم كانـوا جميعا يغترفـون من نهر واسع الجنبات عميق الغـور ، ذلك هو كتاب الله وسنــة رسوله صلى الله عليه وسلم ، يـرتوى منه كل منهم على قدر استعــداده ، ولا يقابل من غيره

بعتاب ولا ملام . \_<br>كان بعضهم يفهم فى الآيــة أو الحديث فههاً ، ويفهم غيره فيهها فهماً آخر ، فيناقش كل صاحبــه بالتى<br>هي أحسن ، فإن كــانت النتيجة اتفــاقاً حمدا الله تعــالى ، وإن كانت الأخــرى عذر كل صـــاحبه ، وانصرفــا صديقين متحابين . ثم خلف من بعـدهم خلف قـدسـوا هـذه الأراء ، وبـالغـوا في التعصب لها ،والطعن فيها سـواهـا ،<br>فتشعبت بهم الطـرق ، وتعرجت المسـالك على السالك ، وأبعـدتهم عن الأصل الأول « الكتاب والسنــة »

— 0 —

التأويل والتصريف حتى ينسفه من طريقه . ورجل جمد مع ظاهر النص ، وألغى عقله ، وجهل نص الخطاب وفحواه . ورجل مقتصد فهم النص وفقه روح التشريع ، فكان أمة وسطا . فهذي إلى الصراط المستقيم . عشال النوع الأول : رجل سميع قول النبي صلى الله علييه وسلم لا غسل الجمعية على كل محتلم إلخ 4 فقال : ربها أن مقصود الشمارع من الغسل هو النظافة ، والبعد عها ينفر النباس عند اجتهاعهم ، فإنه يكفَّى من أراد صلاة الجمعـة أن ينظّف جسمه بأيـة مادة تـزيل ما ينفـر ، ولو كانت تلـك المادة هي ( الكثول » المعطر ( الكولونيا ) مثلا ، ومعنى هذا أنه ليس بلازم أن يكون الغسل بالماء الطهور الذي جاء الأمر به على لسان الشارع نصا ، وما أحسن قول الإمام على بن ابي طـالب رضي الله عنه في هذا المقام : ﴿ لو كان الدين بِالرأى لكان أسفل الخف أولى بالمسح من أعلاه ا أي مع أن الفرض هو مسح أعلاه فقط . ومثال النوع الثاني : رجل سمع قوله صلى الله عليـه وسلم لا لا يبولن أحدكم في الماء الراكد » . فقال : فلا حرج حينئذ في أن يبول الشخص في إناء ، ثم يفـرغ ما فيه في الماء الراكد ، لأن المنهـي عنه في نظره إنها هو أن يكمون البول في الماء مباشرة ، وغفل عن أن لهذا آلتشريع حكمـة ظاهرة ، وهي عـدم تلويث الماء بها يضر الغير . ورجل سمع أن النبي صلى الله عليه وسلم أمر بالغسل يوم الجمعة ، فقال : يعد ممثلاً لهذا من اغتسل في لحظة ما من يوم الجمعة ، ولو بعد العصر . ورجل سمع قـوله صلى الله عليه وسلم • البكر تستـأذن في الزواج و إذنها صمتها » فقـال : لو قـالت البكر : رضيت فلانا زوجا لا يصح العقد ، لأن قولها ليس سكوتا(١) . وفي هذا قال الحافظ بن حجرٍ في شرحه على اليخـاري في آخر باب لا لا يزوج الأب وغيره البكر والثيب إلا برضاهما ، قال : وشـذ بعض أهل الظاهر فقال : إذا أعلنت البكر إذنها في الآزواج بالقول لم يجز العقد ،

لأن الرسول صلى الله عليه وسلم قال : إذنها سكوتها . ومثال النوع الثالث : وهم الراشـدون المهتدون .. لما سمع العلماء قول النبي صلى الله عليه وسلم ( من

(١) رنظير هذا في التمسك بظاهر اللفظ دون النظر الى حقيقة المراد مــا قاله الالوسـي جزء ٧ صـفحة ٢٠٦ (طبع منير) في تقسير قرله تعالى (مر الذي أنزل من السماء ماء فأخرجنا ... الخ)اَية ٩٩ من سورة الأنعام من ان بعض العلماء أنكر ان المطر من السحاب لان هذا يخالف ظاهر القرآن الذي يقول هو الذي أنزل من السماء ماء ولم يقل من السحاب .

 $--7--$ 

## مقسدمة الطبعسة الأولى (أكل الثوم أو البصل فلا يحضر صلاة الجمعة ) قـالوا : بما أن المراد هو المنع من كل منفـر ، فيقاس الجزار الملوت الثياب بوساخات المدهون ، والدباغ الذي يحضر الصلاة بثياب اللدبغية ، على آكل البصل ، فلا يصح لهؤلاء حضور الجمعة . وكسان الرجل في زمن النبي صلى الله عليــه وسلـم إذا وجــدت منه رائحــة الثوم يــؤخذ بيــده ويخرج من المسجد ،قال العلماء : ومثلم الأبخـر ، ومن بـه صنان شـديـد ، فإنـه يحرم عليهما أيضـا حضور الجمعـة والجباعات، وكـذا من أكل فجلا ولا يستطيع منع تجشئـه . وقال القـرطبي : وبالغ بعضهم فقـاس السفيه الذي لا يستطيع كبح جماح سفهه على ذي الرائحة الكريهة في منعه من حضور الجمعة . ورجل سمع قوله صلَّى الله عليه وسلم فيها رواه البخــاري: ( من بني مسجداً يبتغي به وجه الله بني الله

له بيتا في الجنة ) فترك بيته للناس ، يتخذونــه مصلى لينال هذا الثواب . قال الحافظ بن حجر في شرحه لهذا الحديث : هل يحصل هذا الشواب المذكور لمن جعل بقعة من الأرضي مسجدا ؟ بأن يتركها للناس يصلون فيها من غير بناء ؟ وكذا من عمد إلى بيت كان يسكنه فوقفه مسجداً وكذا من يأمر غيره ببناء مسجد بدون إن يباشر هو نفسه البناء ؟ . قال : إذا وقفنا مع ظاهر اللفظ فلا يحصل لواحد من هؤلاء هذا الثواب المصوص عليه في الحديث . وإن نظرنا للمعنى نقول : يحصل له .. وهو الصواب . وبعد ، فإذا لاحظنا على من ألف وا في الفقه من المتأخرين بعض الجمود على ما تناقل وه بدون أن يتحروا وجه الصـواب فيه ، أو توسعهم في فروض لا تقع ولا يسيغهـا العقل ، فإنا لا نسمح لأنفسنا بـالقسوة على كثير منهم إذا راعينا العوامل التي أثرت في تفكيرهم ، والبيئات التي نشأوا فيها ، وكوّنوا معارفهم في ظلالها. لأنا لو راعينا كل ذلك لالتمسنا لهم بعض العذر ، لأن كثيرا منهم فعل ما فعل عن حسن قصد . ومن كان غير ذلك يمكن تدارك ضررها لو صلحت النيات اليوم . ومع ذلك فلا يصبح لنـا اليــوم أن نعـذر أحـدا في السير وراء المتأخـرين ، والجمـود على آراء الغير ، واعتبارها كأنها تنزيل من حكيم عليم ، خصوصا إذا قارن ذلك هجر كتب السلف الأول . أقـول : لا يصح هذا الآن .. بعـد أن قرع الأسماع نـاقـوس خطر الجمـود والتعصب لرأى الغير بـدون البحث والتحري عن دليل صحتـه ، حتى آستغل ذلك بعض سيئي القصـد في الطعن واللمـز في أصل الشريعة نفسها . نسأل الله تعـالى أن يقينـا شرهـم بالتـوفيق للـرجـوع إلى مـا كان عليـه علـلم الصـدر الأول ومن تبعهم بإحسان .

ملاحظة : سترى في الفصـول الآتية ما يظن أنه تكرار في بعض المسائل ، وعنـد التأمل يظهر انه ليس من التكرار في شيء لأن الشيء الواحد ذكر في كل فصل باعتبار غير ما ذكر لأجله في الفصل الآخر .

 $\rightarrow$  Y  $\rightarrow$ 

 $\bullet$ I

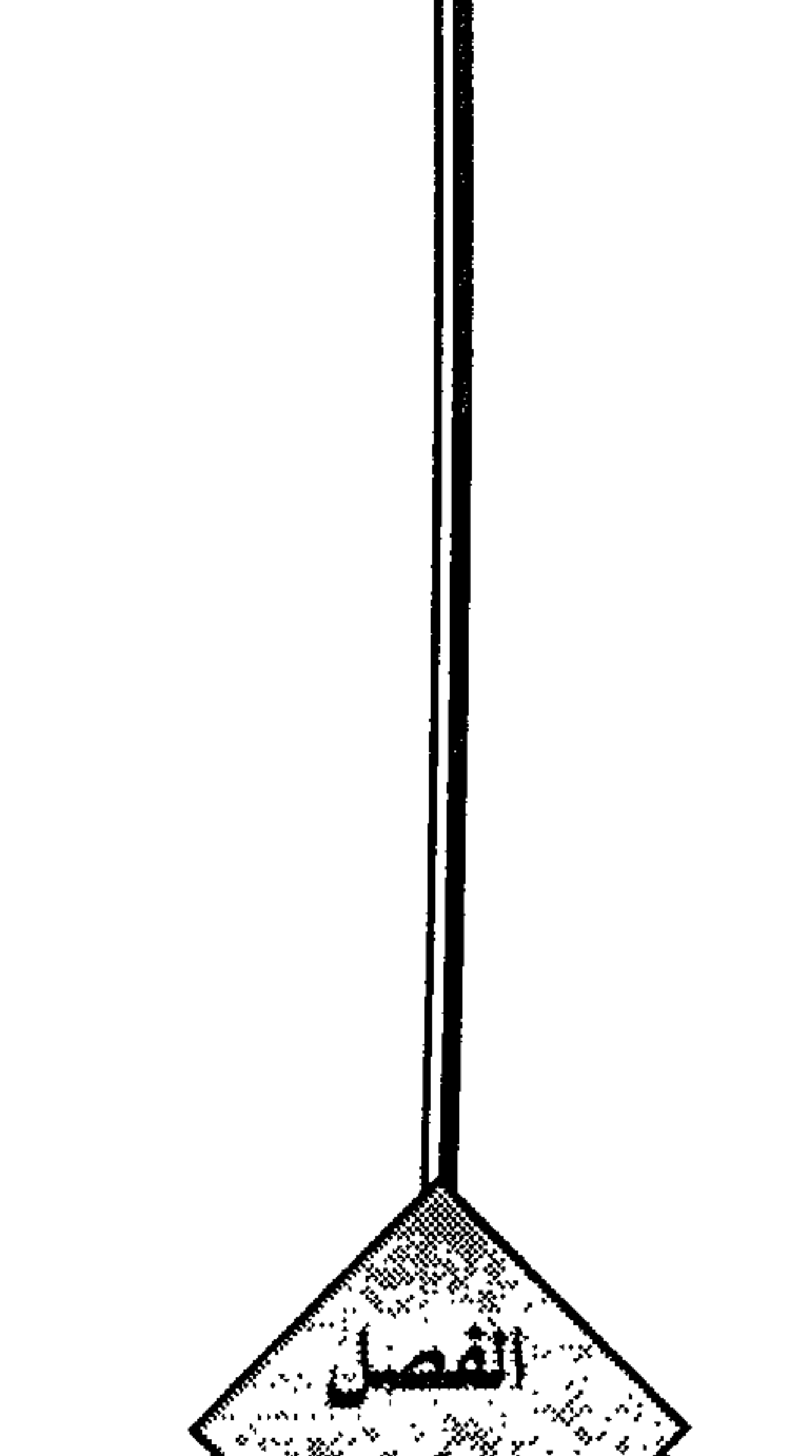

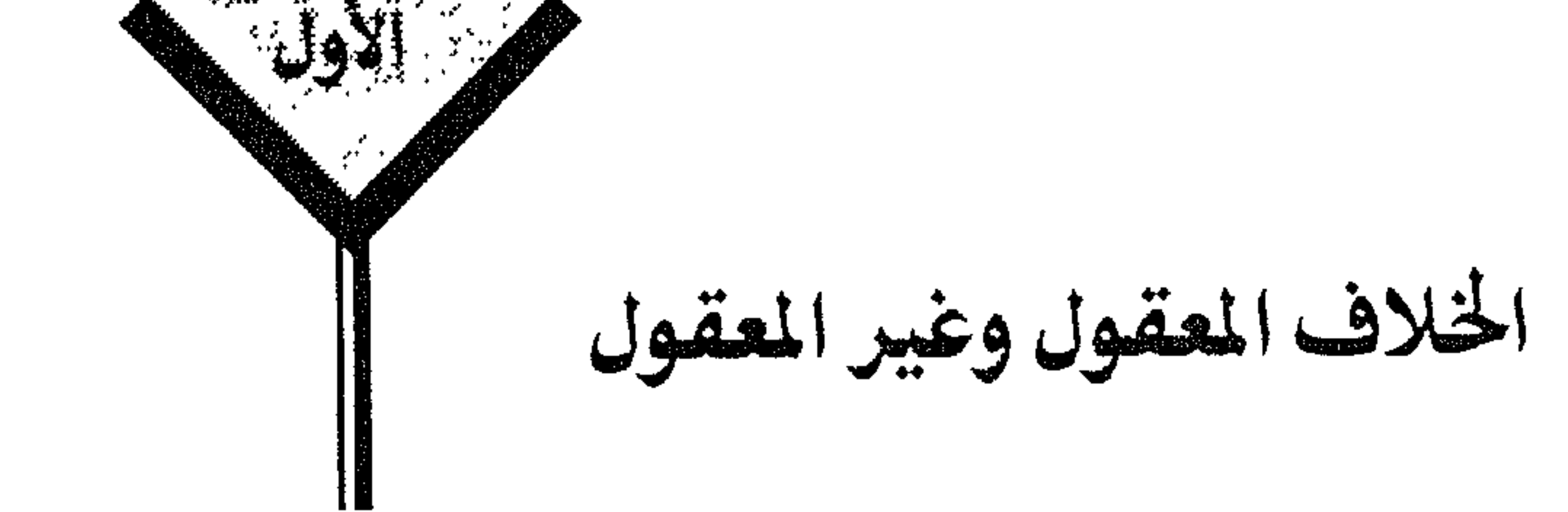

 $\overline{1}$ 

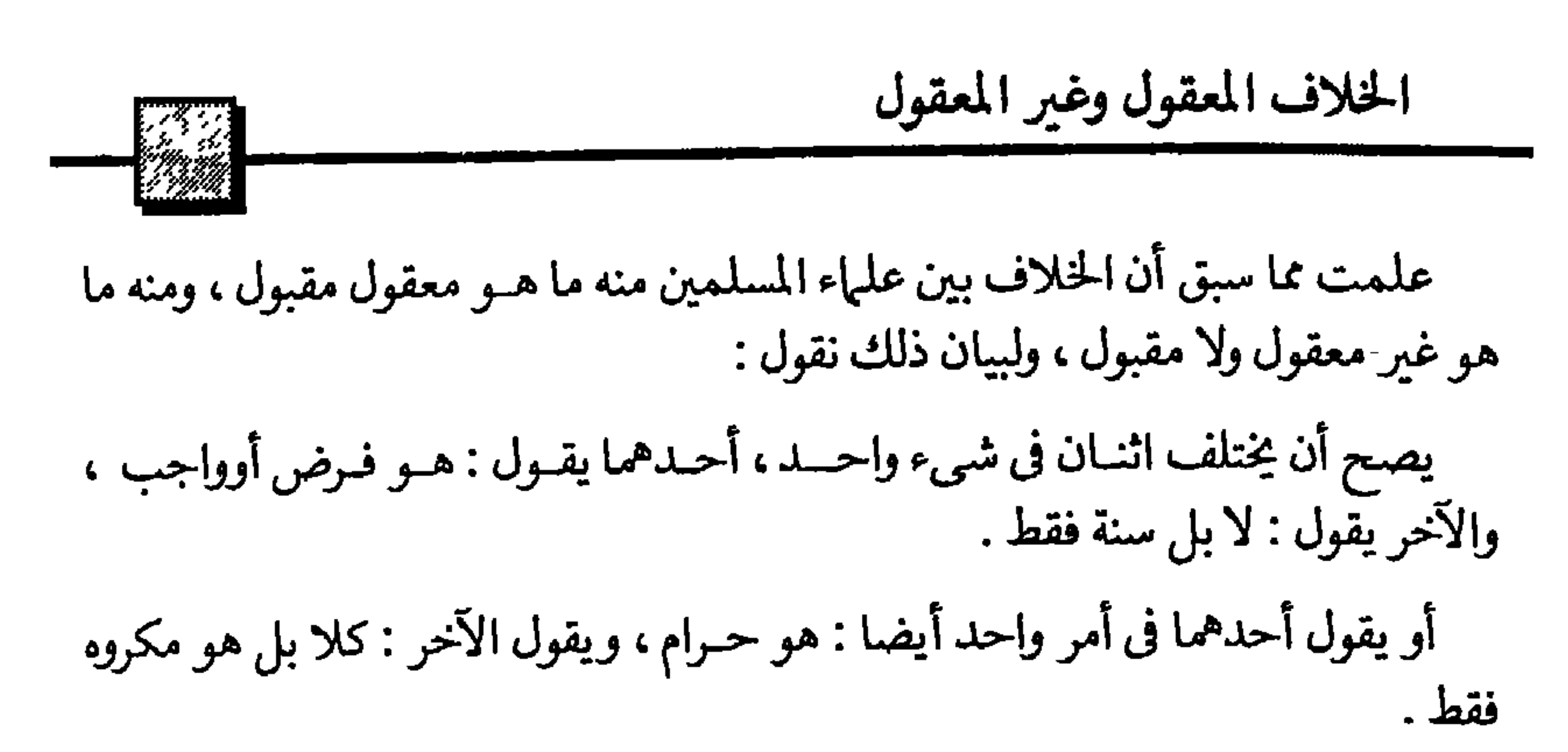

لكن الخلاف الذي قـد يرى بعيدا أن يكـون ، هو أن يختلف عـالمان في عمل واحد فيقول أحـدهما : هو سنة مطلـوب حصوله ، ويثـاب فاعله ، ويقـول الآخر : لا …بل هو مكروه ، يلام فاعله .

والأشـد من هذا أن يختلف عـالمان في عمل واحـد ، فيقـول أحدهما : هـو واجب يعاقب المسلم على تركه ، ويقول الآخر : كلا .. بل حرام يعاقب على فعله . وكلذا أن يختلف اثنان في عمل فعلمه صلى الله عليـه وسلم مـرارا وتكرارا ثم يقـول

— 9 —

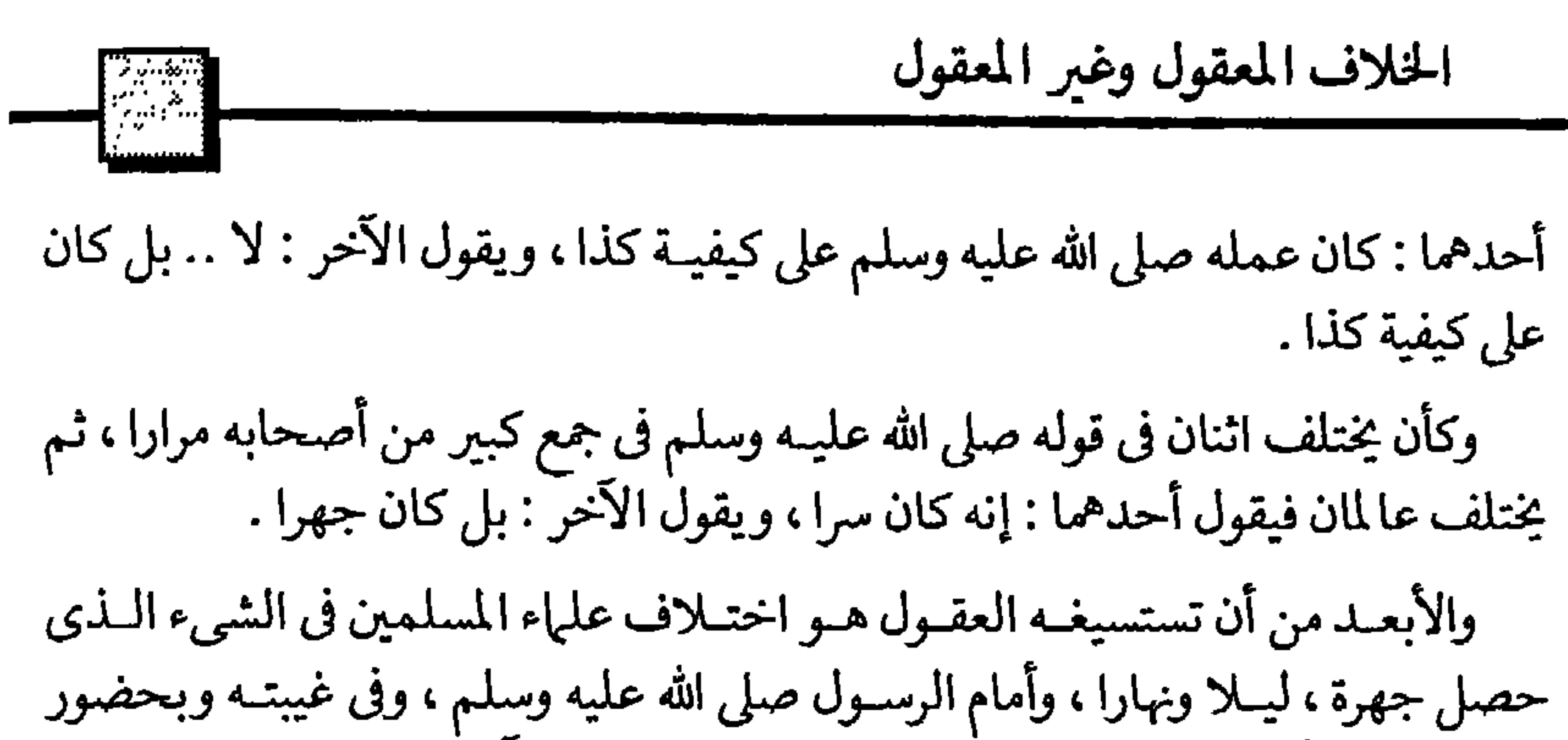

جمع كبير من أصحـابه . وقد يكـون في مكان بـارز ، وتكرر الاف المرات ، ثم بعـد كل ذلك يختلف فيه المسلمون .. هل كان بصفة كذا ، أو بصفة كذا ؟ . والأدهى من ذلك أن يتمسك كل طرف برأيه ويداوم عليه .

ولنعجل هنـا بمثل لذلك نقلـه الصنعـاني في كتـابه :« سبل السـلام » عن بعض العلماء ، قـال بعد أن ذكـر الخلاف في ألفاظ التكبير في الأذان هل هــو مثْني مُثنى . أو أربعا أربعا ؟ وهل فيـه ترجيع (١) الشهادتين أولا ؟ وكـذا الخلاف في ألفاظ الاقـامة ، قال : وهذه المسألة من غرائب الواقعات ، يقل نظيرها في الشريعة ، بل وفي العادات ، ذلك أن هذه الألفـاظ في الأذان قليلة ، محصورة معينة ، يصاح بها كـل يوم وليلة خمس مـرات . وفي أعلى مكان . ومـع كل هذا لم ينقل عن السلـف أنهـم خاضـوا في الخلاف فيها، ولكن جماء الخلاف الشَّديديين التأخرين ، إلى آخر مـا سيأتي في الفصـول القادمة .

ونقول حقيقة هذا شيء عجيب جلدا ، بل خطير جدا ، بل في منتهى الخطورة على سلامة نقل الشريعة عن صاحبها صلى الله عليه وسلم إلى من يأتي بعده من أمته .

أليس فيـه منفذ لزنـديق .. أو خصم من خصـوم الاسلام يـدس منه سمـومه على البسطاء هـامساً في آذانهم : إذا كـان العمل العلني الـواضـح بهذا الحال اختلف فيـه المسلمون ولم يتفقــوا على ما حصل منه صلى الله عليــه وسلـم ، أوفعل بحضرته ، فكيف

( ۱ ) سيأتي بيانه في بحث فتاوي ابن تيمية .

## $\frac{1}{2}$

الخلاف المعقول وغير المعقول  $-\left[\begin{smallmatrix} 1 & 0 & 0 \\ 0 & 0 & 0 \\ 0 & 0 & 0 \end{smallmatrix}\right]$ تثق بصحة نقل عمل لم يكن بهذا الوضوح ؟. وسيمـر بك صور كثيرة مفـزعـة تمثل هـذا الخلاف المحزن ، ثم سنعقب عليهـا بها يكشف وجه الحق، ويحفظ الشريعة من طعن الخصوم وإن كان في ذلك بعض المآخذ على متأخرى شُقة الخلاف، ولم يلتفتوا لهذا الخطر ، ولم يحصنوا أنفسهم ولاتلاميذهم، بالمصل الواقي من أمراض هذا الخلاف العنيف .

نعم لم يفعلوا ذلك ، بل ربما كان من أسباب إصـابتهم بأمراض فاتكة ، كما سترى أثرها في كلام الشاطبي والغزالي ، وغيرهما من أئمة الحق والرشاد .

والله الموفق للصواب .

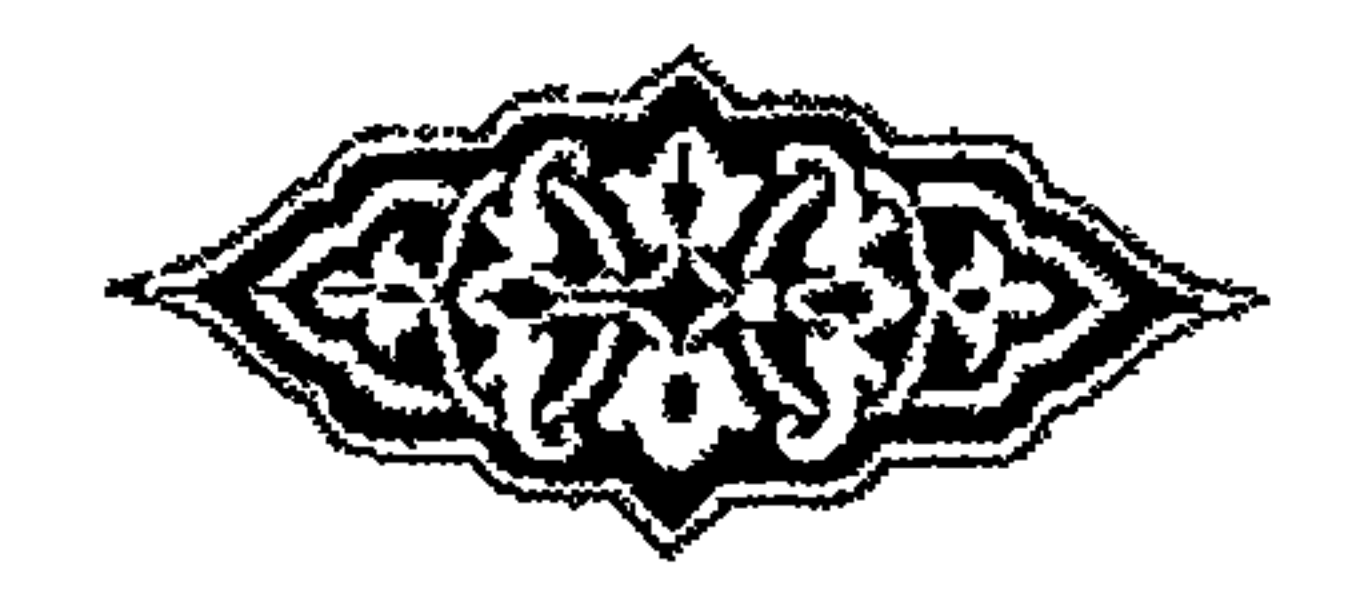

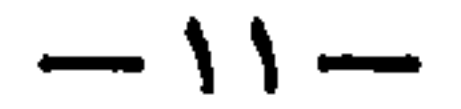

 $\sigma$ 

**Contract Contract** 

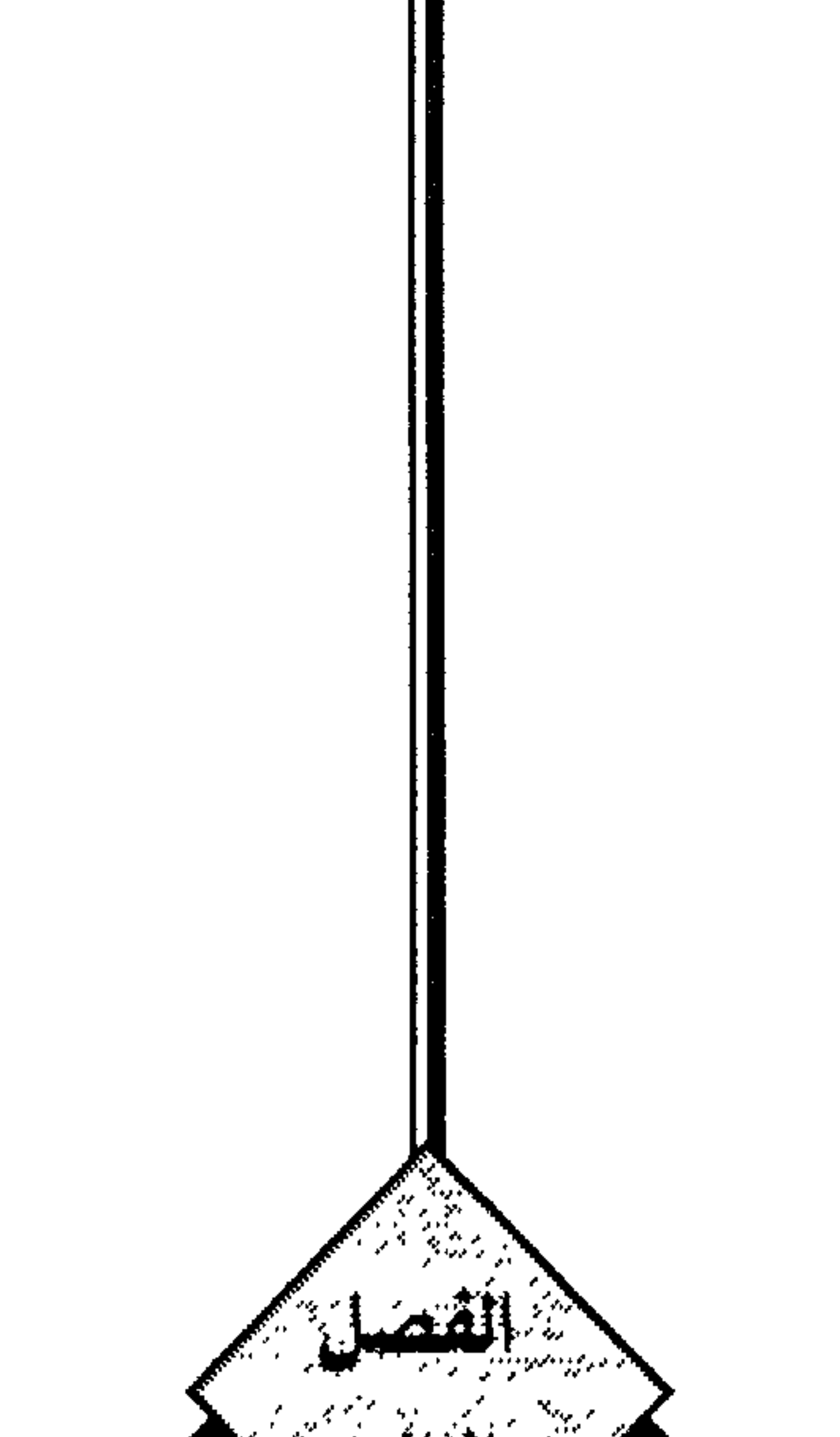

ما يسوغ فيه الخـــــلاف<br>بشرط عدم التعصب للرأى

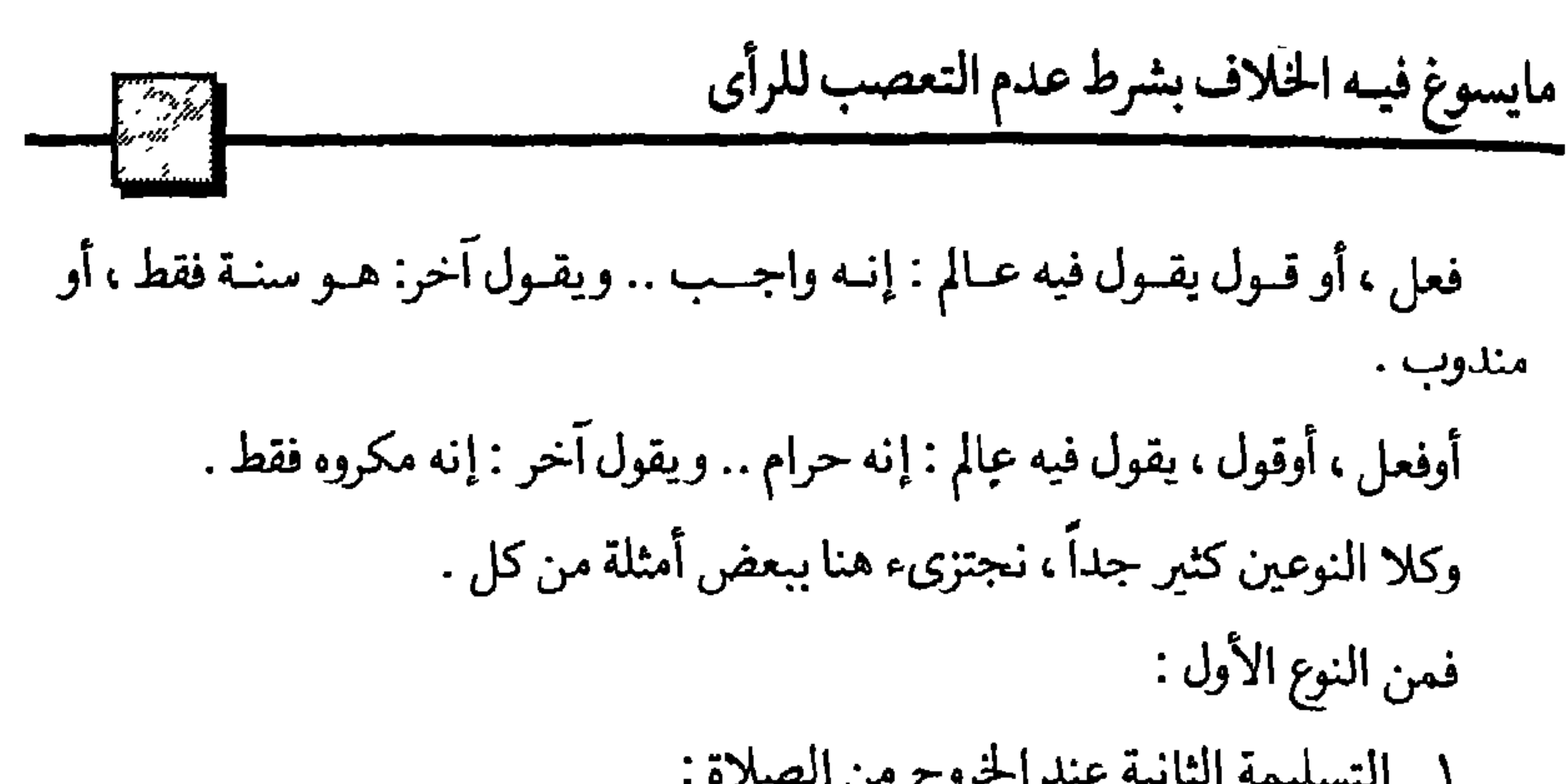

فرض عند الشافعية .. سنة عند المالكية والحنفية . ٧ ـ تخليل أصابع اليدين في الوضوء : واجب عند المالكية .. سنة عند غيرهم . ٨\_تدليك أعضاء الوضوء .. وكل الجسم في الغسل :

 $\rightarrow \rightarrow \rightarrow$ 

فرض عند الشافعية .. سنة عند المالكية . ١١ ـ غسل الوسخ الذي تحت الأظافر : فرض في الوضوء .. والغسل عند الشافعية .. سنة عند غيرهم . ١٢ ـ المبيت بمنى ليالى أيام التشريق في الحج : واجب عند جمهور الشافعية .. سنة عند الأحناف . ومن النوع الثاني : ( حرام أو مكروه )  $\epsilon$ ١ ـ حلق اللحية : حرام عند الجمهور .. مكروه عند غيرهم . ٢ \_ السفر قبل زوال يوم الجمعة إلى مكان لايدرك فيه الجمعة : حرام عند بعض العلماء .. ومكروه عند آخرين . ٣\_صلاة الفريضة عند زوال الشمس ، أوعند طلوعها ، أوغروبها :

(۱) أنظر ما سيأتي في رقم ۲۰ من الفصل الرابع .

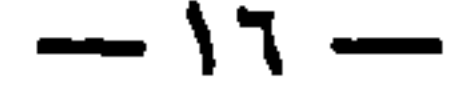

٧ ـ خطبة الجمعة من خطيب غير متوضىء : حرام مبطل للخطبة عند جمهور الأئمة .. مكروه عند المالكية .

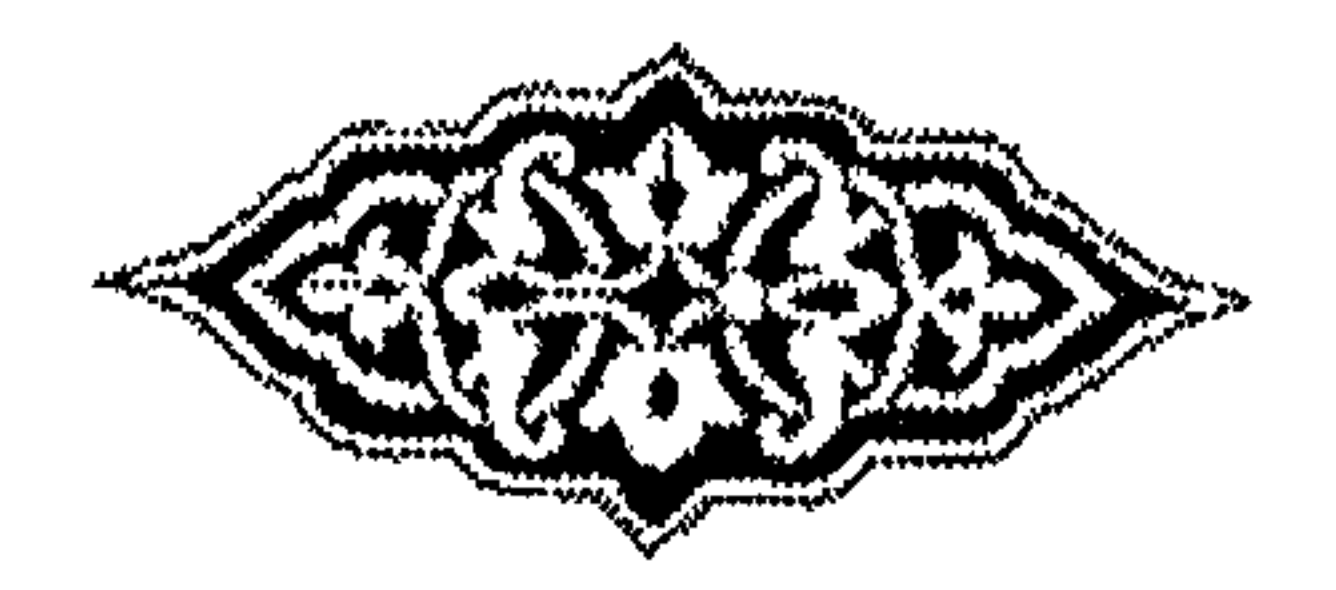

 $-1V -$ 

**Contract Contract** 

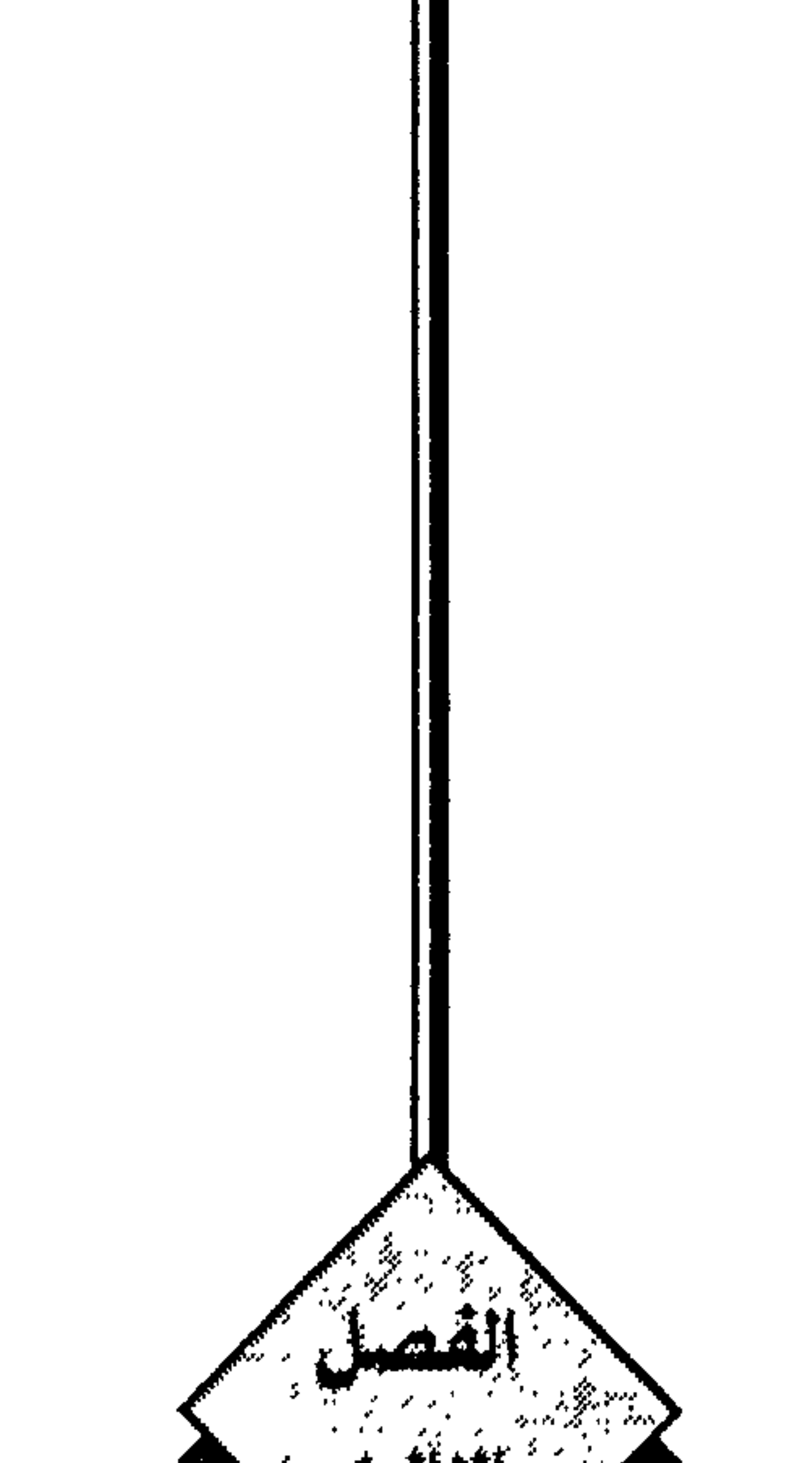

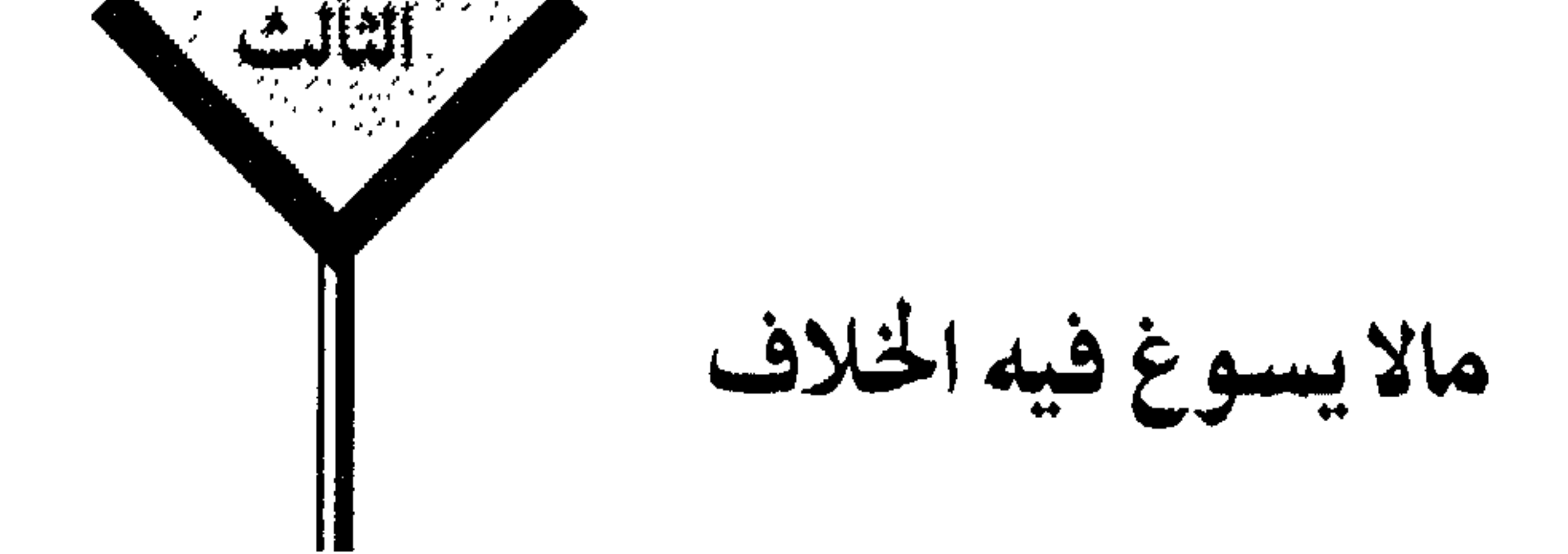

سنة عند الشافعية والحنابلة ، ويجب على المصنين الرد عليه . مكروه عنمد المالكية ، ولايطلب من المصلين الرد عليه ، وإنها ينمدب التسليم عند مالك، ويجب الرد إذا سلم الإمام حال خروجه للخطبة وقبل صعوده على المنبر . ٣ ـــ شغل الفصل بين كــل تكبيرتين من تكبيرات صــلاة العيــد بــذكـــر اللــه من التسبيح والتهليل : مستحب عند الشافعية .. مكروه عند المالكية . ٤ ـ رفع اليدين عند كل تكبيرة من تكبيرات صلاة العيد : مشروع عند أبي حنيفة ، والشافعي ، وابن حنبل .. مكروه عند مالك . ٥-دعاء الاستفتاح (١) مكروه عند المالكية .. سنة عند الشافعية والحنابلة والحنفية . ٦ ـ رفع اليدين عند كل تكبيرة من تكبيرات الصلاة غير تكبيرة الاحرام : مكروه عند المالكية والحنفية . سنة عند غيرهم .

٧\_قراءة المأموم ما تيسر من القرآن بعد الفاتحة : مكروه عند المالكية . حرام عند الحنفية .. سنة عند غيرهم .

(١) أنظر عباراته في الفصل (١٤) من فتاوى ابن تيمية

 $-11 -$ 

المجتزح الصلي فأرجعوا تنخب المكتيب

وقالوا: السنة فيـه هي أن يعتمد ببطن كفيه على الأرض عند القيام للـركعة التالية: والمالكية خالفوا الحنابلة ، وقالوا : إن المندوب المستحب للمصلى هو أن يقدم يديه إلى الأرض في حال نزولـه للسجود ويؤخرهما عند القيام منـه ، بأن يرفع ركبتيه عن الأرض أولا ، فـالمشروع عندهم هـو أن المصلى يتكيء على يديـه في كل من النزول للسجـود ، والقيـام للـركعـة التـاليـة ، فتكـون اليـدان أول مـايمس الأرض من الأعضـاء وآخـر مايفارقها.

وممـا يستلفت النظر في هــذه المسألــة ككثير غيرها ، هــو أن يلجأ كل من أطـراف النزاع إلى الاستدلال بأقـوال الرسول صلى الله عليه وسلم في هذه المسألة ويغفل النظر إلى أعماله صلى الله عليه وسلم وهي تتكرر أمام من حضر معه صلى الله عليه وسلم عدة مرات. فيقول المالكية مثلاً في هذا المقام : دليلنا على ما اخترنا مارواه أبو داود والنسائي من قوله صلى الله عليه وسلم : « لايبركن أحدكم في صلاته كما يبرك البعير ، ولكن يضع يديه أولا على الأرض ثم ركبتيه »

ومعنى ذلك أن المصلى لايقدم ركبتيـه عند النزول للسجود كما يقـدمهما البعير عند

 $-77 -$ 

صلى الله عليه وسلم لم يفعلـه باتفـاق . وقــال: « صلوا كما رأيتمونى أصلى » . ١١ ـ الصلاة على النبي صلى الله عليه وسلم في النشهد الأول : سنة عند الشافعيـة .. ليست سنة عنـد أبي حنيفـة .. مكروه على المعتمـد عنـد المالكية .

١٢ ـ التعوذ قبل قراءة الفاتحة في الركعة الأولى :

سنة عند الشافعية ، والحنابلة والحنفية . مكروه في المشهور من مذهب المالكية .

١٣ ـ الجهر بالبسملة عند قراءة الفاتحة في الصلاة :

المالكية قـالوا: تكره التسميـة في الفريضة مطلقـا ، أي سواء كانت الصـلاة سرية أوجهرية ، إلا إذا قصد المصلى الخروج مـن الخلاف . فيكون الإتيان بها أول الفاتحة سرا مندوباً، ويكره الجهـر بها في هذه الحالة .. والشافعية قالـوا : البسملة آية من الفاتحة ، فهي فـرض في الصـلاة السريـة ، والجهـرية ، أي يجهـر بها في الجهـريـة ، ويسر بها في

السرية .

ويقابل كل هـذا قول جماعة منهم أبـوشيبة: إن الجهر بالبسملـة بدعة وقـالوا : إن النبي صلى الله عليه وسلم ماكان يجهر بها ، والخلاف هنا مما يستلفت النظر حقا .

 $\gamma r -$ 

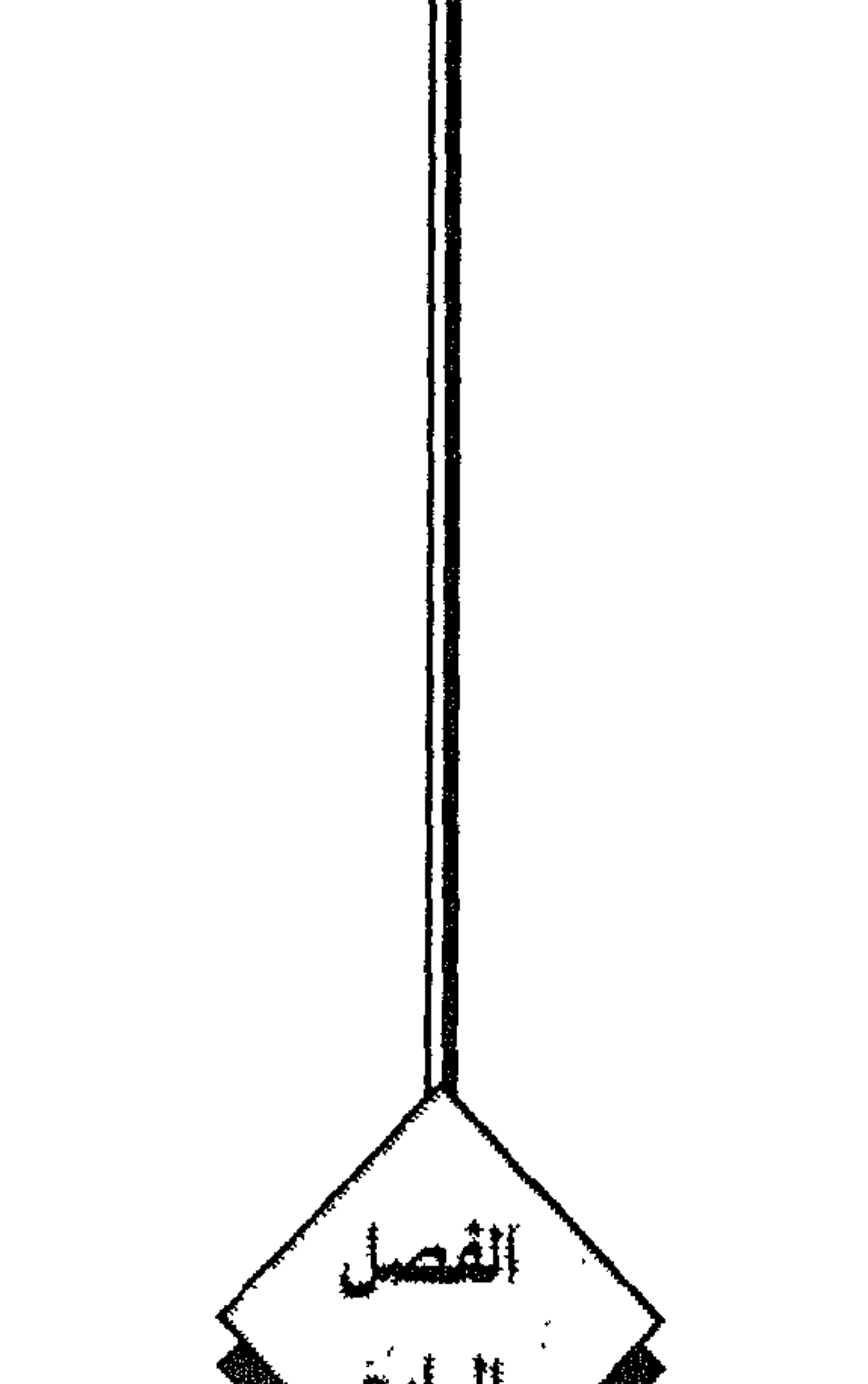

الرايع ما يبطل العبادة عند قوم<br>ولا يبطلها عند غيرهم

لايبطل الصلاة عند المالكية . يبطلها عند غيرهم . ٣\_صلاة المأموم الواحد خلف الامام ، أوعن يساره . عند خلو يمين الامام : باطلة عند الحنابلة . صحيحة عند غيرهم . ٤ ـــ صلاة رجل استنجى بهاء عليـه قطرات من مـاء ورد أوزعفران ، ثم تـوضأ بهاء مطلق وصلي : صحيحة عند الأحناف . باطلة عند غيرهم . ه ـ ترك التشهد الأخير ، أو الصلاة على النبي صلى الله عليه وسلم فيه . مبطل للصلاة عند الشافعية ، والحنابلـة ، لأنه فرض .. لايبطلها عند مالك ، وأبي حنيفة ، لأنه سنة فقط . ٦ ـ التسليمة الثانية عند الخروج من الصلاة : فرض عنـد الحنابلـة ، وفي أحد قولي الشـافعي ، تبطل الصلاة بتركهـا.. سنة فقط  $\frac{1}{2}$ ,  $\zeta$  +  $\frac{1}{2}$ ,  $\frac{1}{2}$ ,  $\frac{1}{2}$ ,  $\frac{1}{2}$ ,  $\frac{1}{2}$ ,  $\frac{1}{2}$ ,  $\frac{1}{2}$ ,  $\frac{1}{2}$ ,  $\frac{1}{2}$ ,  $\frac{1}{2}$ 

 $\rightarrow$  YV  $\rightarrow$ 

 $\mathbf{L}$ 

 $\mathbf{J}$ 

 $\Gamma$ 

١٤ ـ سجود المصلى على طاقة عمامته ، أوعلى طرف كمه ، أوردائه، أوعلى يديه : مبطل للصلاة عند الشافعية .. مكروه فقط لاتبطل الصلاة به عند المالكية إلا إذا كان لاتقاء حر أوبرد، فإنه لايكره .

 $-70 -$ 

(١) لأن لها عند مالك ركنا واحداً إذا تحقق صحت، وهو أن تكون مشتملة على تحذير وتبشير. (٢) لأن لها عنـدهـم ركناً واحـداً أيضــا. وهــو مطلق ذكر اسة. الشــامل للكثير والقليل . فكيفي تحميـدة واحدة . أوتسبيحة واحدة أوتهليلة واحدة .

(٣) لأن أركــانها عنــدهـم خمسـة، تبطل بـترك واحــد منهــا ، الأول (الـحمــدش) ولابد أنبِكــون من مــادة (الحمـد)، فلايكفـي لفظ (الشكرس) ، ولابـد من لفظ الـجلالــة فــلايكفي الـحمد للــرحمن، أوالــرحيم، أورب العــالمين، مشـلا، والشــاني · الصـــلاة على النبي صـلى الله عليه وسلم، في كل من الـخطبتين، والثالث : الوصـية بالتقوى، فى كل من الخطبتين أيضـــا ، والرابـع : قراءة آيـة من القرآن، فى إحـدى الـخطبتين، والـخامس : الدعاء للمؤمنين والمؤمنات، في خصوص الثانية ، فلو دعا لهما في الأولى فقط لاتصبح . (٤) لأن أركانها عنـدهم أربعة، الأول (الـحمدسّ) في أول كـل من الـخطبتين بـهذا اللفظ، فلا يكفي ( حمدا لة ) والثاني : الصــلاة على النبي صـلى الة عليه وسلم في كل من الخطبتين. والثالث : قراءة آيــة من القرآن في كل منهما . والرابع: الوصية بالتقوى في كل منهما أيضا .

 $-79-$ 

وقـال مالك وأبـوحنيفة ليس في صـلاة الجنازة قـراءة .. لافاتحة ، ولاغيرهـا ، وإنها

(١) لأن السجود على غير جزء من الجبهة عند مالك ، سنة فقط، لافرض. · (٢) لأنه يشترط السجرد على سبعة أعضاء: الجبهة، واليدين ، والركبتين، وأطراف القدمين . (٢) الحنابلة وافقوا الشــافعية ورادوا ثامنا وهو السـجود على جــزء الأنف ، فلو لـم يصل جرءمن الأنف إلى الأرض لاتصبح الصلاة عندهم . (٤) لأنهم قبالوا : السجنود المفروض هنو أن يضيع المصلى جنزءاً ولو قليبلا من جبهته على منايضيح السجود عليه ولابد من وضـع إحدى اليدين، وإحـدى الركبتين وشـيء من أطراف احدى القدمين ولو إصبعاً واحدة، أما وضبع أكثر الجبهة فهو واجب، لافرض ، أي يأثم المسل بتركه، مع صحة صلاته .

 $-\mathbf{y}$ .  $-$ 

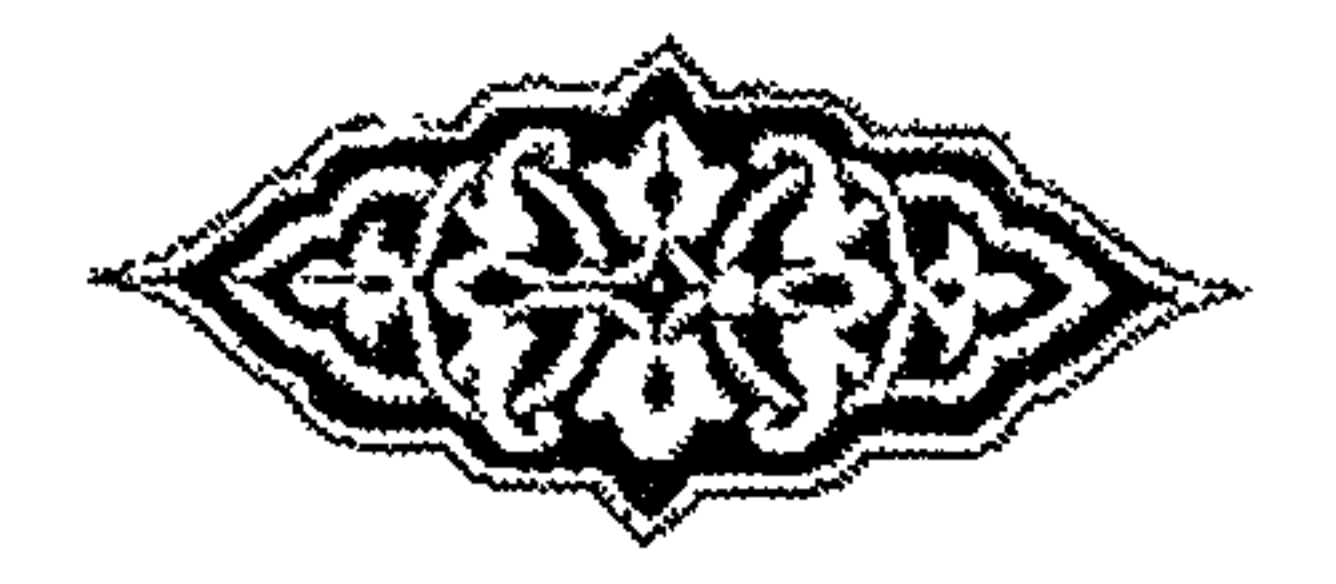

 $-\mathsf{r}'$ 

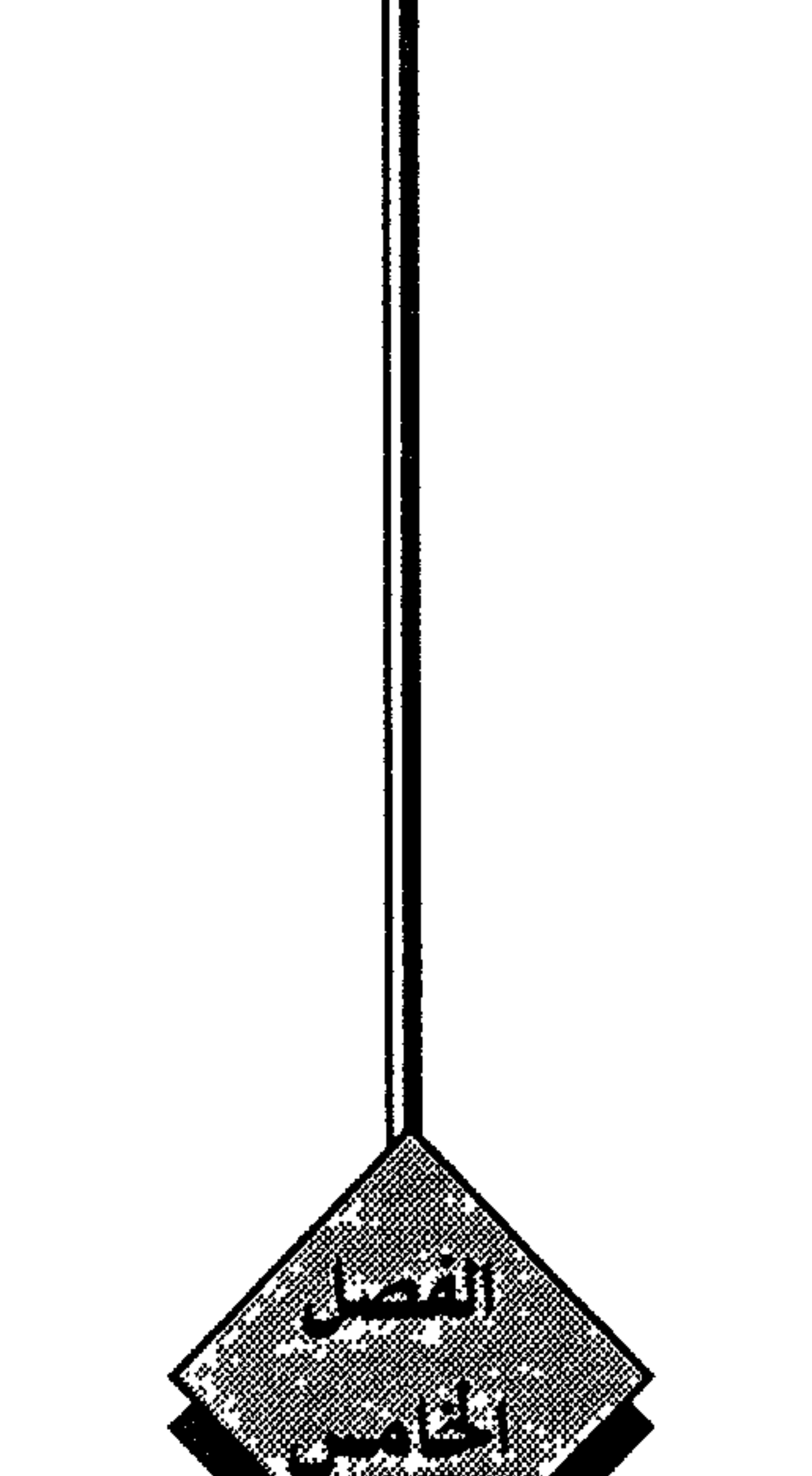

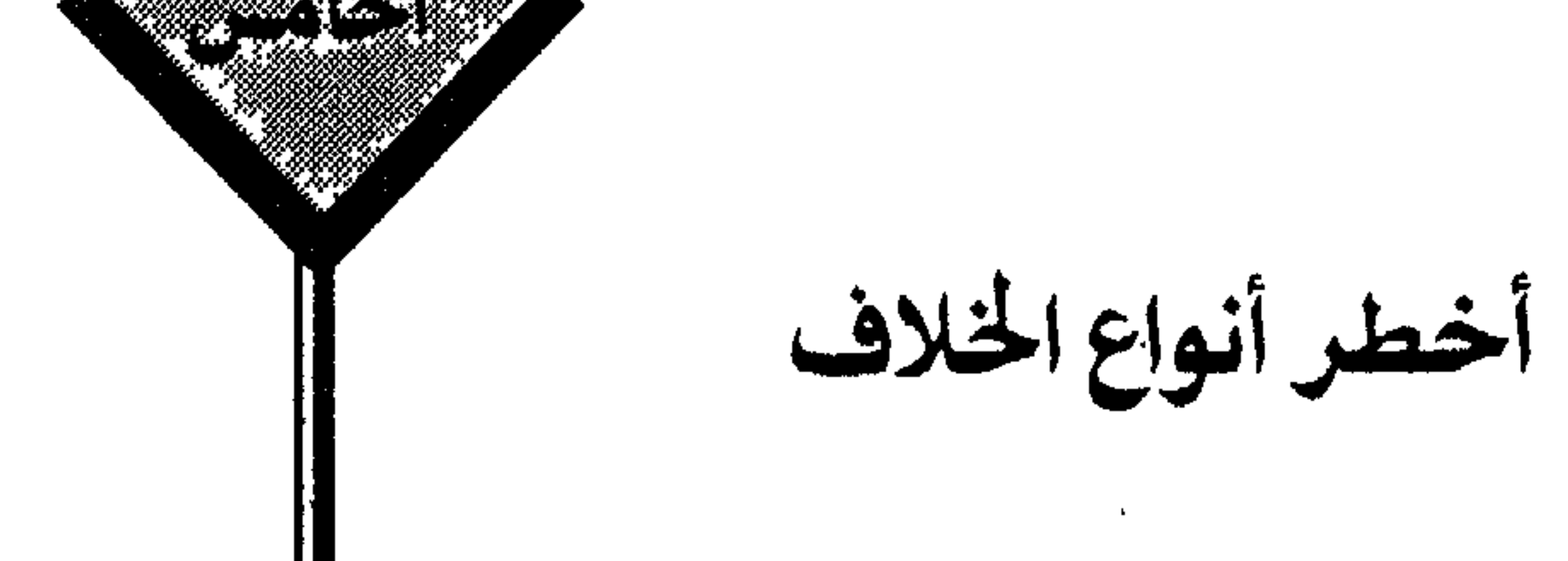

 $\mathbf{A}$
غير مشروع عند الحنفية . يبطل الصلاة عند بعض الحنفية . قال الحافظ بن حـــجر فى شرحه على البخارى جـزء٢ فى باب : «بـاب رفع اليدين<br>إذا كبر ، وإذا ركــع ، وإذا رفـــع ، قال : أجمــع أهل الأمصار على مشـــروعية الرفع إلا<br>أهل الكــوفة ، والحنفيـــة ، فإنهم يقـــولون : إن الرفــع عند مشروع . وقـال الأوزاعي وبعض أهل الظاهـر : إن رفع اليدين عنـد الركـوع، والرفع منـه ،

واجب تبطل الصلاة بتركه .

ويقابل هذا قول بعض الحنفية : إن الرفع فيهما يبطل الصلاة .

وقول بعض المغاربة : إن الرفع فيهما بدعة ، ولهذا مال بعض محققيهم إلى تركه درءاً لهذه المفسدة . انتهى كلام الحافظ .

فليت شعــري ، مــاذا يفعل المصلى في عمل، إن فعلــه عــوقب في نظــر بعض المسلمين، وإن تركه عوقب في نظر البعض الآخر ! . أنظر بند ٣ الآتي .

٢ ـ رفع اليدين عند تكبيرة الاحرام :

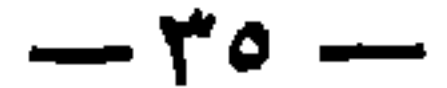

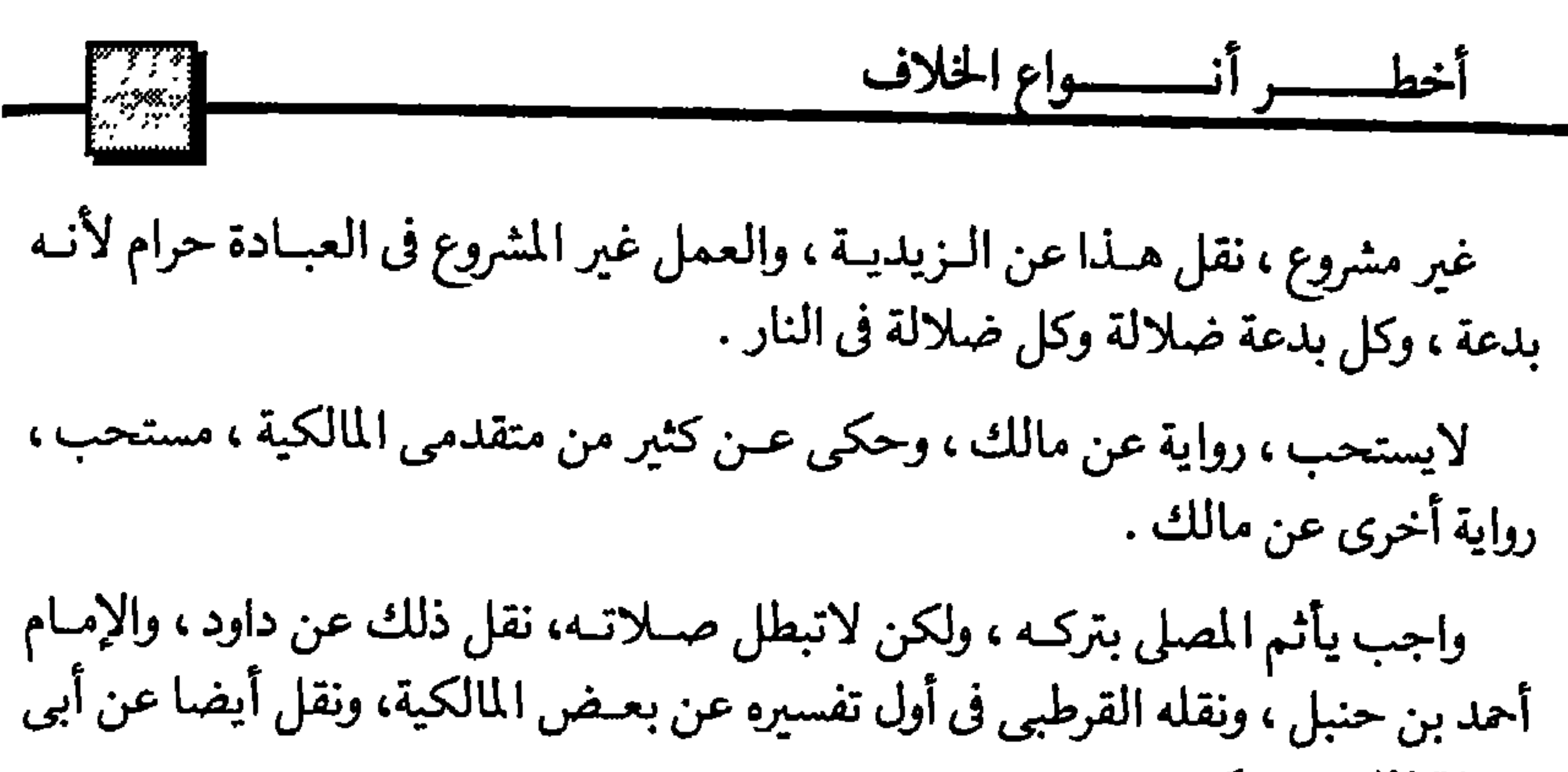

حنيفة إذا تعود تركه .

واجب تبطل الصـلاة بتركــه ، روى عــن الأوزاعى ، والحميــدى شيخ البخــارى ،<br>وأحمد بن يسار وابن خزيمة ، وهذان الأخيران من علماء الشافعية، وقالا :إنه ركن . ٣ ـ قراءة المأموم لفاتحة الكتاب في الصلاة السرية والجهرية : واجبة تبطل الصلاة بتركها عند الشافعية . حرام في السرية والجهرية عند الأحناف . بل أغرق بعضهم فروى عن الصحابة أن قراءة المأموم للفاتحة تفسد صلاته . ونعود فنقول : ماذا يفعل المصلى اذا كان سيعاقب ... قرأ ، أو لم يقرأ ؟ . . بل إن صلاته باطلة في الحالين كما تقدم في آخر بند (١) . مـلاحظـة : و إذا كــان من المقــرر المتفق عليــه بين جميع علماء المسلمين أن العمل<br>المتفق عليه أفضل من العمل المختلف فيــه ، فهل يستطيع مسلم أن يحقق هذا الفضل<br>في هاتين الحالتين الآنفتي الذكر وأمثالهما ؟ ٤ \_ قراءة الفاتحة في صلاة الجنازة بعد التكبيرة الأولى : ركن تبطل الصلاة بعدم قراءتها عند الشافعية والحنابلة .

 $\mathbf{r}$   $\mathbf{r}$ 

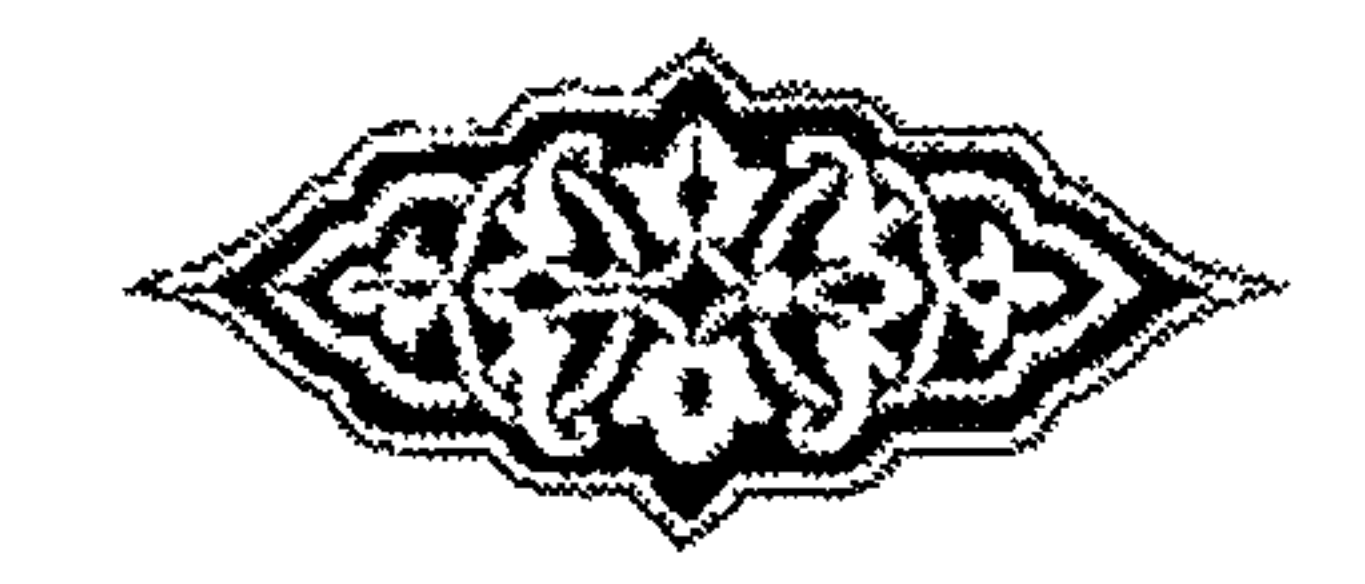

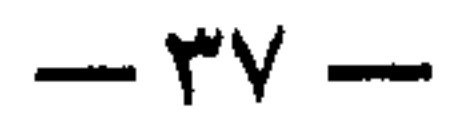

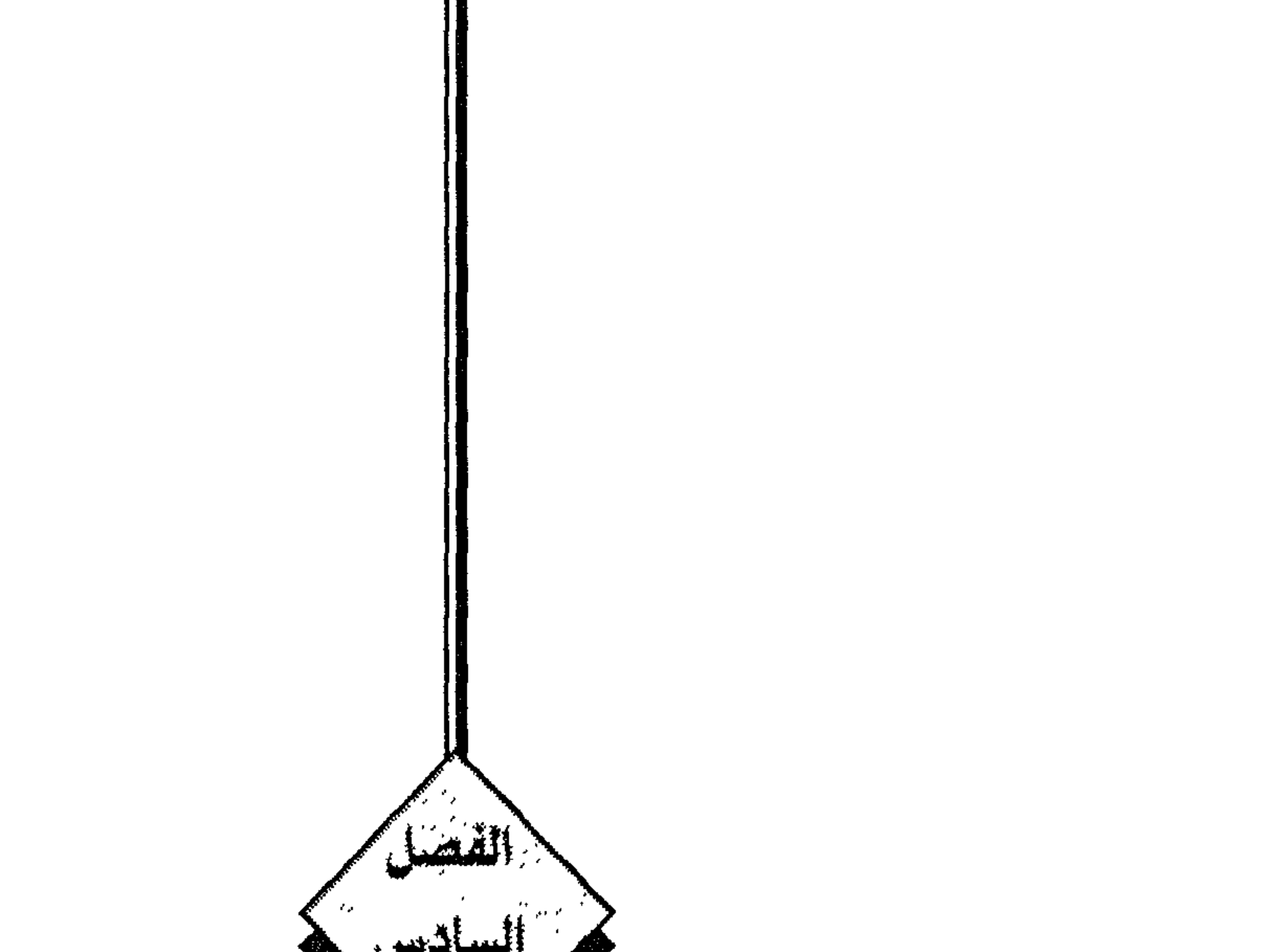

الإمام مالك يقول : يقف المصلى عند وسط الرجل ، وعند منكبي(١) الأنثى . وابن حنبل يقـول : يقف المصلى عنـد صــدر الـرجل ، ووسط الأنثى والشــافعى يقول : يقف عند رأس الرجل ، وعجز الأنثى . وأبو حنيفة يقول : يقف أمام صدر الميت مطلقا ، سواء أكان الميت ذكرا أم أنثى . أليس هذا مثلا صارخا للخلاف في أمر منظور بالأعين .. وسترى في البند التالي الخلاف في أمر مسموع : ٢ ــ وهو ماذكره السيد محمـد بن اسماعيل الصنعاني المتوفي سنة١١٨٢ هــ ڧ كتابه: «سبل السلام» قال بعدما ذكر الخلاف في الأذان ، والإقامة ، وأنه نتج عن ثلاثة مذاهب . الأول الهادوية : وهو أن المشروع تثنية ألفاظ الأذان ، والاقامة . والثاني مالك بن أنس: وهو تثنية ألفـاظ الأذان ، وإفراد ألفاظ الاقامة حتى لفظ «قد قامت الصلاة ».

 $-i \rightarrow -$ 

## بعض الخلافيات التي تستلفت النظر .. مجميوعة في صعيبد واحد

ثم بعـدما ذكـر ذلك قـال : وما أحسن مـا قـاله بعض المتأخـرين بعـد ذكر هـذا الخلاف ، حيث قال : هـذه المسألة من غـرائب الواقعات ، يقل نظيرهـا في الشريعة ، بل وفي العادات .

ذلك أن ألفاظ الأذان والإقـامة قليلـة محمورة معينـة ، يصاح بها في كل يـوم وليلة خمس مـرات ، وليس ذلك فحسب .. بل وفي أعلى مكــان ، وليس ذلك فقط . بل أمــر النبي صلى الله عليه وسلم من يسمعهـا أن يقولها كما يقــول المؤذن ، وكــان السامعــون الأول خير القرون وغرة جيين الاسلام ، شديدي المحافظة على الفضائل . ومع كل هـذا لم ينقل عنهـم أنهم خـاضـوا في الخلاف فيهـا ، ولكن جـاء الخلاف الشديد بين المتأخرين . والحقيقة .. هي أن كل صورة من هذه الصور عمل بها في عهد النبي صلى الله عليه وسلم، فالكل سنة ، والأمر واسع . ولذلك في الشريعية نظائر .. هي أنفاظ التشهدات المختلفة في الصيلاة ، وألفاظ القنوتات، وأدعية الجنازات، وغير ذلك كثير . ٣ ـ ومن ذلك اختلافهم فى موضع يدى المصلى أثناء قيامه فى الصلاة : فالشافعي يقول : السنة للـرجل والمرأة وضع اليدين تحت الصدر ، وفوق السرة من جهة الجانب الأيسر. وأبو حنيفة يقول : يضعهما الرجل تحت سرته ، وتضعهما المرأة على صدرها . وأحمد بن حنبل يقول : السنة للرجل والمرأة وضعهما تحت السرة . a stranger and the season of the self-

أما إن قصـد الاعتماد والاتكاء على يـديه بوضعهما على صـدره فإنه يكـره له ذلك ،

 $-5$   $\gamma$   $-$ 

الفريضة والنافلة .

قال ابن رشد : وهذا هو الأظهر ، لأن العلماء كانوا يأمرون به في الزمن الأول . ٣\_وقال القاضي : يضعهما المصلى تحت صدره ، وفوق سرته . ٤ ـ وقـال ابن حبيب : ليس لوضعهما مـوضع معين . تحت الصدر أو تحت السرة .

أو إلى اليسار أو في الأمام .

قال البـاجي من كبار علماء المالكية : وقد يحمل قـول مالك بكراهــة قبض اليدين<br>على خوفـه من اعتقاد العـوام أن ذلك ركن من أركــان الصلاة ، تبطل الصــلاة بتركه. «انتهى »

تنبيه هام : لعل من يتأمل جميع هذه الآراء في هذه المسألة يعلم علما قاطعا أنهم جميعا يعترفون<br>بأن سنة النبي صلى الله عليه وسلم هي وضع اليـدين أمـام المصلى لاإرسالهما بـجنبـه ، وأن الامام مبالك ماقال بإرسالها إلا ليحارب عملا غير مسنون وهبو قصد الاعتماد ،

أواعتقادا فاسدا وهو ظن العامي وجوب ذلك . وبعد . أليس اللائق بعد كل ما سبق أن يترك إخواننا المالكيـة مـلازمة إرسـال أيـديهم . ظنـا منهــم أنهم يحافظـون على سنـة ، وبـذلك يتفقـون مـع بقيـة إخـوانهم<br>المسلمين.. ولايـرسل يـديه إلى جنبـه أحيـانـاً لادائـماً ، إلا عــالم مقتدى بـه ، لبيـان أن

 $-$  {۳  $-$ 

والشافعي يشترط في صـلاة الجنازة أن يكـون الدعـاء بعد التكبيرة الشالثة (٢) وابن حنبل يقول : الدعاء يكون بعد الثالثة ، ويجوز بعد الرابعة ، ولايصح عقب سواهما (٣) . ٥ ـ ومن ذلك اختـلافهم في زمن التكبير عند القيام من الـركعة الثانية إلى الثـالثة ، أى بعد التشهد الأول في الصلاة الرباعية : فالشافعي يقول : يكبر المصلى أثناء قيامه للثالثة . ومالك يقول : لايكبر أثناء القيام ، وإنها يكبر بعد أن يستوي قائها. ٦ ـ ومن ذلك اختلافهم في البسملة أول الفاتحة في الصلاة : الشافعي يقول : يجهر بها في الصلاة الجهرية ، ويسر بها في السرية. وجماعـة من فقهـاء أهل البيت يقـولـون : يجهـر بـالبسملـة في كل من الصـلاتين

(١) أما بعـد التكبيرة الأولى عند الأحناف فثناء على الله . وبعـد الثانية صــلاة على النبي صـلى الله عليه وسلم وبعد الرابعة التسليم للخروج من الصلاة . (٢) أما بعد الأولى عند الشافعية فتعوذ فقراءة الفاتحة . وبعد الثانية الصلاة على النبي صـلى الله عليه وسلم بالصيغــة الابراهيميــة، (اللهم صـلى عـلى مـحمد وعلى أل مـحمد كما صـليت عـلى ابــراهيم ..الـخ ) وبعد الــرابعة يدعو المصلى لنفسه بمثل (اللهم لاتحرمنا أجره ولاتفتنا بعده) الخ .. (٣)وبعد التكبيرتين الأولى والشانية يتقق الحنسابلة مع الشافعيــة ، بعد الرابعــة لايقولــون شيئا بل يسكت المصلى قليلا ٹم يسلم .

 $-$  { {  $-$ 

لاتذكر البسملة لاسرا ولاجهرا .

وعلماء الكوفـة ، وفي رواية عن عمر بن الخطـاب ، وعلى بن أبي طالب ، وعمار بن<br>ياسر ، وغيرهم : لاتتلى البسملة إلا سرا ، سواء أكانت الصلاة سرية أوجهرية .

V معدد ذلك اختلافهم في النداء قبل صلاة العبد بعبارة «الصلاة حامعة »:

 $\epsilon$   $-$ 

فالشافعي وابن حزم يقولان : لايسلم إلابعد صعوده على المنبر وقبل أن يجلس . ومالك يقول : يسلم الخطيب حال خروجه للخطبة وقبل أن يصعد على المنبر . وأبوحنيفة يقول : لايسلم مطلقا . ١٢ ـ ومن ذلك اختلافهم في موضوع تكبيرات صلاة العيد ، وفي عددها ، وفي رفع اليدين عندها : فبالك والشـافعي وابن حنبل يقولـون : يكون التكبير بعـد تكبيرة الاحرام ، وبعـد تكبيرة القيام للركعة الثانية ، وقبل قراءة الفاتحة في الركعتين . وأبوحنيفة يقول : يكـون بعد قراءة الفاتحة والسورة في الركعـة الثانية ، أما في الأولى فهو يوافق الأئمة الآخرين . أما عددها في الركعة الأولى : فالشافعي يقول ٧ تكبيرات . ومالك وابن حنبل يقولان ٦ تكبيرات .

وأبو حنيفة يقول ٣ تكبيرات .

وأما في الركعة الثانية :

فهالك والشافعي وابن حنبل يقولون : عددهـا ٥ تكبيرات بعد تكبيرة القيام للركعة

 $-57-$ 

ومالك يقول : إنه مكروه غير مشروع فلاثواب عليه . ١٣ ـ ومن ذلك اختلافهم في رفع الصوت بالتأمين بعد الفراغ من قراءة الفاتحة : يقـول جمهور العلماء : وفي روايـة عن مالـك : إن الإمام يجهـر بالتأمين في الصـلاة الجهرية . والكوفيون، وفي روايـة عن مالك يقولـون : إن الامام لايجهر به أبدا، بـل يقوله سرا في الصلاة السرية والجهرية . أما تأمين المأموم . فقال الشافعي وكثير من العلماء : يجهر المأموم في الصلاة الجهرية . وقال بعض العلماء : لايجهر المأموم مطلقا ، لافي السرية ولافي الجهرية . وهنساك نيوع آخير من أحكيام قيالها بعض العسلماء ، تستلفت النظير ، وتيوجب التحري .

من ذلك قول بعض المالكية دون غيرهم : إن من ترك ثلاث سنن من سنن الصلاة

$$
-\epsilon v -
$$

وقد بحثت كثيرا ، فلم اهتـد إليه ، ولم أر من تعرض لبيــانه ، أو توجيــه هذا الحكم توجيهـا تطمئن إليه النفس ، وترضـاه العقول . وبعد كتـابة ماتقـدم اطلعت على قول ابن عبـدالسلام : والتحقيق عـدم وجوب السجـود القبلي لأن سببه غير واجب ، ومـا سببه غير واجب لايكون واجبا « انتهى » .. وهذا كلام وجيه .

وقال الحطاب ورجح المصنف القول بسنية السجود قبليا أو بعديا ، واعتمد في القول بعـدم وجوبه على مـاقاله ابـن عبد السلام ، وتبعـه في ذلك الأقفهسي ، وجماعة من العلماء .

وقد يشبه قول المالكيــة هذا في الغرابة قول الشافعية : «إن من تـرك سنة عمدا فإنه يسجىد للسهو» . ومحل الغـرابة أيضـا أن العلهاء جميعـا يسمون هـذا السجود سجـود السهو ، يعنـون أنه يفعل جبرا لما تـركه المصلى سهـوا من السنن ، فكيف يفعل لما يترك عمدا ..!

ومن الغريب أن هذا الحكم هو المشهور في كتب المتأخرين . ولما رجعت إلى كلام النووي في المجموع شرح المهلذب، وجدتـه يقول : إن تـرك

و إن تركها عمدا فوجهان مشهوران :

 $-5$   $\lambda$   $-$ 

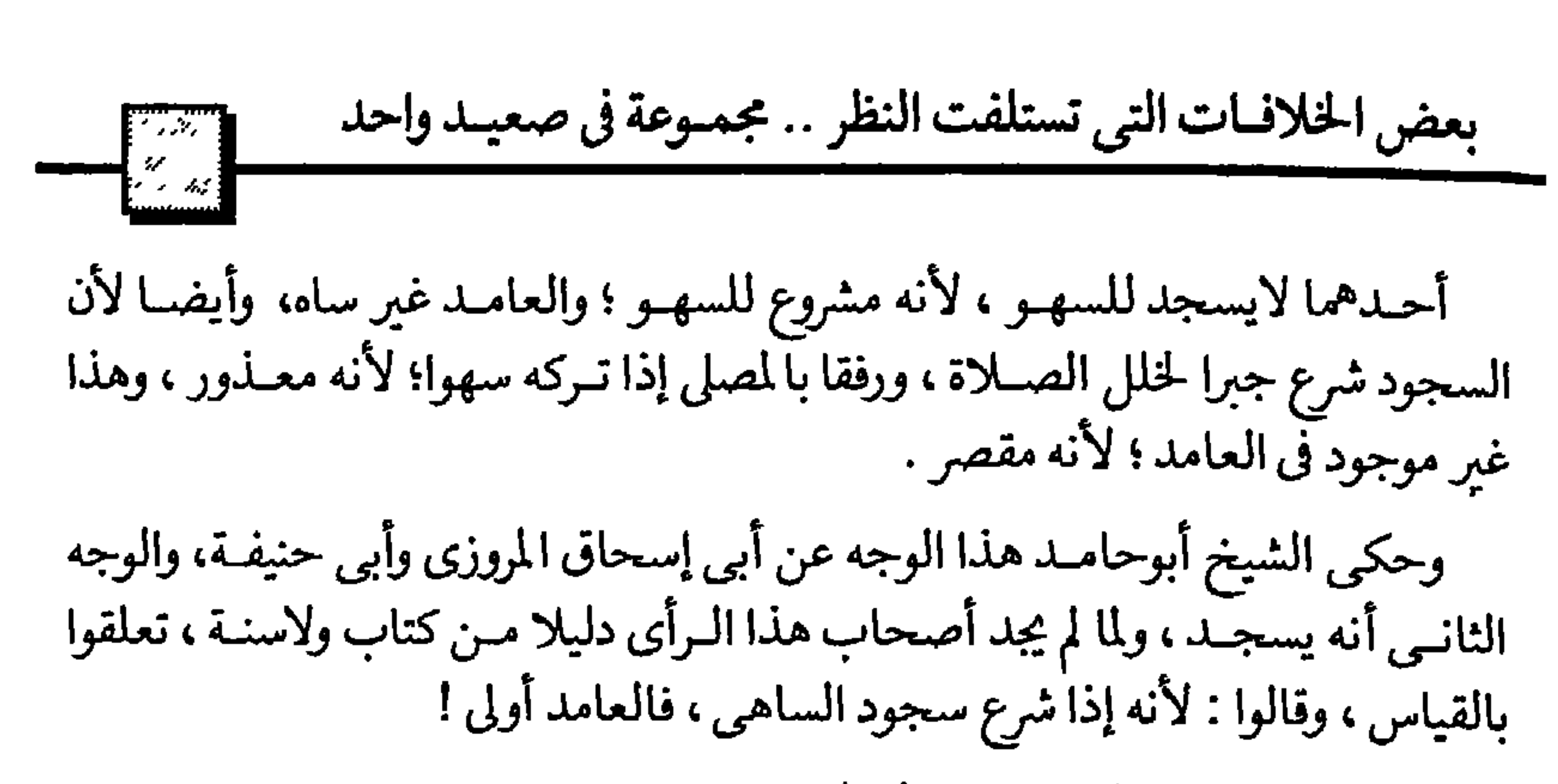

هكذا قالوا وهم يعلمون ماقيل في القياس . فكثير من العلماء أنكره مطلقا ؛ وقيال : عندنيا كتباب الله فيه تبييان لكل شيء ، وسنة رسول بينت مايجب على المسلم ومـا يسن له ؛ وإلا لما كان الرسول صلى الله عليه وسلم مبينا لما نزل إليه من ربه ؛ وهذا مستحيل ! ومن قال بالقيـاس لم يقل به في الحدود والرخص والأمور التعبدية . وهل سجود السهـو إلامن الأمور التعبـدية..؟ الحق أنـه لاوجه لهذا الـرأى ، ولذا قالوا ، لوفتح باب القياس على مصراعيه لظهر من يقول : نصلى الظهر خمس ركعات، والمغرب أربَّع ركعات لأن ذلك يكون أكثر ثوابا .. وهذا باطل باتفاق الجميع لأنه إحداث في دين الله ماليس منه ؛ وقد مر بك كلام الامام على بن أبي طالب رضي الله عنه في المقدمة ، وهو قبوله : «لو كان الدين بالرأى لكان مسح أسفل الخف أولى من ظهرها » . ١٤ ـ ومما يستلفت النظر أيضا اختلافهم في موضع سجود السهو:

 $\mathbf{r}$  and  $\mathbf{r}$  and  $\mathbf{r}$  and  $\mathbf{r}$  and  $\mathbf{r}$  and  $\mathbf{r}$  and  $\mathbf{r}$  and  $\mathbf{r}$ 

 $-59-$ 

. بطرف کرد که سال ۱۰ سال سال به سال سال سال است.<br>من کبار أصبحاب رسول الله صلى الله عليه وسلم کأبي بکر وعمرٍ وعثمان وابن مسعود وغيرهم من الفقهاء ، هل كـانوا يقرأون البسملـة مثلا في الصلاة أم لا ..؟ وهل كـانوا يقرأون الفـاتحة في صلاة الجنازة وغيرها ؟ وهل كـانوا يسجدون للسهـو قبل السلام أو بعده ..الخ . اللهم اهدنا الصراط المستقيم .

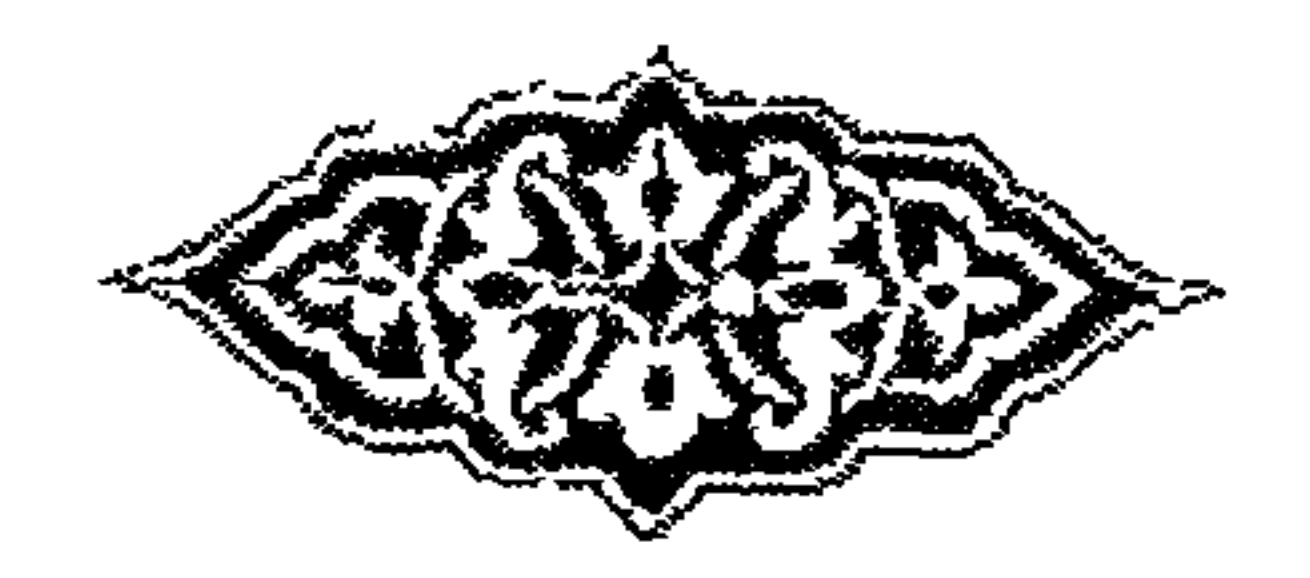

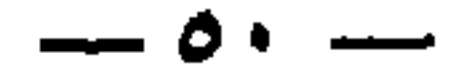

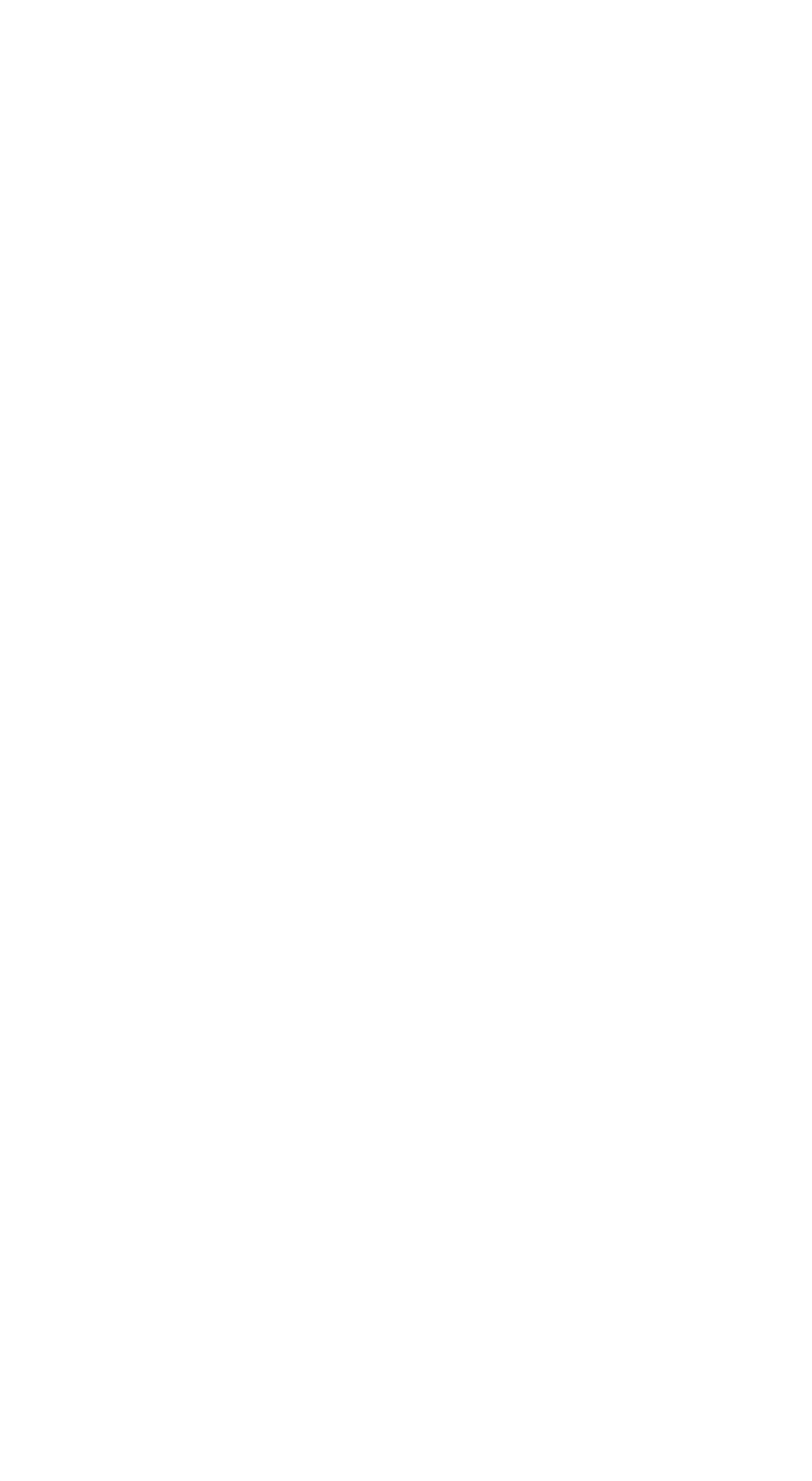

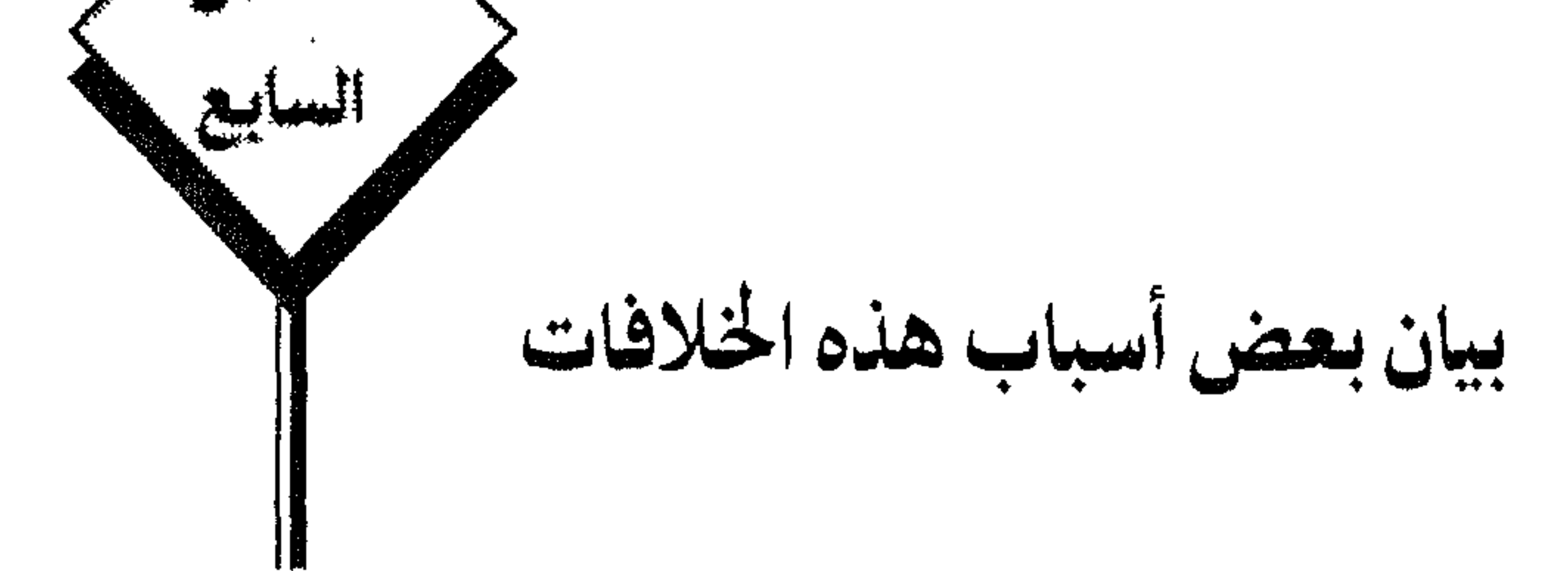

 $\label{eq:1} \frac{1}{\sqrt{2}}\int_{\mathbb{R}^{2}}\left|\frac{1}{\sqrt{2}}\right|^{2}dx\leq\frac{1}{2}\int_{\mathbb{R}^{2}}\left|\frac{1}{\sqrt{2}}\right|^{2}dx.$ 

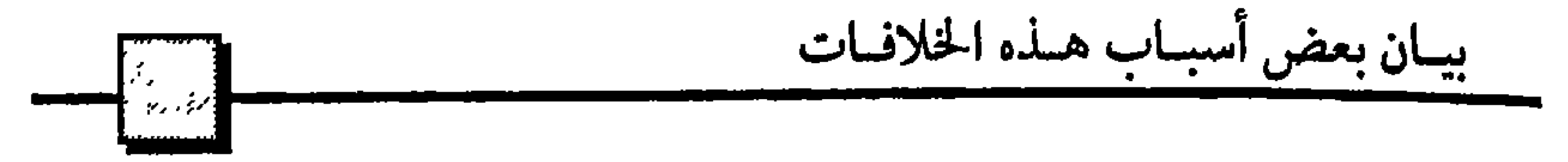

١ ـ منها غفلة كثير من المتأخرين عن تحذير النبي صلى الله عليه وسلم من التشدد في الـدين ، وعن حثه على التيسير على النـاس عمــلا بقول الله تعــالى : «يريــد الله بكـم اليسر ولايريد بكم العسر »اية١٨٥ من سـورة البقرة ، و«لايكلف الله نفسا إلا وسعها لها ما كسبت وعليها مـا اكتسبت ، ربنا لاتؤاخذنا إن نسينـا أو أخطأنا ، ربنا ولاتحمل علينا إصراكما حملتـه على الذيـن من قبلنا ربنـا ولاتحملنا مـالاطاقـة لنا بـه» آية ٢٨٦ البقرة، و«ما جعل عليكم في الدين من حرج » أية ٧٨ من سورة الحج ، وقال صلى الله عليـه وسلم في ذلك : « بعثت بالحنيفيـة السمحـة » وجاء في البخـاري «في باب قـول النبي صلى الله عليهمه وسلم : يسروا ولاتعسروا . وكــــان يجب التخفيف واليسر على النـاس» عن أبي موسـى الأشعري قـال : لما بعثني صلى الله عليـه وسلم أنا ومعـاذ بن جبل إلى اليمن قال : « يسرا ولاتعسرا ، وبشرا ولاتنفـرا » ، وعن عائشـة رضي الله عنها قـالت : ماخير رسـول الله صلى الله عليه وسلـم بين أمـرين إلا إختار أيسرهما مـالم يكن إثماً، وعن أبي هريرة رضي الله عنه قال : إن أعرابيا بال في المسجـد فثار عليه الناس ليضربوه . فقال لهم النبي صلى الله عليه وسلم : «دعوه ، وصبوا على بوله دلوا من ماء ، فإنها بعثتم ميسرين ، ولم تبعثوا معسرين » .

وإذا نظرنا إلى ما فعله النبي صلى الله عليـه وسلم مع هذا الاعرابي الجلف الغريب عن آداب الإسلام ، نـرى أنـه فضلا عما فيـه من الـرفق بـرجل مـازالت تغلب عليـه البداوة، فإنه أيضا أحفظ للمسجد من أن تنتشر فيه النجـاسة لوأزعجوه ، وهو لايزال يبول .

وروى البخاري أيضا في «باب الاستعـانة في الصلاة» عن أبي برزة الأسلمي رضي الله عنه أنـه صلى يوما وكـان مع أصحابه في غـزوة ، وكان لجام فرسـه في يده، فجعلت

الفرس تجذبه إلى الأمام، وجعلَّ هو يتبعها ، فلما فرغ من صلاته سألوه عن عمله هذا فقال : إني غزوت مع رسول الله صلى الله عليـه وسلـم سبع غزوات ، وشـهدت تيسيره ، وإني إن كنت أرجع مع دابتي أحب إلى من أن أتـركها تـرجع إلى مكانها الـذي ألفته ، فيشق على رجوعي بدونها .

 $-\circ r -$ 

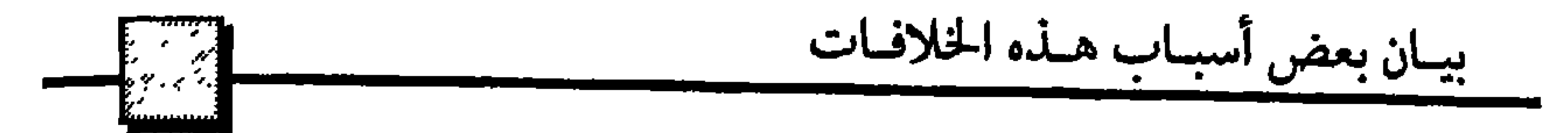

ومعنى قـول أبي برزة : « و إني إن كنت أن أرجع.. الخ» أي و إني إن كنت راجعـا<br>إلى منزلي مع دابتي فـذلك أحب إلى من أن أتركها ترجع إلى مـا ألفته من البيت وأرجع أنا بدونها ، فيشق على ذلك .

قال الحافظ بن حجر في شرحـه لهذا الحديث: إن أبا بـرزة كان وهـو يصلى ممسكا بزمام فرسه، فنازعته متجهة إلى جهة القبلة ببطء ، فكان يلاحقها ، فمشيه معها لم يكن كثيرا ، بل عمل يسير ليس فيه استدبار للقبلة ، فلايضر .

وعن عبـدالله بن عمـرو بن العاص أن رسول اللـه صلى الله عليـه وسلم وقف في حجة الوداع فجعلوا يسألونـه فقال رجل : حلقت قبل أن أذبح فقال : اذبح ولاحرج ،

فجاء رجل آخر فقال : نحـرت قبل أن أرمى ، فقال : ارم ولاحرج ، فما سئل النبي صلى الله عليه وسلم يومئـذ عن شيء قدم أوأخـر إلاقال : افعل ولاحـرج ، وعدد بعضهم الأشياء التي سئل عنهـا صلى الله عليه وسلم حتى أوصلهـا إلى ٢٤صورة : الحلق قبل الرمي، والحلق قبل الذبح ، واللذبح قبل الرمي ، والإفاضة قبل الرمي ، والافاضة قبل الحلق والرمي والإفاضة معا قبل الحلق ، والإفاضة قبل الذبح، والسعى قبل الطواف .

 $-0.5$   $-$ 

كثير من اوامره صلى الله عليه وسلم و إرشادتـه ، هل المراد ان تكون تشريعا عاماً دائـما، أوخاصــا ببعض الناس دون بعض، أو بعض الظروف دون بعض ، وقد يكـون لها قيود وملابسات لايعمل بها عند عدمها .

من ذلك مـارواه البخـارى عن النبي صلى اللـه عليـه وسلـم، أنـه نهي عن ادخـار شيء من لحوم الأضـاحي أكثر من ثلاثـة أيام ، فلما جـاء العام الثـاني وتحدث الناس عن عـدم الادخـار ، قـال لهم صلى الله عليـه وسلم : كلـوا وادخـروا مـاشئتم ، وإنها نهيتكم في العام الماضي لأنه كان بالناس فيه مجاعة ، فأردت أن تعينوهم فيها .

وروى البخاري عن على بن أبي طالب رضي الله عنـه أنه نهى في زمن خلافته عن ادخار لحوم الأضـاحي فوق ثلاثـة أيام ، فظن بعض العلهاء أن عليـا فعل ذلك ليكون التشريع الدائم هو عـدم الإدخار ، ورد ذلك الحافظ بن حجر وقـال : « إنه رضي الله عنه إنها نهى لأنه رأى أن بالناس مجاعة في العام الذي نهى فيه ».

فلاحظ رضي الله عنه المعنى في نهى النبي صلى الله عليه وسلم ، وأن الحكم يدور مع علته وجودا وعدما .

فإذا حصلت مجاعة حرم الإدخار ، بل قـال بعض العلماء : إذا لم ترتفع المجاعة إلا

ومن هذا القبيل قــول صـلى الله عليــه وسلـم ، كما اخرجه البحــارى ، لن ارادفصـاء الحاجة في الخلاء من أهل المدينـة : « شرقوا أوغربوا » قال الحافظ : حمل بعضهـم قوله

— 00 —

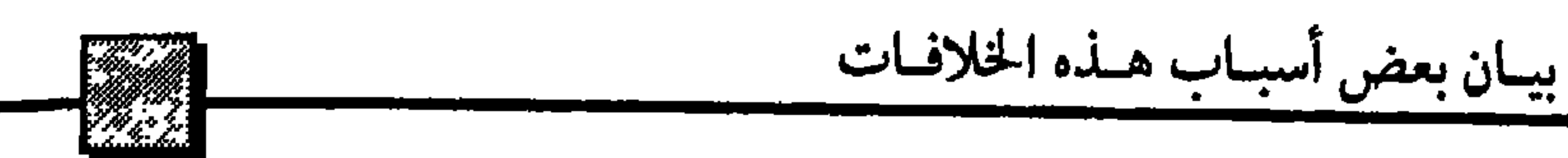

مثلا ، وهذا هو الأمر المنهى عنه .

٣ ـ ومن أسباب الخلاف أيضا غفلـة كثير من العلماء عن أنه صلى الله عليه وسلم كثيرا ماكان يجيب السائل ، أويأمر الرجل بها يناسب حاله هو ، وقد لايناسب غيره .

روى البخاري عن أبي أيوب الأنصاري أن رجلا قال للنبي صلى الله عليه وسلم: أخبرني عن عمل يدخلني الجنـة ، فقال صلى الله عليه وسلم : « تعبـد الله لاتشرك به شيئا، وتقيم الصلاة ، وتؤتى الزكاة، وتصل الرحم » .

وأخرج البخاري في التـاريخ عن رجل من قبيلـة قيس يـدعى ابن المنتفق، قـال : لقيت رسول الله صلى اللـه عليه وسلم بعرفات ، فزاحمت عليه وأخـذت بزمام راحلته وقلت : شيئان أسألك عنهما : ما ينجيني من النار ؟ ومـايدخلني الجنـة ؟ فنظر صلى الله عليه وسلم إلى السهاء ثـم أقبل عليّ بوجهه الكريم وقال : « لئـن كنت قد أوجزت المسألية فقد أعظمت وطـولت ، فاعقـل ماأقـول : أعبد اللـه لاتشرك به شيئـا ، وأقم الصلاة المكتوبة ، وأد الزكاة المفروضة، وصم رمضان » . وورد في هذا الباب أحاديث كثيرة صحيحة .

سأل رجل النبي صلى الله عليـه وسلم أي الأعمال أفضل ؟ فقال لـه : « الجهاد في سبيل الله »، وسأله رجل هذا السؤال نفسه فقال : « بر الوالدين » وسأله ثالث فقال : « كف الأذى عن الناس » وقال لآخر :أفضل الأعمال « الصدقة على الفقراء » .

 $-0.7 -$ 

من التناقض لايستطيعون الخروج منها . ولعل عـدم يقظة كثير لما يـريـده صلى الله عليـه وسلم من أوامـر و إرشادات هـو السبب في أن عمـر بن الخطاب كـان يوصى ولاتـه بعدم الكثـرة من الروايـة عن النبي صلى الله عليه وسلم .

فقد جاء في سيرته أنه كان إذا ولي الولاة يوصيهم قبل سفرهم ، ومما كان يقول لهم: إني لم أستعملكم على أمـة محمـد لتضربوهم ، أو تـذلـوهم ، وإنما استعملتكم عليهم لتقيموا بهم الصلاة ، وتقضوا بينهم بالحق ، وأوصيكم بقلـة الرواية عن النبي صلى الله عليه وسلم .

يريد رضي الله عنه أن ذلك قد يجر إلى خلاف بين الرواة بأن كل راو قد يروى خيلاف مباروي غيره ، وليبس في الأقباليم من العلماء الكبيار من يسرجع إليهم لبيبان الصواب (١)

٤ ــ ومن أسباب هـذه الخلافات أيضـا : اغترار كثير من المتأخـرين بها نقل إليهم عمن سبقهم من دعـوى الإجماع في مسـائل ليست في الـواقع ـــ عند التحـري ـــ محل

 $\sim$  ov  $\sim$ 

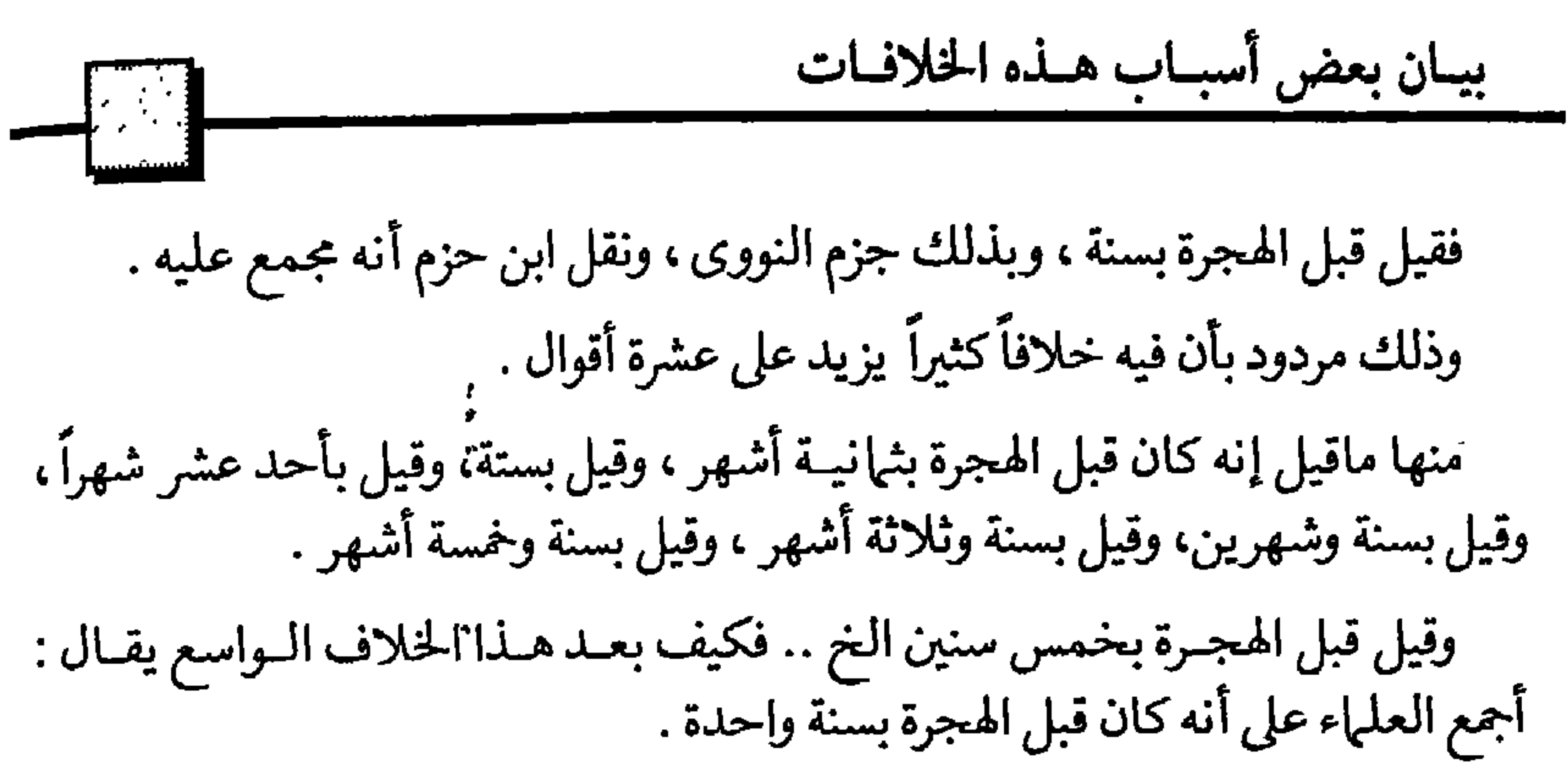

ومن ذلك ما رواه البخـارى من حديث عبداللـه بن عمر أن رسول اللـه صلى الله عليه وسلم كان يرفع يديه حـذو منكبيه إذا افتتح الصلاة ، وإذا كبر للركوع ، وإذا رفع رأسه من الركوع الخ . قـال الحافظ بن حجــر : قـال النـووي في شرحـه على مسلــم : أجمعت الأمـة على استحباب رفع اليدين عند تكبيرة الاحرام . ثم نقل عن داود وأحمد بن يســار مــن علياء الشــافعيـة أنهـا يقــولان بـوجــوب رفع اليدين عند تكبيرة الاحرام ، ونقل عن مالك في رواية عنه أنه لايستحب رفع اليدين . ثم قال الحافظ : ومن العجيب بعد هذا الخلاف المواسع أن يقول النووي في شرحه على المهــذب، وعلى مسلم: أن العلماء أجمعــوا على استحبــابـــه، فأين الإجماع على الاستحباب، وعلى عدم الوجوب مع ثبوت خالفة هؤلاء العلهاء ؟ ومن ذلك ادعاء بعض العلماء الإجماع على أن المأموم اللذي يدرك الإمام راكعا تحسب له ركعة ، وقال في ذلك الحافظ بن حجر في شرحه على البخاري : إن من أدرك

الإمام راكعا لاتحسـب له ركعة ، وهذا هو الـذي استقر عليه الاتفاق ، وقـال به بعض الصحابة وجماعة من التابعين وغيرهم، واختـاره بن خزيمة ، وأبوبكر الضبعي وغيرهم من محدثي الشافعية ، وقواه تقي الدين السبكي من المأخرين . وتمسك هؤلاء بحديث البخاري عنه صلى الله عليه وسلم أنه قال : من أدرك

— 5V —

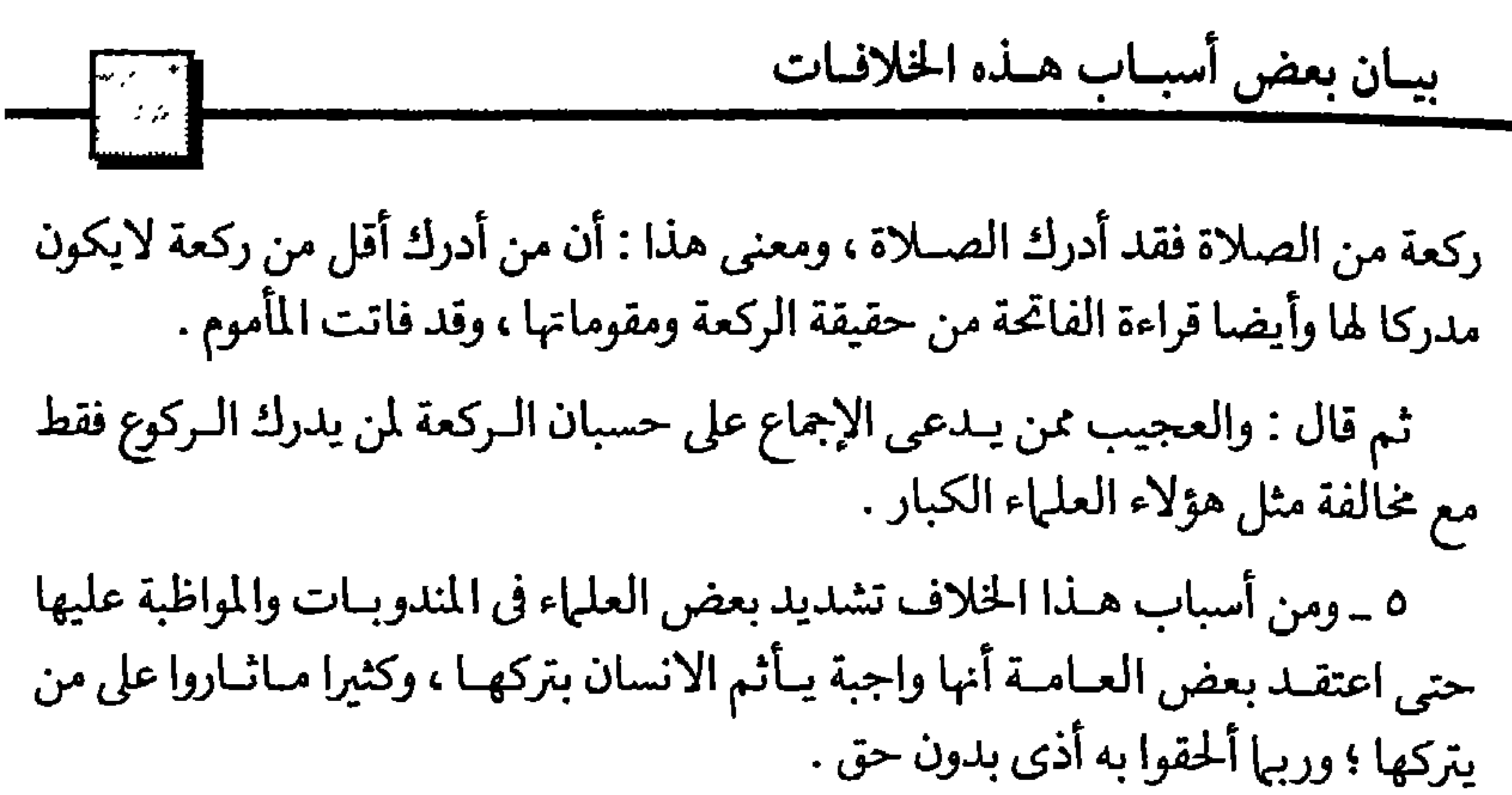

قيال الحافظ بن حجر في شرحـه على البخــاري في « بياب ميايقـرأ في فجـر يـوم الجمعة»: اختلف العلماء في تعليل كراهة مالك لقراءة «سورة السجدة» في صبح يوم الجمعة ، وعللها بعضهم بخشيبة اعتقاد العوام أنها فرض ، وقبال ابن دقيق العيد : أما القول بالكراهـ2 مطلقاً فيأبـاه الحديث ، لكن إذا انتهى الحال إلى وقوع هـذه المفسدة «أي اعتقـاد العوام وجـوبها» فينبغي أن تترك أحيـانا لتنـدفع، فإن المستحب قـد يترك لدفع المفسدة المتوقعة، ودفع هذه المفسدة يحصل بالترك في بعض الأوقات، وإلى ذلك أشار ابن العربي بقولـه : ينبغي أن يفعل المستحب في الأغلب للقدوة ، ويقطع أحيانا لئلا يظن العامة أنه سنة .

وقال صاحب المحيط من الحنفية : يستحب قراءة سورتي «السجدة .. وهل أتي» في صبح يوم الجمعة بشرط أن يقرأ غيرهما أحيانا لئلا يظن الجاهل أنه لايجزي غيرهما . وقال الشاطبي في «الاعتصام» : إن من عيـوب المواظبة على المندوب أوالمسنون أن يعتقد العامـة وجوبه، وقد حصل ذلك في بعض البـلاد، فقد حكي القرافي عن بعض العجم اعتقـادهم أن صـلاة صبح يـوم الجمعة ثـلاث ركعـات لأنهم لما رأوا كثيرا من الأثمة يلتزم قراءة السجدة فيها ويحافظ عليها اعتقىدوا أنها ركن ، وعدوها ركعة ثالثة ، فصارت السجدة عندهم لازمة في جزء من صلاة صبح يوم الجمعة ، ووجب أن تبطل الصلاة بتركها وهذا خطأ شديد .

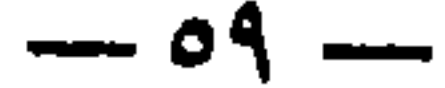

بيان بعض أسباب هنذه الخلافات ثم قال الشاطبي : وكـذا شاع عند بعض العامـة في مصر أن صلاة الصبح ركعتان إلا في يوم الجمعة فإنها ثلاث ركعات . وسبب هـذا الخطأ أنهم رأوا الأئمة يـواظبـون عليها ويسجـدون لها ، فاعتقـدوا أن تلك ركعة ثالثة واجبة (١) ومن هذا القبيل مـاقاله الشـاطبي من أن الإمام مـالك كره وصل صيام ستـة أيام من شـوال برمضــان ، بعـد يـوم العيد مبـاشرة، خـوف أن يعتقد العـامي أنها ملحقـة

برمضـان في الوجـوب، ويعدها منـه.. قال القرافي: إن الـذي خشيه مـالك وقع ببلاد العجم فصاروا يتركون المسحرين على عادتهم من إيقـاظ الناس للسحور في ليالي هذه الأيام الستة كأيام رمضـان تماما إلى انقضاء هذه الأيام، وبعد انتهـائها يظهرون شعائر العيد، وهذا ابتداع في شرع الله تجب محاربته .

ومن هذا القبيل نهيه صلى الله عليه وسلــم عن أن يسبق رمضان مباشرة بصيام يوم أويومين من شعبان مخافة أن يعدها العامة من جملة رمضان لايصح صومه إلابصومها .

ومن هذا جاء في البخاري وشرحه لابن حجر في ابياب الانفتال (٢) والانصراف من الصلاة عن اليمين أوالشهال، قال عبداللـه بن مسعود : لايجعل أحدكم للشيطان شيئا من صلاتـه، يرى أن حقا عليه ألاينصرف إلاعن يمينـه فقد رأيت النبي صلى الله عليه وسلم كثيرا ينصرف عن يسـاره، قال الحافظ : وقد ثبت أنه صلى اللـه عليه وسلم كان يفعل هذا تارة، وذاك أخرى، وإنها كره ابـن مسعود التزام جهة اليمين مثلا خوف أن يعتقد العامة وجوب ذلك.. قـال ابن المنيز والحديث يفيد أن المندوبات قد تنقلب

(١) لاتعجب لقول الشـــاطبي هذا، فسترى صدقــه وآثـاره السيئة في الفصل الثــامن ، وهو الـخـاص باثار الخلاف ونتائجه المحزنة . (٢) قــال الزيني بــن المنـر : جمع البـخـار ي في الـترجمة بـين الانـفتــال والانـصـراف لـــلاشـارة إلى انــه لافرق في الحكم بين الامام الــذي يريد المكث في مكان صــلاته ، ولكنه أراد أن يتحول بــوجـهه لاستقبال المأمومين ، وبين الامام الذي يريد أن ينصرف بـعد الصلاة لحاجته . والمعنى أنه يجوز للأول أن يدير وجهه إلى جهة اليسار ، ويجوز للثاني أن ينصرف لحاجته من جهة يساره كذلك .

 $\rightarrow$   $\rightarrow$   $\rightarrow$ 

فمن لم يتحروا الدقة في مثل ذلك بجمع جميع الروايات لتظهر الحقيقة كاملة تتفرق بهم السبل ويختلفون ، وينكـر كل منهم على صـاحبه مـاهـو حق في الـواقع لايصح إنكاره .

وأوضيح مثـال لذلك مـاجاء في البخاري في « بـاب سؤال جبريل النبـي صلى الله عليه وسلم عن الإيهان.. والإسلام.. والإحسـان " ففي بعض الـروايات قـال جبريل للنبي صلى اللـه عليه وسلم: مـاالإسلام.؟ فقـال صلى الله عليه وسلــم « الإسلام أن تعبـد الله ولاتشرك بـه شيئبا، وتقيم الصـلاة، وتؤتى الـزكـاة، وتصـوم رمضان، قـال: ماالإحسان..؟ قال: « أن تعبد الله كأنك تراه » الخ.

قال الحافظ بن حجـر : فإن قيل إنه لم يذكر الحج مع أنه مـن أهم أركان الإسلام، أجيب بأنه ذكره لكن بعض الرواة إما ذهل عنه أونسيه ، واللدليل على ذلك الروايات الأخرى لهذا الحديث، ففي رواية أنس بزيادة «وتحج البيت ان استطعت إليه سبيلا» .

وفي رواية عطاء الخراساني ذكر الحج ولم يذكر الصوم، وابن عباس لم يتذكر في روايته لهذا الحديث غير الشهادتين ، وذكر التميمي في روايتـه لهذا الحديث جميع ماذكر

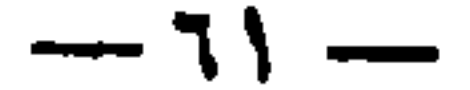

عليه الأمر، أونسي ، أوشك . وقال القرطبي : عدم مراجعة ابن عمـر لعائشة يدل على أنه كان على وهم، وأنه رجع لقولها . قال الحافظ بن حجر : يدل هذا الحديث على أن الصحابي الجليل الشديد الملازمة للنبي صلى الله عليه وسلم قد يخفي عليه بعض أحواله صلى الله عليه وسلم وقد يعتريه الوهم والنسيان ، لكونه غير معصوم . وفي الحديث حسن الأدب في رد بعـض العلماء على بعـض ، وحسن التلطـف في استكشاف الصواب إذا ظن السامع خطأ الحديث . ومن قبيل ذلك أن الصحابي الجليـل كثير الملازمة للنبي صلى الله عليـه وسلم قد يخفى عليه مـالم يخف على غيره من تصرفاتـه صلـوات اللـه عليـه ماجـاء في حـديث الطاعـون، بل هذا فيه أن كثيرا من الصحـابة الملازمين للنبي صلى اللـه عليه وسلم في أغلب أحواله خفي عليهم مالم يخف على غيرهم .

وحاصا بذلك أنبه في السنة السابعية عشرة من الهجرة خرج عمير بن الخطاب من

 $-77 -$ 

وفقنا لسنة رسوله .

 $\mathbf{A}$  .

 $\mathbf{r} = \mathbf{r} \cdot \mathbf{r}$  and  $\mathbf{r} = \mathbf{r} \cdot \mathbf{r}$  and  $\mathbf{r} = \mathbf{r} \cdot \mathbf{r}$  and  $\mathbf{r} = \mathbf{r} \cdot \mathbf{r}$  and  $\mathbf{r} = \mathbf{r} \cdot \mathbf{r}$ *CALCULATION* 

 $-7r-$ 

الحليفة ركعتين ثم ركب ناقتـه وسارت به حتى استوت به على البيـداء (١) فحمد الله وسبح وكبر ثم أهل (٢) بحج وعمرة وأهل الناس معه بهما . وفي رواية أخرى للبخـاري أنه صلى الله عليه وسلم أهل عنـد مسجد ذي الحليفة قبل وصوله للبيداء .

وفي مسلم عن مـوسى بن عقبة كـان ابن عـمـر إذا قيل له : أحـرم صلى الله عليـه وسلم من البيـداء يقول : البيـداء التي يكـذبون فيهـا على رسول اللـه صلى الله عليـه وسلم .. والله ما أهل إلا عند مسجد ذي الحليفة .

وجاء في بعض الروايات أنه أهل عقب صلاة الظهر قبل أن يركب، فتفرق العلهاء لأجل هذه الروايات إلى ثلاث طوائف :

طائفة تقول : أهل عقب الصلاة قبل أن يركب .

وأخرى تقول : أهل بعد أن ركب راحلته بعد الصلاة وقد قامت به .

وثالثة تقول : أهل حين وصلت به راحلته إلى البيداء .

 $\mathbf{r} = \mathbf{r}$  , and the contract of the contract of the contract of the contract of the contract of the contract of the contract of the contract of the contract of the contract of the contract of the contract of the con

( ۱ ) والبيداء : صحراء بوادى ذى الحليفة<br>( ۲ ) أهلٌ .. أى قال : لبيك اللهم لبيك الـخ .. نـاويـا حـجـا وعمرة

 $-11$ 

ثم سار حتى صعد فوق البيداء ، عنـد ذلك اهل ثالثا ، وادرك ذلك قوم لم يشهدوا في غيرها فقالوا : إنها أهل بالبيداء ، فنقل كل واحد ماسمع . والحقيقــة أنه صلى اللــه عليــه وسلـم أهل وأيـم الله في مصلاه، ثــم أهل ثانيــا حتى ركب ناقته ونهضت به ، ثم أهل ثالثا عندما صعد على البيداء . وبذلك صحت كل تلك الروايات ولم تتناقض كما يرى البعض قصار النظر (١) . ومن هذا القبيل مـاقاله ابـن تيمية في كتابـه : « مجموعة الـرسائل الكبرى» لما سئل كيف يترك أهل الكوفة رفع اليدين عند الركـوع والرفع منه مع أنه ثابت عن النبي صلى

(١) ومثل هذا الضوء تلمحــه من عبارة الشوكاني في كتــابة (نيل الأوطار) جزء ٢، صفحــة ٢٣٨، فانه بعد ماذكر الروايات التي تفيد الاكتفاء بتسليمــة واحدة فى الخروج من الصـلاة وماتفيد أنه لابد من تسليمتين أوثلاث، وأن المصلى يبدأ من جهة اليمين أوتلقاء وجهه أويساره .

بعدما ذكـر كل ذلك نقل عن النووى أنه قال : ولو سلم التسليمتين عن يمينه أوعن يســاره، أوتلقاء وجهه ، أوالأولى عن يســاره ، والثانيــة عن يمينه، صـحت صــلاتــه ، وحصـلت التســليمتان ولكن فــاتته الفضـيلــة ف كيفيتها

ومثله أيضـــا ماجاء ف كتاب (حجــة الله البالغة) للــدهلوي جزء٢، في كتاب الجنــائز حيث قال: هل يمشي ا لشيع أمام الجنازة أو خلفها ؟. وهل يحملها أربع أواَثَنان؟ المختار عند العلماء أن الأمر فى كل ذلك واسع وأنه قد صح فى كل حالـــة من ذلك حديث أوأثر، وكذا مـــاقاله ابن القيم فى الصـلاة على الـجنــازة فى المسجد أوخارج ا لسـجـد، قال إن الكل جــــــائز ، وأن الأكثــر من فعله صـل اللــه عليه وسلم كــان خارج السـجـد، والقليل ف المسجد .

 $-70 -$ 

ومن أسبـاب هذه الخلافـات أيضـا أنه قـد يخفى على العـالم المجتهد حـال راوى<br>الحديث ، فيروى عنه مع أنـه ليس أهلا للروايـة عنه وبذلك يكون الحكم الـذي أخذ

من الحديث غير صحيح .. فيخـالفـه فيـه غيره ممن يعلـم حقيقـة حال الـراوى . قـال<br>أبوعلى النيسابوري : قلت لابن خزيمـة : لوأخذت الحديث عن ابن حميد فإن أحمد بن حنبل قد أحسن الثناء عليه . قال : إنه لم يعرفه ولو عرفه كما عرفته لما أثنى عليه أصلا . أي ولما روى عنه حديثا لأنه مطعون في صحة روايته .

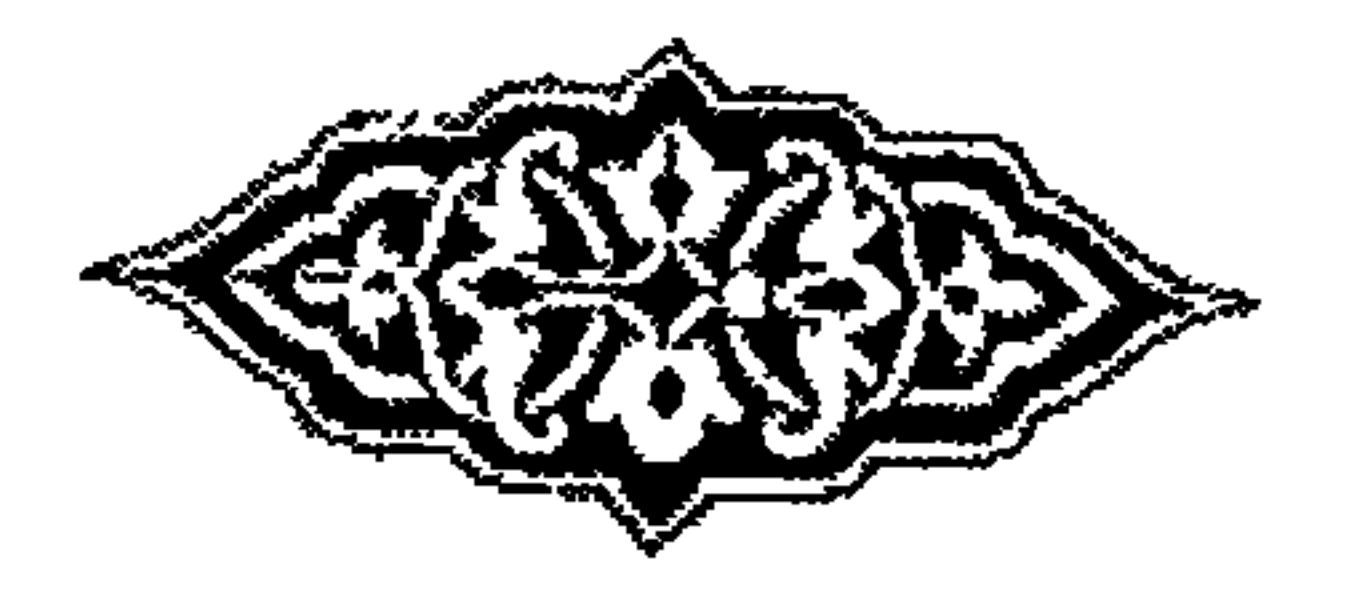

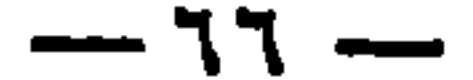

 $\mathbf{L}_{\mathrm{c}}$ 

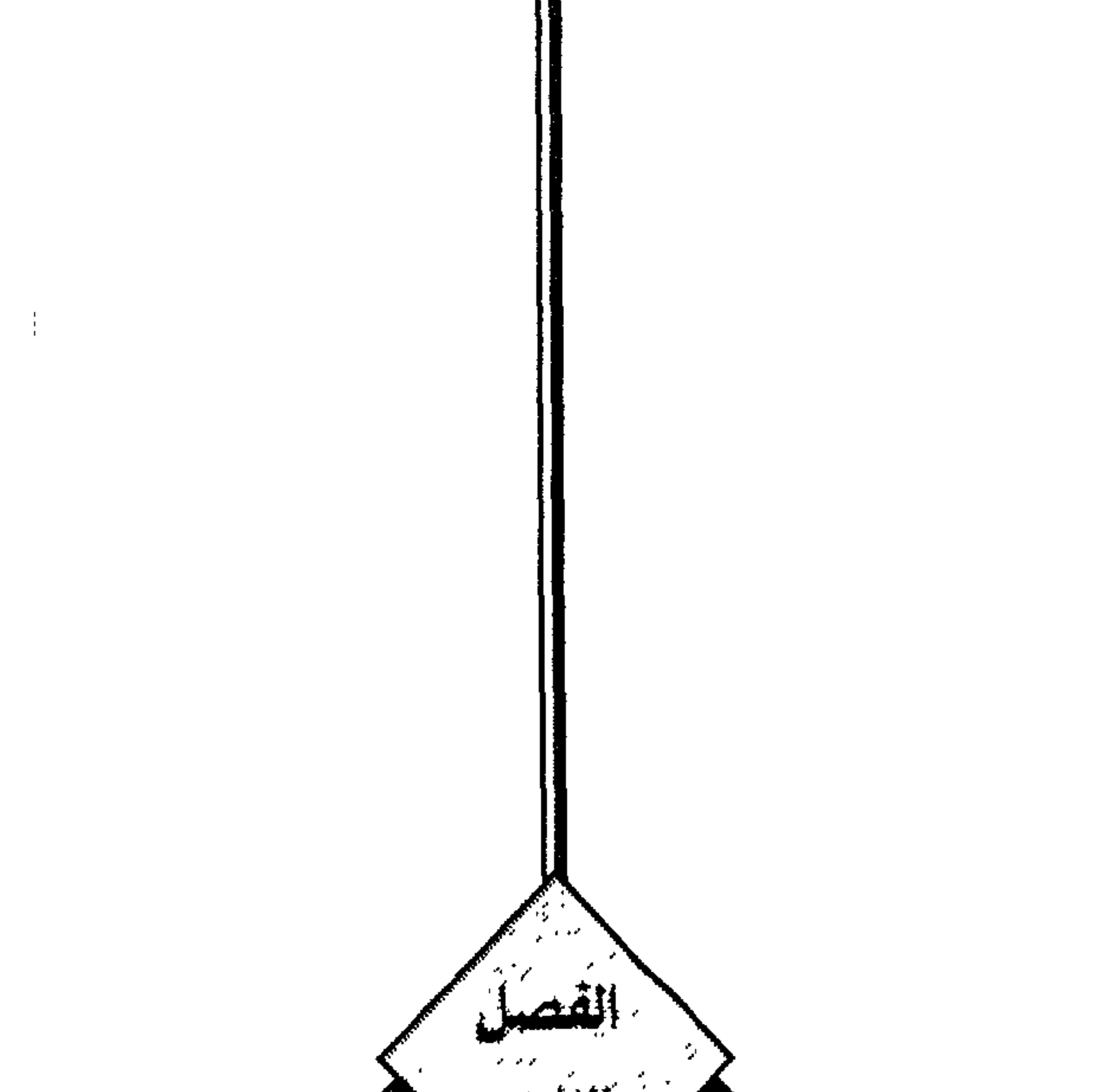

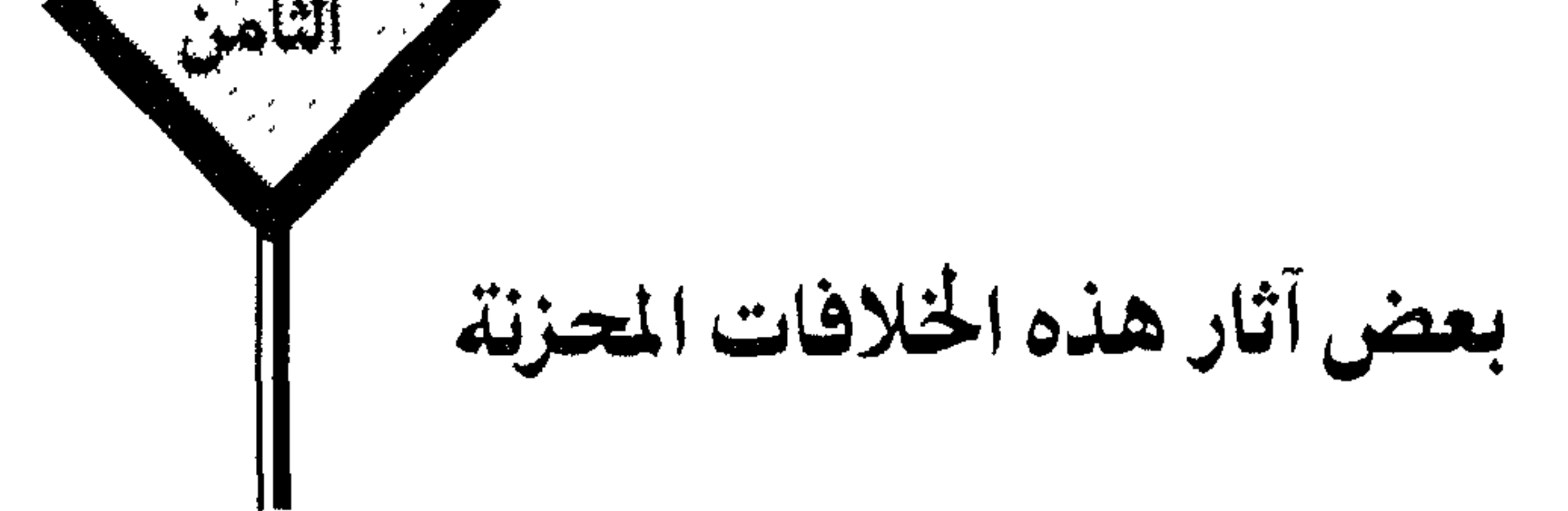

 $\Delta$ 

- ويفتي حنفي آخـر بأنه يجوز للحنفي أن يتـزوج الشافعيـة ، لا على أنها مؤمنـة بل بقياسها على الكتابية ( اليهودية أو النصرانية ) التي تجوز للمسلم بالاتفاق .
	- ٣ ـ ومن ذلك ما ستراه في الفصل ١٢ « مقدمة كتاب المغنى » .
- وحاصله أن بعض طلاب العلم في مسجد لاهمور بالهند ، سئل عبا اشتهر عندهم في الأفغان مـن أن مصليا منهم رأى رجـلا يصلى بجواره ، يشير بأصبعـه السبابـة غند النطق بكلمة التوحيد في التشهد، فضربه عليها حتى كسرها .

فقال : نعم حصل ذلك ، ولما سئل عن السبب قـال : لأنه فعل فعلا محرمـا ، وهو تحريك إصبعه في التشهد، ولما سئل عن دليل هذا التحريم قـال : الدليل ما هو مدون في كتاب الفقة للشيخ الكيداني ... الخ ما ستراه هناك .

( ١ ) يشير بذلك إلى أن الشافعي يجيز أن يقول المسلـم : « أنا مؤمن إن شاء الله » وبدل أن يحمل ا لمفتى الـحنفي قول الشـــافعي « إن شاء الله » على قصد الـتبرك ، كما صرحوا بـه أو على معنــي أنـا مؤمن عندما يــدركني الموت إن شاء الله بدل ان يحمله على ذلك حمله هو على الشك ، وأصــــــدر فتواه بتكفير ملايين المسلمين بدون حق .

 $-19-$ 

( ملاحظة مهمـة ) ممـا يــدل على يقظـة بعض العلماء الموفقين أن أبـا إسحـاق الشاطبي المتوفي سنة ٧٩٠ هـ نبه لهذا الخطر وحذر منه في كتابـه الموافقات ، فقال في جزء ٢ صفحة ٢٧٣ طبع منير :

ه إن تعويـد الطالب على ألا يطلع إلا على مـذهب واحد ، ربها يكسبـه ذلك نفورا وانكارا لكل منفعب غير مذهبه مادام لم يطلع على أدلته ، فيورثه ذلك حزازة في الاعتقاد في فضل أئمة أجمع الناس على فضلهم وتقدمهم في الدين ، وخبرتهم بمقاصد الشارع وفهم أغراضه » انتهى .

ويؤيد كلام الشـاطبي قول بعض متعصبي المالكية : إن من حلف على أن جميع ما في كتاب موطأ مالك من الأحاديث صحيح لا يحنث .

أمـا من حلف على أن جميع مـا في البخـاري ومسلــم من الأحـاديث صحيح فإنـه يحنث في يمينه .

فما معنى هذا ؟ والحكم بالحنث لا يكون إلا بدليل شرعي من كتاب أو سنة ، فأين هذا الدليل ؟ .

 $\vee$   $\cdot$   $-$
ثم قـال : وإذا تقرر ذلك فـلا ينقضي عجبي من إمام أو منفـرد يتعمد تـرك قراءة الفاتحة لسبب أنها واجبة فقط ، وعلى ذلك يصلى صلاة يـريد ان يقرب بها إلى الله تعالى والحال انه في هذه الصلاة مرتكب ذنبا .

ولا حـامل لـه على ذلك إلا إشبـاع شهوة المبـالغـة في تحقيق مخالفتـه لمذهب ليس مذهب إمامه ، وهـو مذهـب الشافعي الـذي يقول ببطلان صـلاة من لا يقـرأ فاتحة الكتاب .

وهذا بلا مراء أبشع صورة للتعصب البغيض . ٦ ـ ومن هـذا النوع من التعصب الكريـه ما قاله متعصب آخـر من مشاهير علماء الأحناف ذلك هو الشَّيخ أبو الحسن عبدالله الكرخى المتوفى سنة ٢٤٠ هـ . حيث قال ويا سوء ما قال : كل أية أو حديث تخالف ما قرره علياء مذهبنا فهي إما مؤولة أو منسوخة . يا لله للمسلمين !! أليس معنى هذا هو أنه يجب أن يكون قول عليائه هو المتحكم

 $-41$ 

 $\mathbf{u}$ 

بعض آثسار هسذه الخلافسات المحسزنسة فردوه إلى الله والرسول إن كنتم تؤمنون بالله واليوم الآخر » آية ٥٩ من سورة النساء . أليست الآية نصا في أن الذي يحكم في الخلاف إنها هو كتاب الله ، وسنـة رسوله ، فما وافقهما فهو الصحيح ، وما خالفهما فهو المردود . هذا هو الميزان الذي وضعه الله سبحانه . ولكنـه التعصب الأعـمى إذا انطلـق من عقالـه قلب مـوازين القسط ، نسأل الله تعالى الهداية إلى الصراط المستقيم .

٧ ــ من جـرائر هـذه الخلافات والتعصب لها أن بعـض المسلمين يفسد صـلاتـه عامدا بدون وجه يسوغ له ذلك ، ومن ذلك ما مـر عن الاعتصام للشاطبي في رقم « ٥ » من الفصل السابع . حيث قـال الشـاطبي : إن من عبـوب المحـافظة على المنـدوب ، أو المسنـون ، أن يعتقد العامي وجوبه .

وقد خرج بعض المأمومين الشافعية من صلاة الصبح يوم الجمعـة لما لم يقرأ الإمام آية السجدة ، ولم يسجد لها .

وقد رأينا هذا الذي قاله الشاطبي قديها في عصرنا هذا .

فطالما صلينـا الصبح في المساجد الكبيرة ، التي كـانت تدرس بها العلوم الـدينية ، وطالما رأينا مأمـومين منّ الشافعية إذا صلوا خلف إمام مـالكي ، أو حنفي ، لم يقرأ آية السجدة ، في الركعـة الأولى في صبح يوم الجمعة ، ولم يسجد لها يخرجـون من الصلاة ، ويعيدونها مع امام شافعي .

 $-yr-$ 

٩ ـ ومن هـذا القبيل ما حدثني بـه العالم الثبت الشيخ محمود عبـدالوهاب فـايد المدرس بالأزهر قال : صليت بالناس إماما في مسجد كبير بالأرياف صلاة المغرب ، ولم أجهر بقـراءة البسملة في الفـاتحة ، وبعد الفـراغ من الصلاة وإذا بأحد مـن يدعى العلم ينادى بالناس : أعيدوا صلاتكم أيها الناس، لأن صلاتكم هذه بطلت . وأسرع المؤذن بإقيامة الصيلاة ، وأقيمت الجهاعة ثبانيا وصلى هيذا المنادي ببالناس المغرب تَّانيا ، فشككت في نفسي . فأعدت الصلاة خلفه مع الناس ، وبعـد الصلاة ذهبت اليـه وقلت لـه : هأنـذا قـد صليت خلفك ثـانيـا ، ولكن أحب أن أعلم الخطأ اللذي استوجب بطلان الصلاة ، فقـال : لأنك لم تبسمل أول الفاتحة ، فقلت : لقـد قرأتها سرا وقلد جاءت السنة بقراءتها سرا، كما جـاءت بالجهر بها ، فـالكل جائز ، بل قيال امام من الأئمية الأربعية وهو الإمبام مالك بين أنس رضى الله عنه : بأن قبراءتها مكروهة ، ولا أظن أن عاقلا فضلا عن مسلم يقـول : ان صلاة الإمـام مالك كلهـا باطلة !!

والذي قطع بـه العلهاء ان الإمام الشـافعي رضي الله عنه لـو صلى خلف مالك ولم يسمع منه البسملة فإنه لا يترك الصلاة خلفـه لذلك ، بل الذي ورد عنه رضى الله عنه

 $-vr -$ 

الرسول صلى الله عليه وسلم . ولا حول ولا قوة إلا بالله العلى العظيم . هذا ما كـان من بعض أسباب الخلاف وبعض آثاره ، فإليك ما قـاله العلماء قديها<br>وحديثـا نقدا لمسلك المتأخـرين ، ونعيا على المتعصبين ، وإيضاحـا لوجـه الصواب في<br>هذه المسائل كلها ، ولبيان أن دين الإسلام حق كله ، وأنه يسر .

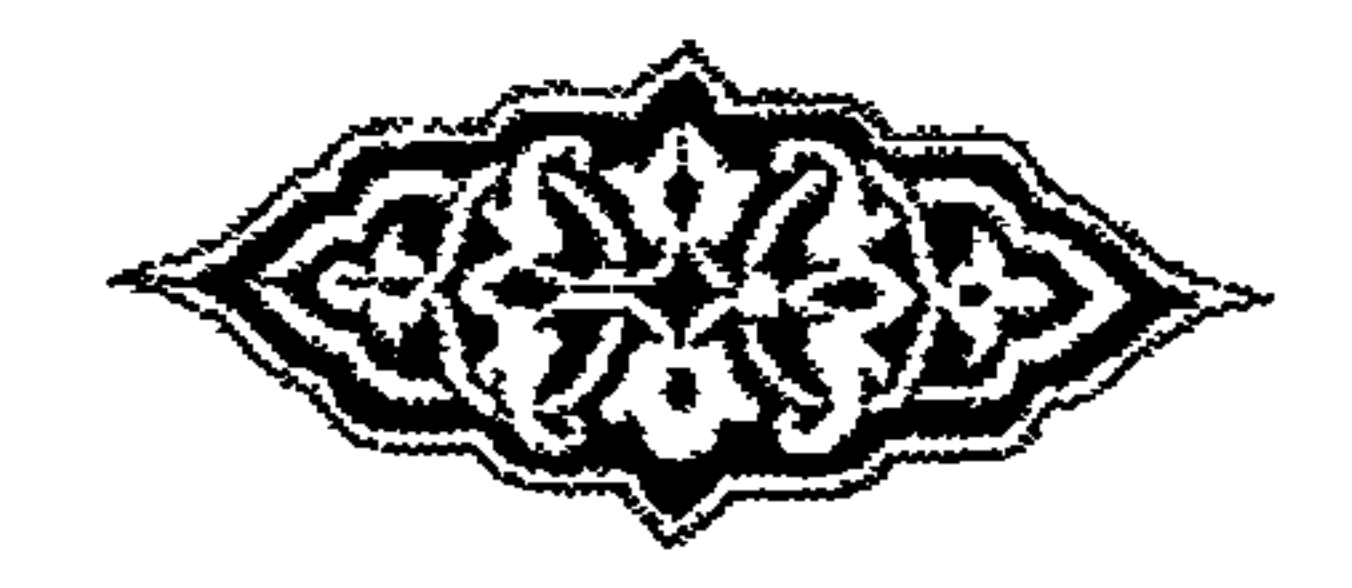

 $-\sqrt{2}$ 

 $\mathcal{F}=\mathcal{F}$  $\mathbf{u} = \mathbf{v} \mathbf{v}$ 

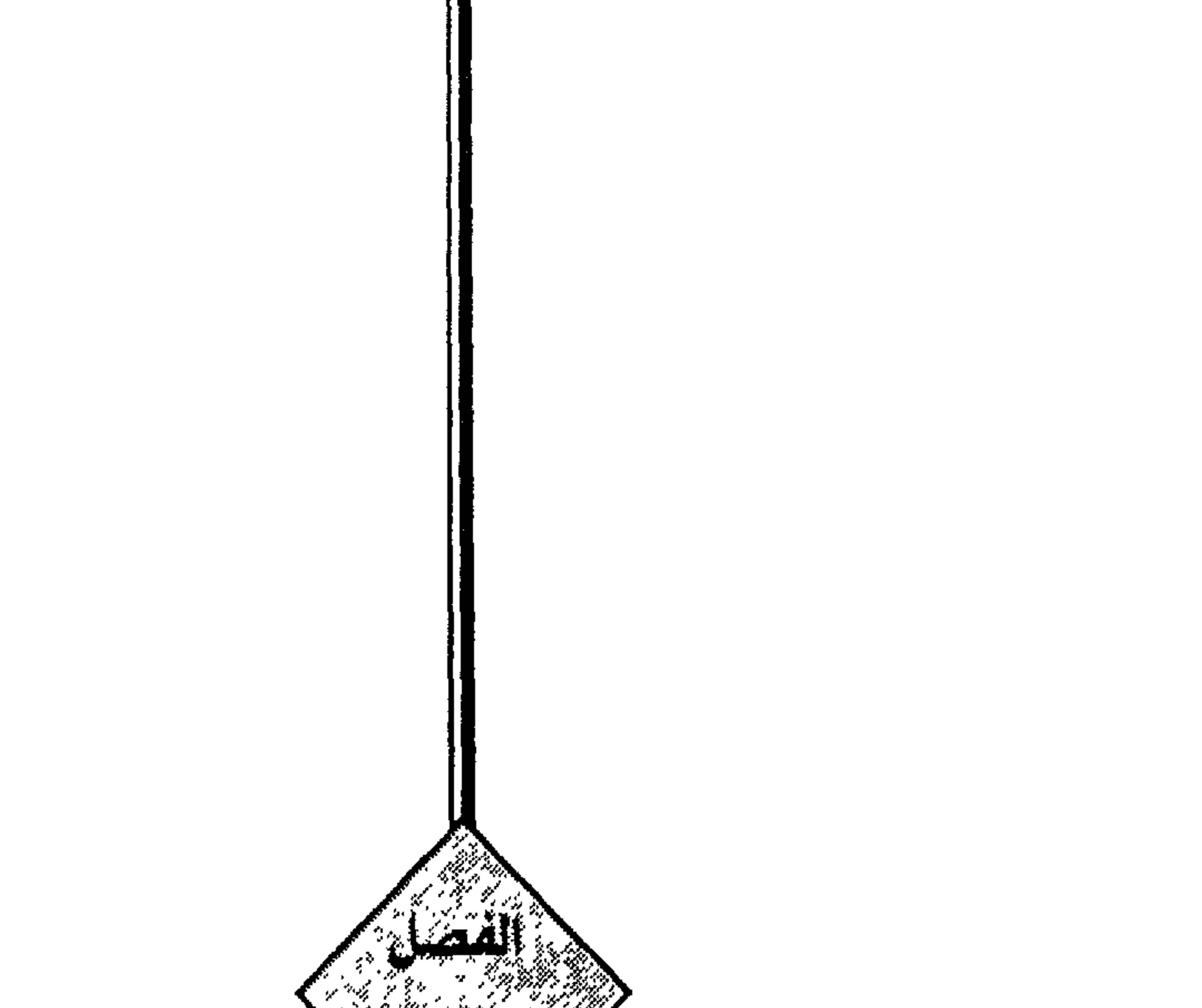

 $\sim$   $^{-1}$ من كلام المرحوم الشيخ محمد عبده

فالدين يأمـر برفع الشقاق والتنازع ، وبالاعتصام بحبل الـوحدة ، وهذا هو معنى قولــه تعالى : « واعتصَـمــوا بحبل الله جميعا ولا تفرقــوا » وقوله سبحــانه: « ولا تنــازعوا فتفشلـوا » وقـول النبي صلى الله عليـه وسلــم : « لا تــرجعـوا بعــدي كفــارا ، يضرب بعضكم أعناق بعض » رواه البخاري .

وقمد خالفنـا كل هذه النصـوص فتفرقنـا وتنازعنـا ، وحارب بعضنـا بعضا بـاسم الدين، لأننا سلكنا مذاهب متفرقة ، كل فريق يتعصب لمذهبه ، ويعادي سائر إخوانه المسلَّمين لأجله ، زاعرا انه سذا ينصر الدين مع انه يخذله بتفريق كلمة المسلمين . هذا

$$
-vv -
$$

وخطبوات الشيطبان هي كل امر يحاليف سبيل اخق ، واخير ، والمصنعة فبأن تعباني :«وأن هذا صراطي مستقيها فاتبعوه ولا تتبعـوا السبل فتفرق بكم عن سبيله » آية ١٥٣ من سورة الأنعام . فبين سبحانه أن له طريقا واحمدة سهاها صراطا مستقيها ، لأنها أقرب طريق للحق والخير ، كما بين سبحـانــه أن هنــاك سبــلا ، متعــددة ، تبعــد من يتبعهـا عن الطـريق المستقيم . وهذا يدل على أن الذين يتبعون سبيل الله لا يتفرقون ، والذين لا يتبعونه يتفرقون . قال تعـالى « إن الذين فـرقوا دينهم وكـانوا شيعـا لست منهم في شيء ١٥٩٩ من سورة الأنعام . نعم قـد يطرأ عليهـم سبب الخلاف ، ولكنهم متى شعروا بـأن التنازع يـدب إليهم لجأوا إلى تحكيم الله ورسولــه فيها شجر بينهم ، خضوعا لقــوله تعالى : « فَإِنْ تنـــــــازعتمَ فى شيء فـــــــــردوه إلى الله والرســــول إن كنتــــم تؤمنون بالله واليـــوم الآخر » آية ٥٩ من

سورة النساء .

وذلك لأن الحق واحد لا يتعـدد . فيجب البحث عنه بإخلاص ، وعـدم تحيز ، ولا جدال، حتى إذا ما ظهر الحق اتفقوا عليه ، وأغلقوا باب الشيطان .

( ١ ) أنظر هذا في الفصل السابع « آثار الاختلاف ».

 $\rightarrow$  VA  $\rightarrow$ 

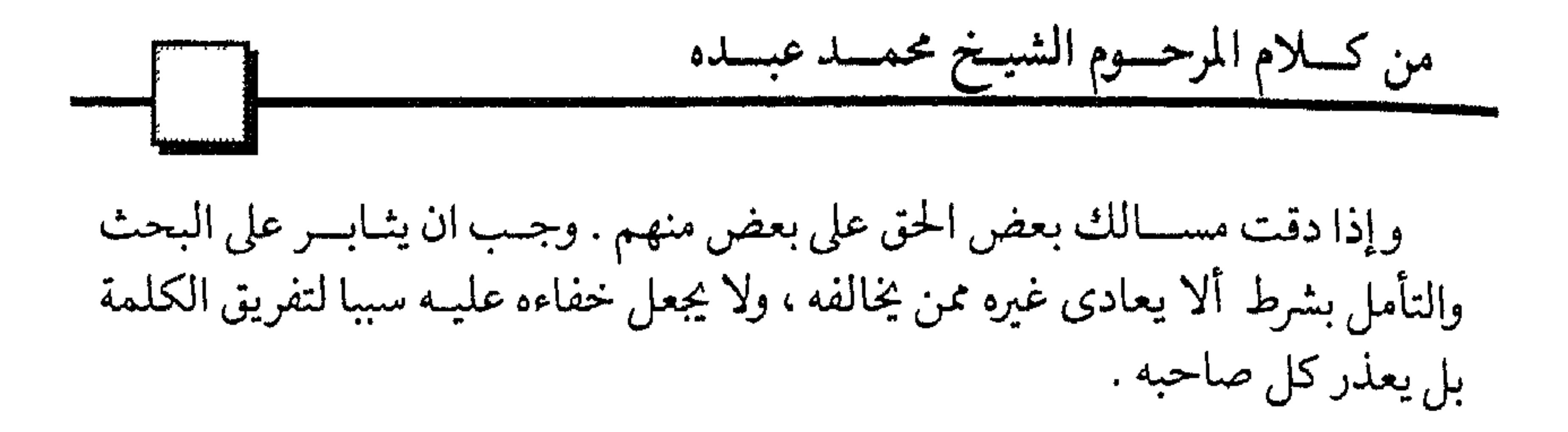

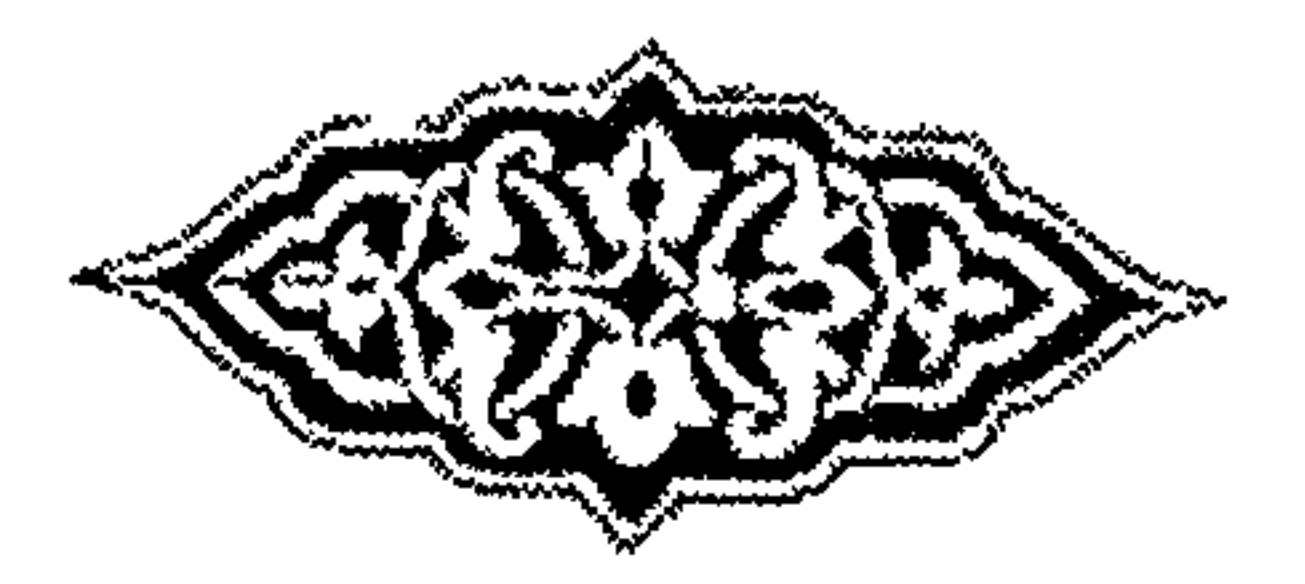

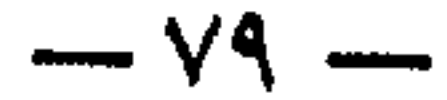

 $\mathbf{I}$  $\sim 10^{-1}$  $\alpha$  -  $\alpha$  -  $\alpha$  -  $\alpha$  -  $\alpha$  -  $\alpha$ 

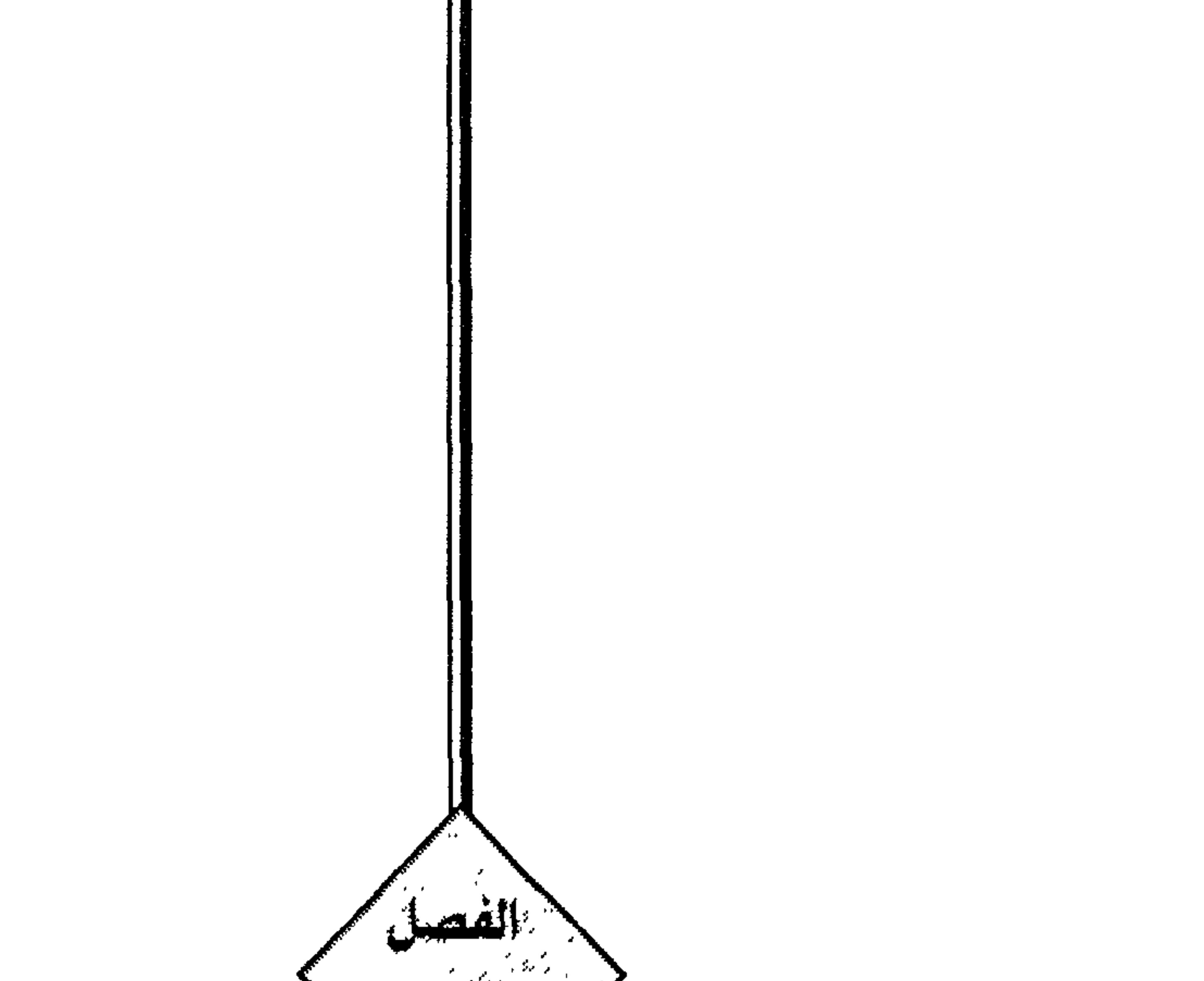

ماقاله الغزالى المتوفَّ في سنة ٥٠٣ هـ<br>في كتابه الإحياء « الجزء الأول »

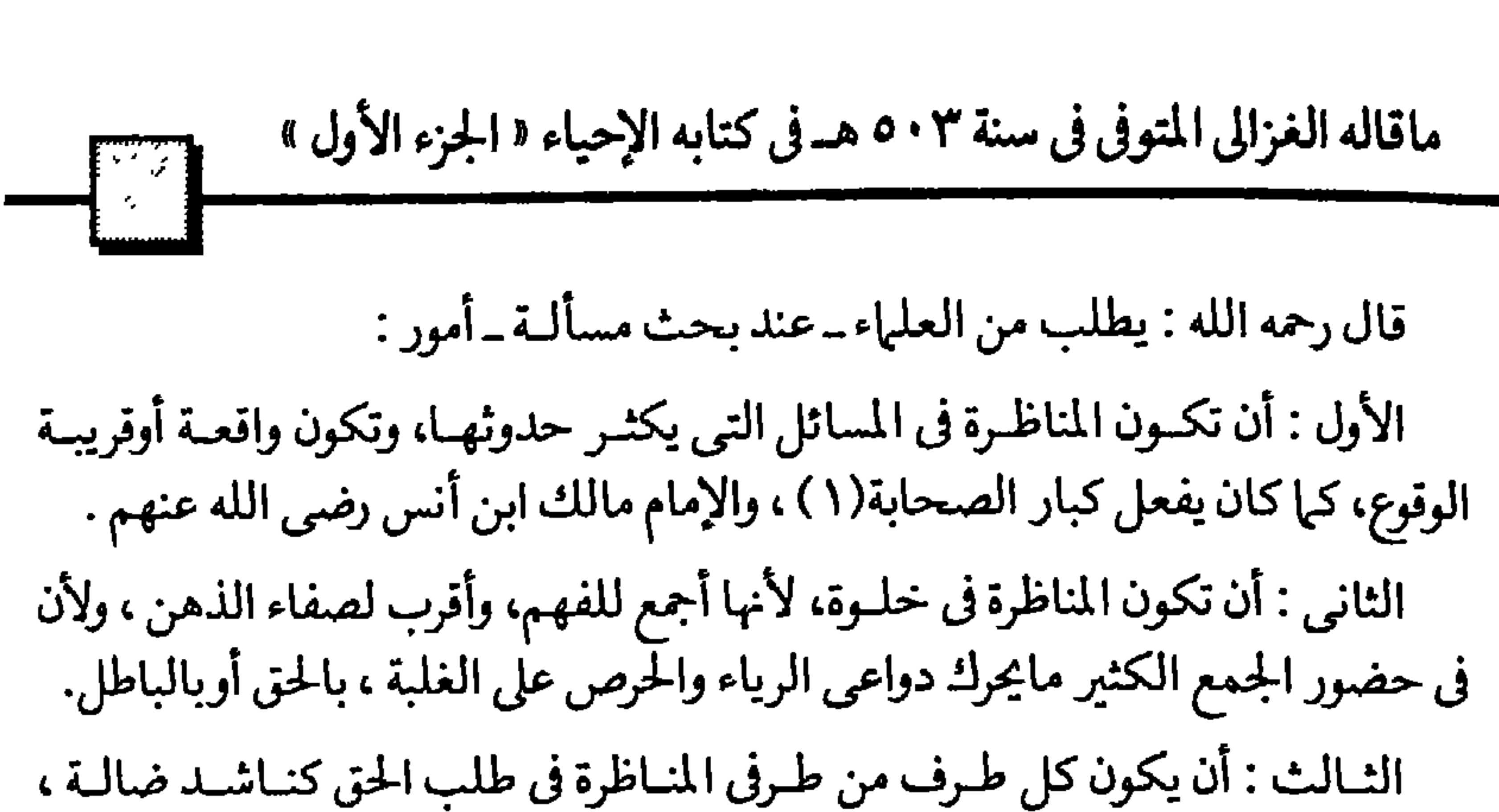

لايفرق بين أن تظهـر الضالـة على يده أوعلى يـد من يعـاونه، فهـو يرى في رفيقـه معينا ومساعدا في الـوصول للحق لاخصها، فلذلك يشكره إذا نبهـه لموضع الخطأ، وأظهر له الحق .

كما لو سلك طىريقا خطأ في طلب ضـالته ، فنبهه صـاحبه إلى أن ضـالته سلكت الطريق الآخر فإنه يسر به ويشكره .

وهكذا كانت مبـاحثات الصحابة رضي اللـه عنهم، حتى إن امرأة ردت على عمر ابن الخطـاب رضي اللـه عنـه، وبهتــه للحق، وهـو على المنبر يخطب النـاس فقـال : أصابت امرأة وأخطأ عمر .

وسأل رجل عليا رضـي الله عنه عن مسألـة فأجابـه ، فقال الـرجل: أظنها ليست كذللك ياأمير المؤمنين، ولكني أظنهـا كذا وكذا، فقـال رضي الله عنـه : أصبت أنت وأخطأت أنا وفوق كل ذي علم عليم .

هكذا كـان احترام الحق بينهم، فتأمل هذا، وانظـر اليوم إلى مناظـري زمانك كيف دمعه أحده باذلان وللمتشاط العانية ناظره دكرف مجرد فرمكان تهرأقه

 $-\wedge$   $\sim$ 

المحمودة عند عدو الله إبليس، ونسبتها للفواحش الباطنة من الكبر والعجب، والحسد، وحب الجاه، وغير ذلك كنسبة شرب الخمر للفواحش الظاهرة مـن الزنا والقتل، والسرقة وغير ذلك .

وقيد جاء عنيد بعض السلف أنيه قبال : إذا تعلم الناس العليم، وتركبوا العمل، وتحابوا بالألسن وتباغضوا بالقلوب لعنهم الله وأعمى أبصارهم .

ثم قال : ومن المطلوب من المفتى أن يكون اعتماده في علـومه على بصيرته وإدراكه بصفـاء قلبـه، لاعلى الكتب، ولاعلى تقليـد مايسمعـه من غيره، ولايقلـد إلا صـاحب الشرع صلى الله عليه وسلم فيها أمر به أوقاله . ويقلد الصحـابة من حيث أن فعلهم يـدل على سماعهم من النبي صلى اللـه عليه وسلم . بشرط أن يكون حريصا على فهم أسرار مابلغـه عن الرسول صلوات الله عليه، وعن أصحابه، لأنه إن اكتفى بحفظ مـايقال كان وعـاء للعلم ، ولايكون عـالما، ولذا كان يقـال : فلان من أوعيـة العلم، لامن العلهاء، فلايسمى عـالما إذا كان همه الحفظ من غير نظر إلى أسرار الحكم . وتأمل جيدا قول ابن عبـاس رضي الله عنه : مامن عالم إلايـؤخذ من علمه ويترك إلارسول الله صلى الله عليه وسلم، وقد كان ابن عباس تعلم من زيد بن ثابت الفقه ، وقرأ على أبي بن كعب ، ومع ذلك خالفهما في كثير من مسائل الفقه .

وقال بعض السلف : ماجاءنا من رسول اللـه قبلناه على الرأس والعين ، وماجاءنا عن التابعين فهم رجال ونحن رجال .

وإذا كيان الاعتياد على المسموع من غير تقليد غير ميرض ، فبالاعتياد على الكتب

$$
\frac{1}{2}
$$

$$
-\lambda t -
$$

ماقاله الغزالي المتوفى في سنة ٣ • ٥ هـ في كتابه الإحياء « الجزء الأول » الغرائب (١) فيا أقل العلم فيهم . وقـال أنس بـن مـالك رحمه اللـه : لم يكـن النـاس فيها مضى يسألــون عن هـذه الغرائب، ولم يكن العلماء يقـولون : هـذا حلال وهـذا حرام، ولكن أدركتهم يقـولون: هذا مستحب وهذا مكروه .

ومعنى ذلك أنهم كانوا ينظرون في دقائق الكراهة والاستحبـاب، فأما الحرام فكان فحشه ظاهرا ، أي فلايحتاج أي بحث، أوإلى سؤال وجواب .

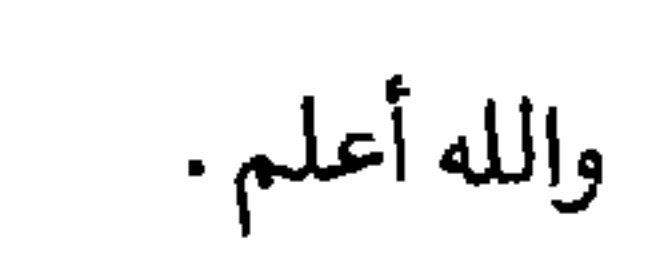

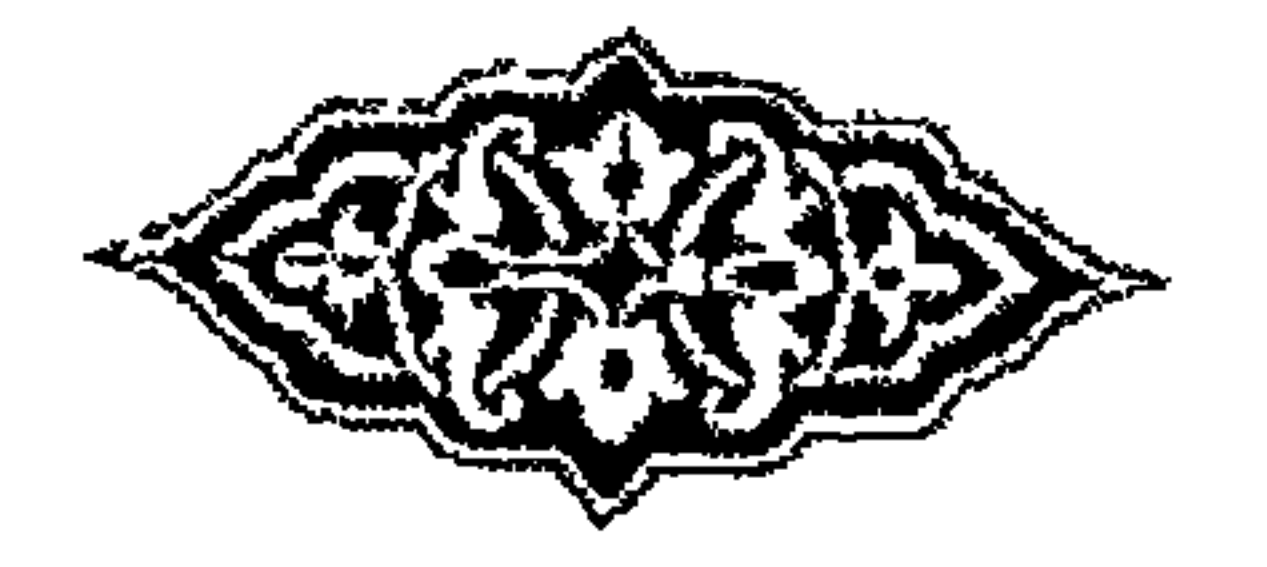

(١) سترى توضيح ذلك فيما سيأتي في كلام الحافظ بن حجر والتعليق عليه .

 $-\lambda$ o —

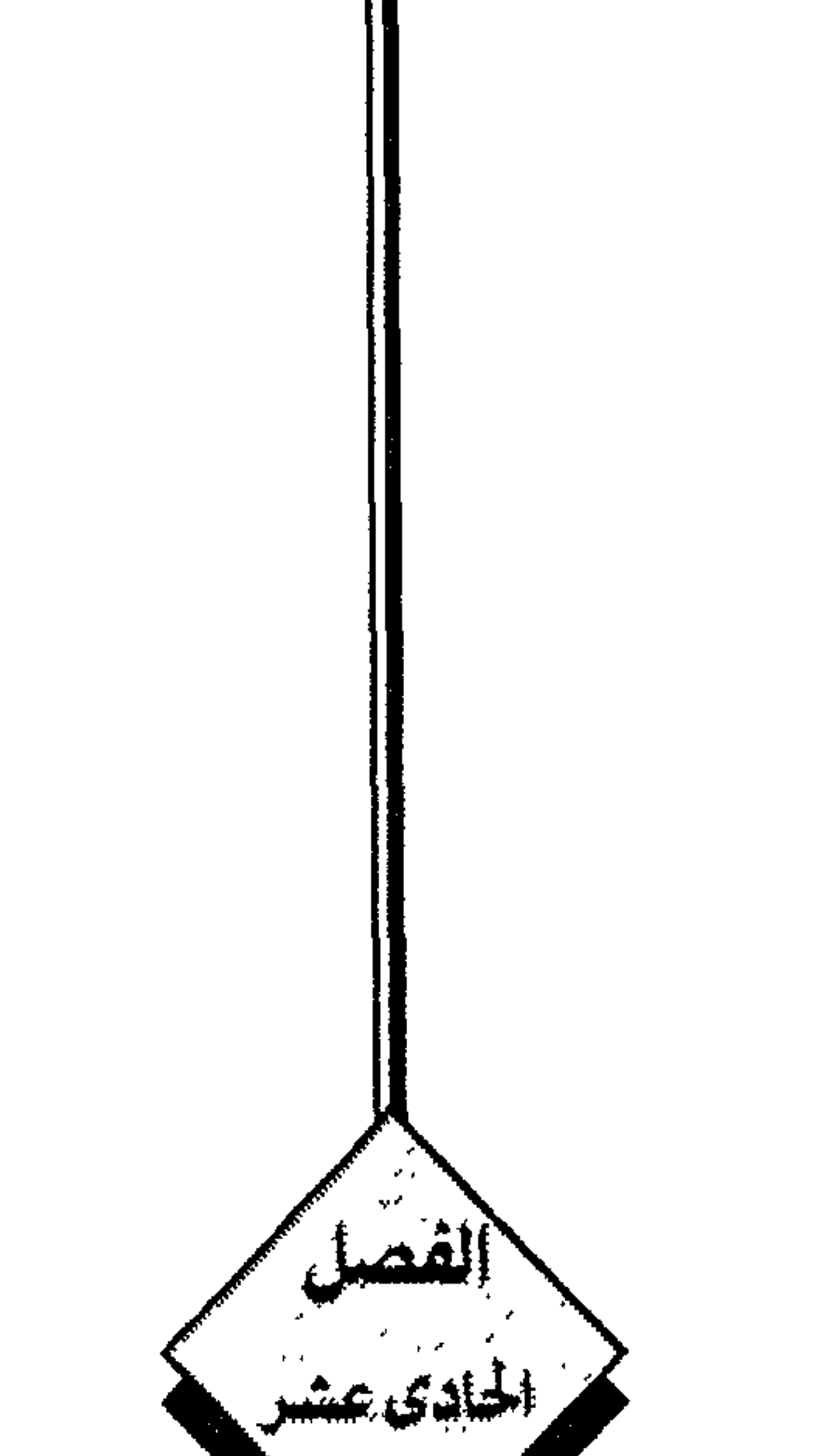

فقال صلى الله عليـه وسلـم: کوفلت تعـم لـوجبت ، ولو وجبت لما استطعتــم ، تم قال . دعوني مـا تركتكم إلى أخـر ما تقدم ، وفيـه نزلت " يـا أيها الذين أمنـوا لا تسألوا عن أشياء إن تبد لكم تسؤكم؟ . وروى البخاري أيضــاً عن زيد بن ثـابت أن النبي صلى الله عليه وسلــم حوط على قطعة مـن المسجد بحصير ، وصار يصلى فيهـا بالليل ، فعلـم الناس بذلـك ، فصاروا يصلون بصلاته وهم خارج هذه الحجرة من الحصير وصاروا يكثرون شيئاً فشيئاً . فلما رأى صلى الله عليه وسلم ذلك أمتنع عن الخروج من بيته إلى المسجـد ، ففقد الناس صموته ليلة ، وظنوا أنـه قد نام ، فجعل بعضهم يتنحنح ليخـرج إليهم ، فخرج إليهم وقيال : لم يخف على ما فعلتم في الليبالي الماضيية ، وإني خشيت إن واظبت على صلاتي خارج البيت، وواظبتم أنتم على الصلاة معي أن يفرض عليكم قيام الليل . ولو فـرض عليكم لما استطعتم المواظبة ، فصلـوا أيها الناس في بيـوتكم فإن أفضل صلاة المرء في بيته إلا المكتوبة » يعني المفروضة وهي الصلوات الخمس . ومن هذا الحديث الثاني نعلم أن النبي صلى الله عليه وسلم كان يحب التيسير على

 $-\lambda$ 9  $-$ 

وقال المزرى من المالكيـة : إنها نهى صلى الله عليه وسلم عن النــذر لأن الناذر يأتى بالقـربة مستثقلا لهالما صـارت عليه ضربة لازب، وكـل شخص ملزم بعمل لا ينشط لفعله نشاط الشخص مطلق الاختيار .

وقال الشـاطبي في الاعتصـام : إنها كره النذر لأنـه التزام بعمـلي فيه مشقـة، وكثرة الأعمال من شأنها في العبادة أن تورث الكبلال ، والكراهيية ، والانقطاع ، لذليك كان النـذر مكروهـا ، وأنـه على خلاف وضع الشريعـة من اليسر والسهـولّة ، التي تحببهـا للقلوب .

قال الحافظ : واستـدل العلهاء بحديث أبي هـريرة عند مسلــم على النهي عن كثرة التساؤل ، والتعمق في المسائل .

قـال البغـوي في شرح السنة : المسـائل على نـوعين .. أحـدهما ما كـان على وجـه التعلم لما يحتاج إليه من أمر الـدين ، فهذا جائز بل مأمور به ، لقولـه تعالى : « فاسألوا أهل الذكر إن كنتم لا تعلمون » .

يدرجوا المستقر والتقام والمساري الأنفال (١١) ، وهو الكامل قر(٢٧) ، ولذا يقوم المستقرر المستقرر المست

$$
-\mathbf{A}\cdot\mathbf{-}
$$

والمنقول عن السلف كراهه الكلام في المسائل التي لم تقع . وقيال بعضهم إن ذلك لغير العلماء المتفرغين للفقيه ، كالأئمية الأربعية وأمثناهم فإنهم تعرضوا لفروع وأعطوها أحكامها . فنفعت وقت ضعف العلماء وهجر العلم . ولكن لايصح ذلك إلابشروط ، منهـا : ألايشغل ذلك العـالم من أمثال الأئمـة عـل هو أهم منه ، وأعم ، ومنها أن يكون فيها يكثر وقوعه لامايندر . ثم قبال الحافظ : وفي الحديث إشبارة إلى طلب الاشتغبال ببالأهم المحتباج إليبه عاجلا عما لايمتاج إليه في الحال . فكأنه صلى الله عليه وسلم يقول : عليكم بفعل المأمـور به ، واجتناب المنهى عنه ، فاجعلوا اشتغالكم بذلك عوضا عن الاشتغال بالسؤال عمالم يقع(٢). فينبغي للمسلم أن يبحث عما جماء عن الله ورسمولـه ، ثم يجتهــد في تفهم ذلك والوقوف على المراد به ، ثم يشغل نفسه بالعمل به . فإن وجـد وقتا زائداً على ذلك ، فـلابأس بأن يصرفـه في الأشيـاء بتعرف حكم مـا تقديما وقصله العمل به لو وقع ، وكان فرض وقوعه قريبا .

$$
-1) -
$$

عليه وسلم ، ۶ وما ٿان ربت نسيا پ

وأخرج اللدار قطني من حديث أبي ثعلبـة مرفـوعا للنبي صلى الله عليـه وسلم أنه قال : إن الله فرض فرائض فلا تضيعوها ، وحـد حدودا فلاتعتدوها وسكت عن أشياء رحمة بكم من غير نسيان فلا تبحثوا عنها .

وروى البخاري عن ابـن أبي وقاص أن النبي صلى الله عليه وسلــم قال : إن أعظم المسلمين جرماً من سأل عن شيء لم يحرم فحرمه الله بسبب سؤاله .

ثم ذكر الحافظ في ذلك آثـارا عن الصحابـة والتابعين فقال : عن عبـدالله ابن عمر أنـه قال : لا تسـألوا عمالم يكن فإنـى سمعت عمر بن الخطـاب يلعن السـائل عمالم<br>يقع، ويقول : أحرم عليكم أن تسألوا عمالم يقع فإن لنا فيها وقع شغلا .

وعن زيـد بن ثـابت ، وأبي بن كعب ، وعمار بن يـاسر أنهم كـانـوا إذا سئلـوا عن شيء يقولون : هل حصل هذا ؟ فإن قيل لا، قالوا : دعوة حتى يحصل .

وأخرج أبـو داود في المراسيل عن معاذ بن جبل مـرفوعا قـال صلى الله عليه وسلـم : لاتعجلوا بالبلية قبل نزولها ، فإنكـم إذا لم تعجلوا ووقعت فإنه لم يزل في المسلمين عند

 $-47 -$ 

ألا يفهمـوا » قال على رضي الله عنـه : « حـدثـوا الناس بـما يفهمـون ودعـوا ما يشتبـه

عليهم ، أتريدون أن يُكذب الله ورسوله » . قال الحافظ : وفيه دليل على أن المتشابه لاينبغي أن يذكر أمام العامة . وروى مسلم عن ابن مسعـود أنـه قال : مـا أنت بمحـدث قومـا حـديثا لاتبلغـه عقولهم إلا كان لبعضهم فتنة . قـال الحافظ بن حجـر : وأشـد من ذلك قبحا كثـرة السـؤال ، والبحث عن أمـور مغيبة ، ورد الشارع بالإيهان بها مع ترك كيفيتها . ومن هـذه الأشياء مـالايكون لـه شاهـد في عالم الحس ، كـالسؤال عن وقت قيـام الساعـة ؟ وعن حقيقة الروح ، وعن المدة التي ستبقـاها هذه الأمـة إلى كثير من أمثال ذلك، مما لايعرف إلابالنقل الصرف عن صاحب الشرع . والكثير من هـــذه الغيبيــات لم يصح فيـــه شيء ، فيجب الإيهان بها ورد منـــه عن الشارع بطريق مقطوع بصحته ، من غير بحث عن حقيقته (١). وأشـد من ذلك نكـرا مـاتوقـع كثرة البحث عنـه في الشـدة ، والحيرة . مثـال ذلك

(١) وبرغم هذه التوجيهات فقد لج المتكلف ون فيها ، وتساءل بعضبهم لقد عرفنا كيف يكلم جبريل النبي ﷺ فكيف يكلم الله سبحـــانـــه جبريل ؟ ويشـغل آخــر نفســـه بــالبـحث عن اللـغـــة التي يكلم بها ا لملائكــة ا لميت في القبرهل هي الـعربيــة أم السريانيــة إلى آخر هــذه السـخـافــات التي لا تتوقف عليهــا صحة الـعقيدة ولا تصلح حال أمة في حياتها .

 $-4r-$ 

قال بعض العلهاء : من أمثال التنطع في السؤال حتى يفضى بالمسئول إلى أن يجيب بالحرمـة بعد أن أجاب بـالحل ، أن يسأل رجل عن البضاعة الموجـودة في السوق ، هل يكره شراؤها ممن هي في يده قبل البحث عن كيفية وصولها إلى يده ؟ أولايكره ؟ فيجيبه المفتى بأنـه يجوز شراؤها بـدون بحث . فإن عـاد السائل قـال : أخشى أن تكون هـذه البضـاعة منهـوبة ، أو مسروقـة ، ويتصـادف أن يكون في ذلك الـوقت وقع شيء من ذلك في الجملـة ، فيحتاج المفتى أن يقـول لـه : إن ثبت شيء من ذلك حرم شراؤهـا ، وإن شككت فيه كره شراؤها .

مع أنـه لـوسكت هـذا السـائل عن هـذا التنطع لم يسمع من المفتى سـوى الحكم بالجوار ، بناء على أن الأصـل فيها في أيدي الناس أن يكون مملوكـا لهم والنهب والسرقة نادر ، والنادر لا حکم له .

ومن هذا القبيل مـايروي عن عـالم ضرير كان يقـوده تلميذه في شارع كل سكـانه مسلمون، وبينها هما يسيران في ذلك الشمارع إذ سقط عليهها بعض الماء فأسرع التلميذ إلى سؤال صـاحب المنزل الذي سقط منـه الماء ، أي ماء هــذا الذي أصابنـا ؟ فأجاب صاحب المنزل بأنه غسالة ثباب الطفل التي كان بنام فيهيا ، فليا سمع ذلك الأستاذ

 $-95-$ 

وأما من أمعـن في البحث عن معانى كتـاب الله محافظا على ما جـاء في تفسيره عن رسول الله صلى الله عليـه وسلم ، وعن أصحابـه الذين أدركـوا زمن نزولـه وحصل من الأحكام ما يستفـاد من منطوقه ، أومفهومه ، مقتصرا على ماصح من السنـة للاحتجاج به ، فهذا يحمد فعله ، وينتفع به . وعلى ذلك يحمل عمل فقهاء الأمصار ، من التابعين وتابعيهم . ثم حمدث بعمد ذلك أن وجمد باحثمون لم يتحمروا سلك أسسلافهم فتعمارضت أفكارهم، وتعصب كل لطائفته ، فكثـر بينهم المراء ، والجدل ، وتولدت بينهم البغضاء حتى وصفوا بأنهم خصوم بعض ، مع أنهم من أتباع دين واحد . وإلى ذلك يشير قـولــه صلى الله عليــه وسلـم : « إنـها هلـك من كــان قبلكم بكشرة تساؤلهم واختلافهم » . ثم قسال الحافظ : هسذا من حيث تقسيم المشتغلين بسالعلم، أمسا النظسر في أي الطائفتين أفضل ، هل هم اللذين شغلوا أنفسهم بالعمـل بيا في الكتـاب والسنـة أوالذرر شغلوا أنفسهم بالبحث وتحرى وجه الصواب في المسائل ؟

 $-90-$ 

فإن حبَّ بعضهم للمساهاة باللذكاء ، وغـزارة الخيال قد يجرهـم إلى إنفاق أعمارهم في فرض صـور خياليـة ، لاتقع أبدا ، بل بعضها لايتصـوره العقل ، وقد وقع هـذا فعلا ، ولولا رغبتنا في التنفير من ذلّك لما استطاع القلم أن يسجلها ، ولكنها الضرورة . هل يتصور عاقل أن يكون في كتب الفقه التي ألفها المتأخرون ما يأتي : لو أن رجلا جـاء بقربة ثـم ملأهـا بغاز مما يخرجه من جـوفه ثـم حملها وصلى بها هل تصح صلاته أم لا ؟ ومن ذلك قول بعضهم : لو أن رجـلا دخل في بطن امرأة من أسفل هل يجب عليه الغسل أم لا ؟ ثم يجيب بأنه إذا دخل من جهة رجليه عليه الغسل وإن دخل من جهة رأسه لايجب عليه . ومن ذلك أيضا قـول بعضهم : لو أن رجـلا وقع على نعجة فحملت منـه وولدت إنسـانا ، وكبر هـذا الانسان ، وتعلم وصلى بأهل قـريبّه صـلاة عيد الأضحى ، وبعـد الصلاة ذبحوه وضحوا به ، فإنـه يصح لهم ذلك ، لأن حكم الولـد هو حكم أمـه في مثل هذه الصورة ، وأمه يصح أن يضحى بها فهو كذلك .

هذا ، ومن خاطـر اللجاج في كثرة الفـروض أنه قد ينبه أذهـان ضعاف الإيـان إلى<br>إعطاء بعض الأعـال المنوعة شرعا صورة الأعـال الجائزة .

وقد حصل فعلا هـذا الـذي كان يخشـاه الأولـون ، فقـد تعـرض بعض المؤلفين

 $-11$ 

ما جاء في كلام الحافظ بن حجر المتوفى سنة ٨٥٢ هـ في شرحه على البخاري ( مع تعليقات عليه ) المتأخرين لشروط زكاة المال وعد منها مرور الحول على المال مملوكيا لصاحبه ، وكان يمكنه أن يسكت عن ذلك ، كما سكت سلفه ، لكنه لم يفعل ، بل استرسل قائلا :

فلو خرج المال من ملك صـاحبه قبل تمام الحول ولـو بيوم واحد ، بـأن يهبه لغيره مثلا فإنه لاتجب عليه فيه زكاة، ويستقبل به المالك الجديد عاماً آخر .

ولو وهبه هلذا المالك الثاني قبل تمام الحول لغيره ، ولو كان هلذا الغير هو الواهب الأول فإنه كذلك لاتجب عليه زكاته !! أرأيت كيف تسببت هذه التفريعات في تلقين أشحاء النفوس كيف يسقطون ركنا من أركان الاسلام المهمة . أليس في هذا إغـراء للذين يحرصـون على المال، ولكنهم يتظاهـرون بأنهم مسلمون خاضعون لأحكام دينهم على التخلص من هذا الواجب المقدس . نسأل الله السلامة.

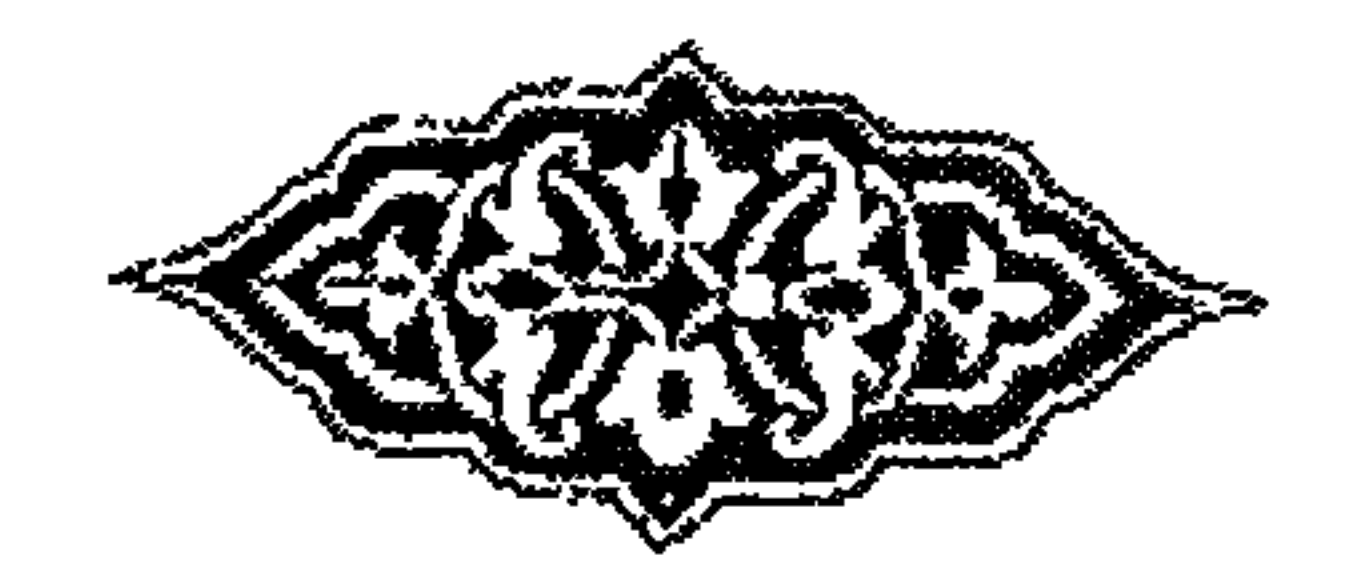

 $-9V -$ 

 $\mathbf{L}_{\mathrm{c}}$ 

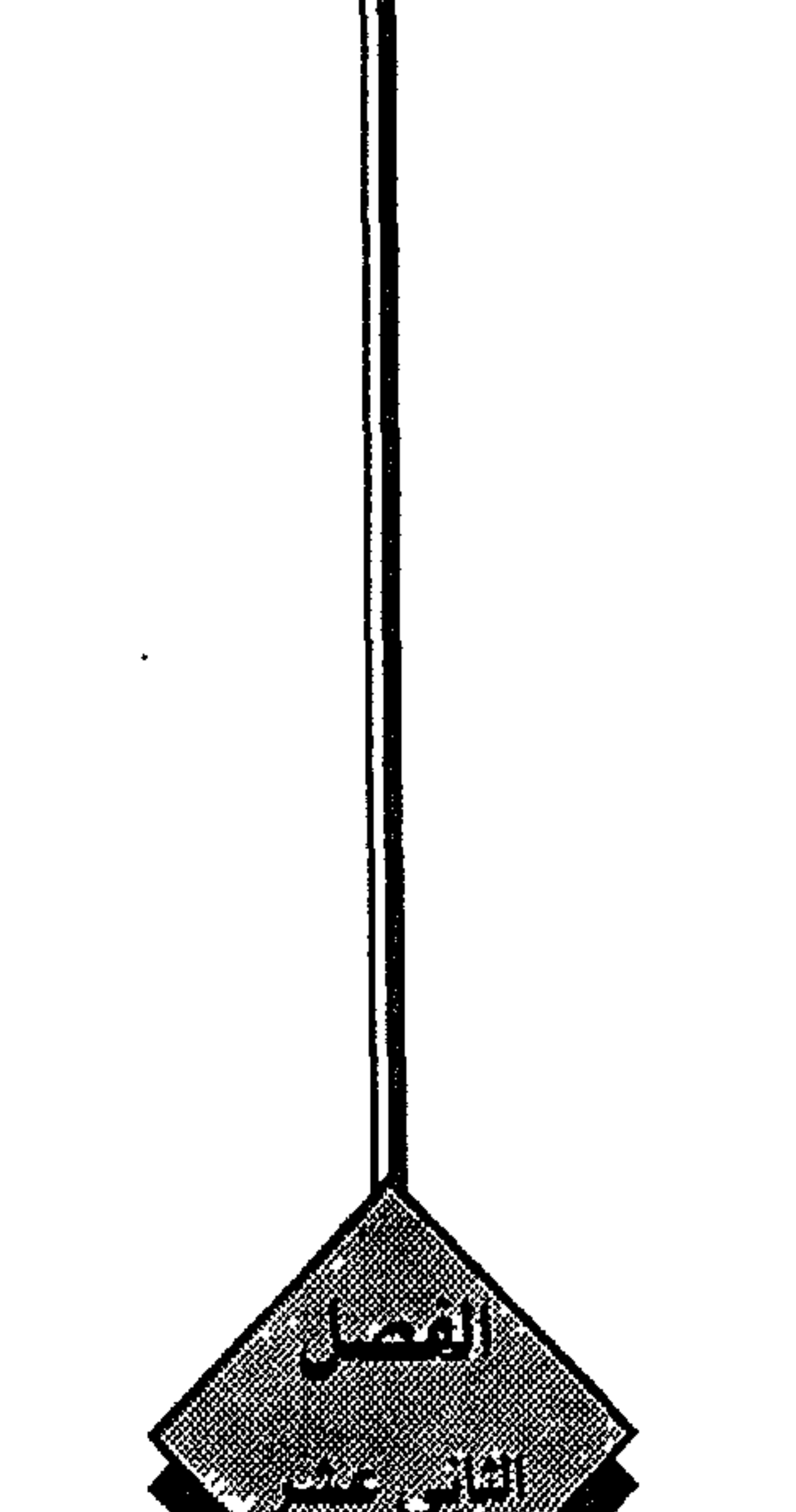

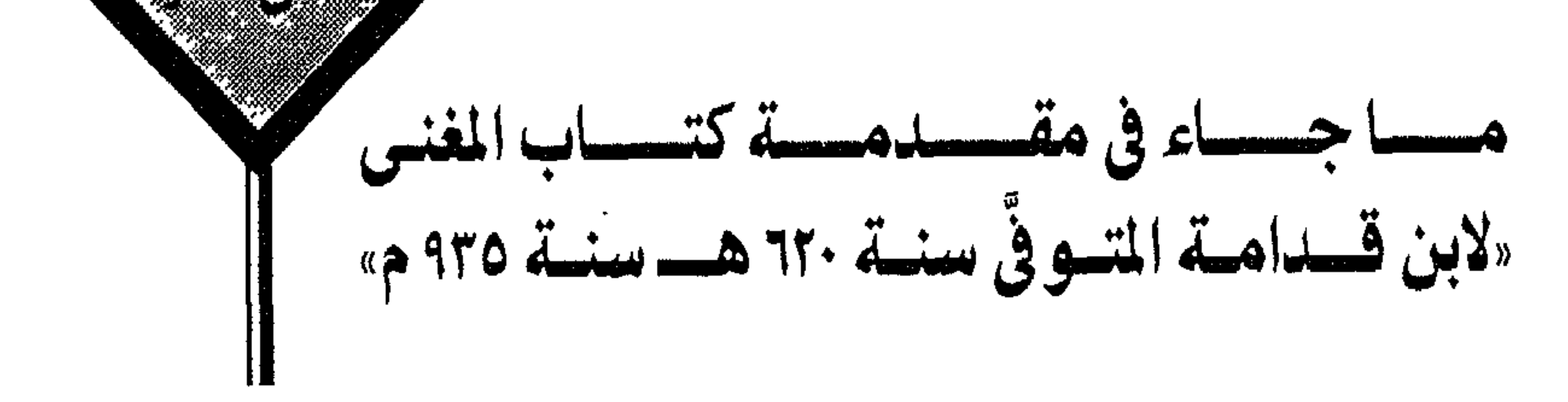

ماجاء في مقدمة كتاب المغنى «لابن قدامة المتوفي سنة ٦٢٠ هـ سنة ٩٣٥ م» ومن المعلوم أن كتب فقه المذاهب المتبعة منهـا مالا تذكر فيه أدلة ، ومنهـا ما تذكر فيها مايؤيد مذهب مؤلفيها ، ويضعف المذاهب المخالفة لها ولوبضروب من التأويل والتحريف، وتضعيف الأحاديث التي لاتـوافق مذهب المؤلف، إن أمكن التضعيف وإن كانت في الواقع صحيحـة ، ويجتهد في تقوية الأحاديث التي تـوافقه ، وإن كانت في ذاتها ضعيفة ، وإن كان فيها طعن ويراه . فإنه يسكت عن ذكره . ثم قبال قال تعبالي : { إِن هذه أَمَّتِكُم أَمَّةً واحِيدةً وأَنا ربكم فياعبدون » آيية ٩٣ الأنبياء، وقد شبـه النبي صلى الله عليه وسلم المؤمنين بأعضاء الجسد الـواحد ولم يكن شيء أبغض إليه بعد الكفر بالله من الاختلاف والتنازع . ولما كان الاختلاف في الفهم والرأى مـن طبائع البشر ، خص الاختلاف المذموم في الاسلام بها كـان ِنـاشئا عـن تفرق أو كنان سببـاً للتفـرق ، وجـرى على ذلك السلف الصالح، فحظروا فتح باب الأراء في العقائد وأصول الدين، وأوجبوا الاعتصام فيها بالمأثور من غير تأويل، وخصوا الاجتهاد بالأحكام العملية، ولاسيها المعاملات، وكان بعضهم يعذر كل من خالفه في المسائل الاجتهادية ولايكلفه أن يوافقه في فهمه . ثم إن كثيرا من العلماء حاول وا أن يجعلوا اختلاف العلماء في مسـائل الأحكام رحمة بهذه الأمة ، وتحقيقـا ليسر دينها الذي ثبت بنصـوص الكتاب والسنة ، واتقوا مساحذر الله في كتـابـه من مضار التفـرق والاختـلاف الـذي أفسـد على الأمم السابقـة دينهـا ودنياهـا، وحذرنا سبحـانه وتعالى مـن أن نكون مثلهم بقولـه : ﴿واعتصموا بحبل الله جميعا ولاتفرقـوا ... إلى أن قال ، ولاتكونوا كالـذين تفرقوا واختلفوا من بعـد ما جاءهم البينات .. وأولئك لهم عذاب عظيم ﴾ آيــات١٠٣ ، ١٠٤، ١٠٥ ، ١٠٥من سورة آل عمران

ولكن المتعصبين للملذاهب أبلوا أن يكون الاختلاف رحمة ، وتشلدد كل منهم في

 $\frac{1}{2} \left( \frac{1}{2} + \frac{1}{2} + \frac$ 

الحرج فيه ، واتقائهم ما به التفـريق بين المسلمين بظنون اجتهادية لا يستحلون القطع<br>بـالحكم فيها ، حتى كـان أشهر الائمـة إذا سئل يقـول الواحـد منهم : أكره كـذا ، أو أخشى أن يكون كـذا ، أو لا ينبغي ، أو لا يعجبني ، ويقول في مقـابلُ ذلك : يعجبني

(١) سيأتي قريبا سبب ذلك في كلام الشيخ الكيداني صفحة ١٣٨ .

 $\rightarrow$   $\rightarrow$   $\rightarrow$ 

بل أراد كل إمام من تـدوين الأحكام مع أدلتها أن يكـون الدليل هو المعتمـد عليه<br>. في العمل ، وفي الترجيح بين أقـواله وغيرهــا . فإذا ظهـرت قـوة دليل الغير يصار إليـه بدون تردد .

قال الامام المزني صاحب الامام الشافعي في أول مختصره المشهور ما نصبه : اختصرت هـذا الكتاب مـن علم لا محمد بن إدريس » رحمه الله لا الامـام الشـافعي » ومن معنى قـوله : لأقـربه على مـا أراده مع إعـلامى له بنهيـه عن تقليده وتقليـد غيره لينظر فيه لدينه ويحتاط لنفسه ، وبالله التوفيق .

وَقال ملاًّ على القارى الحنفي في رسالته التي ألفها في حكم إشارة الاصبع المسبحة في التشهد :

قال : وقلد جاء بالغريب الشيخ الكيلداني حيث قال « العاشرة من المحرمات في الصلاة الاشارة بالسبابة في التشهدكما يفعل أهل الحديث»

وهذا منـه خطأ عظيم ، وجـرم جسيم ، منشؤه الجهل بقـواعد الاصول ، ومـراتب الفروع من المنقول ، ولولاً حسن الظن به ،وتأويل كلامه لكان كفره صريحاً .

فهل يجوز لمؤمن أن يحرم مـا ثبت فعله عن النبي صلى الله عليـه وسلم عاكـاد نقله أن يكون متواتراً ، ويمنع جـواز ما عليه عامـة العلماء كابراً عن كـابر ، والحال أن الامام الأعظم أبا حنيفـة قالَّ : لا يحل لأحد أن يأخذ بقولنا مـا لم يعلـم من أين أخذناه من الكتاب، أو السنة ، أو إجماع الأمـة ، أو القياس الجلي في المسألة ، إلى آخر مـا قاله

 $\rightarrow \cdot \cdot$   $\sim$ 

طللاب العلم الأفغانيين في مسجــد لأهور بــالهنــد ، وقد سالتهم عن صحــة ما نقلــه بعض أهل بلادهم من أنـه كسرت اصبع مصل لأنه أشار بها في التشهد فقـالوا : نعم صحيح، وأنه فعل ذلك عقـابا لهذا المصلى على مخالفته الرسـول صلى الله عليه وسلم، وترك سنتـه وعلى استحلال ما حرم الله لأن بعض الفقهـاء قال بتحريم رفع السبـابة في التشهد . ونسى هـؤلاء أن التحريم في عــرف علهاء الأصـول هـو خطـاب المقتضى للترك إقتضاء جازماً . فأين هذا الخطاب الإلهي القطعي ؟ . هل هو قول مثل الكيداني المصرح بمخالفة أهل الحديث ؟ . إن الأحكام العملية التي هي موضوع الفقه منها ما ثبت بالدليل القطعي المجمع عليـه كأركان الإسـلام ، وتحريم الفـواحش ، وهو مـايكـون باتبـاعـه المسلم مؤمنـاً ، وبجحده أواستحلال مخالفته كافراً ، وبمجرد مخالفته فاسقاً .

ومنها ما هـو محل نظر واجتهاد ، وهو الذي وقع فيـه الخلاف بين علياء الأمة ، تبعا<br>للاختـلاف في رواية النصـوص أوفي دلالتها ، أولعدم العلم بـالنص والرجـوع في أخذ الحكم إلى القياس مثلا .

وكانــوا متفقين على أن من خالف مضمون نــص لم يبلغه أو معنى نص غير قطعى الدلالة لأنمه لم يظهر له هذا المعنى ، وبلذل جهده في استبانة مـراد الشارع في مسألة ،

 $-1.7 -$ 

ماجاء في مقدمة كتاب المغنى «لابن قدامة المتوفى سنة ٦٢٠ هـ سنة ٩٣٥ م»

ولما نزل قـوله تعالى في الخمر إنها: ﴿ رجس من عمل الشيطـان ﴾ والأمر القطعي بالتحريم في قوله سبحـانه : ﴿ فاجتنبوه ﴾ أجمع المسلمـون جميعا على تركهـا ، وجعله النبي صلوات الله عليه تشريعا عاما يخاطب كل مؤمن به . فأخـذ العلهاء من هــذا أن التشريع العـام مـاكـان بهذه الـدرجــة من الصحـة ، والصراحة القطعية في النصوص ، وأن مادونه مما فيه مجال للاجتهاد في الرواية أوالدلالة محل سعة لايكلف الله كــل مؤمن الأخذ بــه ، و إنها يكلفه من ثبت عنــده ، أووثق بعلم

مفتيه به ودينه ، فقلده فيه.

ولم يكونـوا يبيحون أن يكـون مثل هذا مما يجبر عليـه أحد ، أوتفـرق كلمة المسلمين بسببه

وقد كـان النبي صلى الله عليه وسلم يقـر كلا من المختلفين في الفهـم على اجتهاده فيها هو محل اجتهاد، لأنه لانص فيه ، كمسألـة نهيه صلى الله عليه وسلم أصحابه عن صلاة العصر إلا في بنى قـريظـة ، وكـان ذلك عقب الفـراغ من غـزوة الخنـدق وأراد الصحابـة أن يستريحوا ، وكان يهود بني قـريظة بجـوار المدينة هـم سبب كـل مصائب

 $-1\cdot 2$  -

وموافقته علىاء المدينة عليه .(١)

ولهذا كان الإمـام المجتهد ينهي من يستفتونـه أن يتخذوا فتواه دينا يقلـدونه، أو أن يجعلـوه سببا للتفـرقـة ، وبناء على ذلك كـان بعضهم يعمل بـاجتهـاد غيره ترخصـا ، أوموافقة لجماعة المسلمين .

ومن هذا مباروي عن الامام أحمد رحمه الله كان يرى أن الحجامية ، أوالفصد تنقض الوضوء . فسئل عمن رأى الإمام احتجم وقـام إلى الصلاة ولم يتوضأ ، هل يصلى الإمام أحمد خطفه ؟

فقال : كيف لاأصلى خلف الإمام مالك وسعيد بن المسيب ؟ وكـان أبو حنيفـة وأصحـابـه يرون الـوضـوء من خـروج الدم، ولكن أبـا يـوسف اصاحب أبي حنيفة » رأى هارون الرشيـد احتجم وصلى ولم يتوضأ ، وكان مالك أفتى هارون بأنه لاوضوء عليه إذا هو احتجم ، فصلى أبو يوسف خلفه ، ولم يعد الصلاة . وروى أن الشافعي رضي الله عنه ترك القنوت في الصبح لما صلى مع جماعة الحنفية، في مسجد أمـامهم بضواحى بغـداد ، فقال الحنفيـة : فعلّ ذلك أدبا مع الإمـام ، وقال

 $-110 -$ 

اجتهـادية ، غير قطعيـة ، فإن اختـلاف الظواهـر من أسبـاب اختلاف البـواطن . كما يتؤخذ من حديث : « عباد الله لتسـون صفوفكم أوليخـالفن الله بين وجوهكم » قـال النووي : المراد اختلاف القلوب كما هو صريح رواية أبي داود (١) .

ولكن المتعصبين للملذاهب لايفقهون ما يفقهـه مثل الشـافعي من حكم الـدين ومقاصـده لذلك يتحرون مسائل الخلاف ، ويلتـزمونها من حيث يترك بعضهم العمل بُكثير من مسائل الاتفاق، و إن كانت مجمعا عليها .

وهم أشد استمساكا بمخالفة الذين يعيشون معهم ، منهم بخلاف البعداء عنهم ، لهذا تراهم يقيمون في المسجد الواحد جماعتين أوأكثر في وقت واحد . بل كان هذا المظهر البشع مما يرى في المسجد الحرام نفسـه إلى عهد قريب ، حيث كان لكل مذهب إمام يصلى بِأتباعه في جماعة خاصة حول الكعبة . فهل هناك مظهر أشد تفرقا من هذا . ويرسل بعضهم يديـه ، ويقبضها بعض آخر ، في الصف الواحـد ، ولذلك جعلوا اختلاف الاجتهاد بين العلهاء نقمة ، على حين كان يعد عند أولئك العلهاء نعمة . وإنها سبب ذلك اتبـاع الأهواء ، وتنازع الـزعـهاء الذين ورد في وصفهم الأثـر بأنهم أشد تغايرا من التيوس في زرويها (٢) . وما أغرى فقهاء المذاهب المعروفة بالتعصب الذي عـابه أبو حامد الغزالي في كتابه الإحياء إلاحب الرياسة كما قال : بل ما أغرى بعضهم بالاشتغال بمذهب معين دون غيره إلا ماقاله المقريزى المؤرخ<br>المشهبور من وقف الأوقـافَ عليهـا ، والتيزام بعض الملوك والأمـ اء بتقليـد بعضه ل

 $\rightarrow$   $\cdot$   $\tau$   $\rightarrow$
قال الغزالي في كتابه « القسطاس المستقيم » : بالاكتفاء بالعمل بالمجمع عليه ،واعتبار المسائل المختلف فيها كأن لم تكن . وإن ما ترتب على التفرق من الضرر ، والفسـاد المدون في التاريخ والذي أفضى في هذه الأزمنة إلى ضعف المسلمين ، وإلى ذهاب ملكهم ، وتمكن الأجانب من الاستيلاء على بلادهم ، وإغراء عوامل نفور بعضهم من بعض . كل ذلك مما يؤكد وجموب تلافي شرور هلذا التفرق ، والعمل على جمع الكلمية ، ووحدة الأمة . ثم قال : لاعْـلاج لذلك إلا إذا علم الطالب أن مرجع كل المذاهب هــو كتاب الله وسنة رسوله ، وتمكن من الرجوع إليهما بعناية . ثانيـاً : باطـلاعه على أقـوال أثمة السلف وأصحاب المذاهـب المختلفة ، وأدلتهم عليها بالطريقة التي كيان يتبعها العلهاء في الصيدر الأول ، من احترام الجميع ، وعدم جعل المسائل الخلافية سببا للتفرق . أو التعـادي بين المسلمين ، ولالتفضيل البعض على البعض ، فإنه يؤدي إلى هذا التعادي .

ويجب أن يكون قدوة من يقللد واحلاا من علماء المذاهب هي سيرتبه من احترام غيره . وسعة صدره لمن خالفه، وتلمس العذر له . وينبغي أن يعلم طالب علم الشريعة عدم صحـة قول من زعم أن جميع مايذكر في كتب الفقه خصوصا المتأخر منها هو شرع الله المنزل على رسوله صلى الله عليه وسلم،

 $\rightarrow \cdot \cdot$ 

من أقـوال فقهـائهم، أومن علـل دقيقـة من علل القيـاس ، ينكـر مثلهـا أكثـر علـماء السلف.

فهي تحترم ما يخالفها من المذاهب الأخرى على سواء . كان كبار علماء الصحـابة والتابعين من بعدهم من مجتهـدي السلف يتحاشون أن يسموا ظنونهم الاجتهادية حكم الله ، أو شرع الله. بل كان أعظمهم قدرا ، وأوسعهم علما ، يقـول : هذا مبلغ علمي واجتهادي ، فإذا كان صوابا فمن الله . و إن كان خطأ فمنى ومن الشيطان .

وكان ممــا يوصى به النبي صلى الله عليــه وسلـم أمير الجيش قوله صلــوات الله عليه اإذا حاصرت قــوما فأرادوا أن تـــزلهـم على حكـم الله ، فلاتـــزلهـم على حكـم الله ، ولكن<br>أنــزلهـم على حكـمك ، فإنك لاتــدرى أتصيب حكـم الله فيهـم أم لا » رواه أحمد ومسلـم وغيرهما .

ولِلذا قال ابن القيـم في كتابـه: « أعـلام الموقعين » : لايجوز للمفتى أن يقول هـذا حكم الله ، أوأجل الله كـذا ، أو جرم كـذا تبعَب الشرره ومجده في إلكت ان مراز : إذ الم

 $\rightarrow \rightarrow \rightarrow \rightarrow$ 

أوينكر عليه الصلاة إذا لم يتوضأ منه . وما أشبه ذلك . ويجب أن يعلم الطالب أيضا أن أكثر الأحاديث التي يستدل بها أهل الحديث على أهل القياس هي من أحاديث الآحاد . التي لم تكن مستفيضة في العصر الأول . أونقل عن الصحابة والتابعين خلافا في موضوعها . فيعلم بسذلك أنها ليست من التشريع العسام السذي جسري عليسه عمل النبي وأصحابه، وليست مما أمر النبي صلى الله عليه وسلم أن يبلغ الشاهد فيه الغائب. بل كـانت ممـا يرد كثيرا في استفتـاء مستفت وعـرضت له مسـألة فسأل عنهـا (١) فأجابه صلى الله عليه وسلم، ولعله لولم يسأل لكان في سعة من العمل باجتهاده فيها ، ولكان خيراً له وللناس . وذلك أنها لو كـانت من أمهات الدين التي أراد الله تعالى تكليف عبـاده بها لبينها لهم صلى الله عليه وسلم من غير سؤال . وقد كـان صلى الله عليه وسلم : يكـره كثرة السؤال . ونهى عنهـا . لئلا تكـون سببا  $(Y) |_{x=0}$  all  $\frac{1}{2}$   $\frac{1}{2}$   $\frac{1}{2}$   $\frac{1}{2}$   $\frac{1}{2}$   $\frac{1}{2}$   $\frac{1}{2}$   $\frac{1}{2}$   $\frac{1}{2}$   $\frac{1}{2}$ 

 $-1.9 -$ 

ومن الجهل الفاضح والجناية على الديـن أن نهدم هذه الأصول القطعية بأقيسة من الظنون ، وقد ثبت أن الَّنبي كان يجيب كل مستفت بها ينــاسب حاله ، وأن بعض فتاواه صلى الله عليه وسلم كانت رخصا خاصة، أو عامة . ومن ذلك أنه رخمص لعقبة بن عامـر . ولأبي بردة بن نيـار . أن يضحى بالجذع أو (العتود ) من الماعز ، وهو مارعي وقوى وأتى عليه حول . وقال الجوهرى وغيره : هو مابلغ سنة ، والحديث متفق عليه ــــــ . والجمهور ومنهم الأثمة الأربعة يمنعون التضحية بالجذع من الماعز . وقد صح في الحديث أن طهارة النعلين مـن الخبث دلكهما بالأرض ، وأن كل جلد يطهرِ بـالدبّاغِ ، ولـذلك أذن صلى الله عليه وسلم في الانتفـاع بجلد الميتة بعـد دبغه ، وقال : ﴿ إِنَّهَا يَحْرَمُ أَكْلَهَا » رواه الجهاعة عن ابن عباس مرفوعا . وصح في الحديث أن أم سلمـة قالت للنبي صلى الله عليه وسلم : إنـي امرأة أطيل ذيل ثوبي ، وأمشى في المكان القذر ، فقال لها صلى الله عليه وسلم : « يطهره مابعده»

رواه الأربعة .

وصح الاستنجاء من البـول والغائط بـالحجارة وما يشـابهها ، والحجـارة لا تزيل کل آٹر ۔

ولمالم يجد العلماء نصوصا قطعية في أعيان النجاسات، والمطهرات، غير أمثال

 $\longrightarrow \mathcal{N} \rightarrow \mathcal{N}$ 

وقال أكثرهم بنجاسـة الخمر ، وفي ذلك خلاف عن بعض المحدثين ، وعن بعض الفقهاء ، منهم ربيعة شيـخ الامام مالك ، والامام داود ، ومن المتأخريـن الشوكاني ، هؤلاء يرون أن الخمر ليست نجسة العين واختلف المجتهدون في المطهرات أيضا ، فمن العلماء من يحصر التطهر في الماء المطلق، كالشـافعية والحنـابلة ، إلا مـاورد في الاستنجاء بالحجـارة ونحوهـا ، وطهارة جلود الميتـة بالدبــاغ ، وطهارة الخمـر بصيروتها خلا ، والماء المقيد كماء الـورد لا يطهر عندهم ، وهم أشد الفقهاء توسعا في النجاسات . ومن مـذهبهم أن من يخرج من بين أسنانـه دم ولم يغسلـه بالماء المطلق ففمـه يبقى نجسا ، وتبطل صلاته ، وإن طال الزمن على عدم غسلـه بالماء ، مع القطع بـذهاب الدم وأثره . ولِمو كان الصحابة يتطهرون من اللدم لنقل ذلك متواتـرا عنهم ، لأنهم كانـوا في حروب متصلة ، ولم يكن لأكثرهم إلا ثوب واحد . ، قالت الشيافعية: يعفي عن النجاسة التي لا تبدركها العين . كأثر رجل الذبـابة.

 $-111-$ 

جامدا ، في أي موضع كانت النجاسة ، وبذلك قال أبو حنيفة وأصحابه . ثم قال ابن رشـد : أما الطهارة مـن النجاسة فمن قـال إنها سنة مؤكـدة فيبعد أن يقول إنها فرض في الصلاة .

وحكى عن مـالك قولان : أحـدهما أن إزالـة النجاسـة شرط في صحة الصـلاة في حال القدرة على إزالتها ، وتذكرها . أما إذا عجـز أو كان ناسيا لها ، فالصلاة صحيحة مع وجود النجاسة . والقول الآخر أنها ليست شرطا .

وقال الشوكاني في نيل الأوطار : كل ما استدلوا به على اشتراط الطهارة من النجاسة في صحة الصلاة ليس فيه شيء يدل على الشرطية ، ولكن قد يدل بعضه على وجوب إزالتها ، وفرق بعيد بين وجوب إزالتها وكـونه شرطا في صحة الصـلاة ، لأنه قدتصح الصللاة مع ارتكاب محرم، كسالصلاة في الأرض المغصوبية، والشوب المغصوب، فليس كل ما يحرم في الصلاة يبطلها .

اثبه قبال الشيخ رشيهد : وحملية القيال إن القطعي المجمع علسه هيو أن الطهيارة

 $-117 -$ 

 $\mathbf{r}$  and  $\mathbf{r}$  and  $\mathbf{r}$  and  $\mathbf{r}$  and  $\mathbf{r}$  and  $\mathbf{r}$  and  $\mathbf{r}$  and  $\mathbf{r}$ 

حتى قـال بعض متفقهة هـذا العصر : بنجاسـة كل مادخلت فيـه مادة الكحـول

«السبرتو » ، ونجسـوا بذلك كـل أنواع العطر ، والأدويـة التي دخلها الكحـول وهي كثيرة جدا .

شبهتهم أن هذه المادة هي سبب التأثير في الخمـر المحرمة ، وفـاتهم أنها هي المؤثرة أيضا في المتخمرات التي هي حلال بالإجماع ، كخمير العجين مثلا .

 $-114 -$ 

الحتاب والسنة . ومن اجتهاد جميع المجتهدين . يراحى ى اليسر . وربح السرج ، ودرا<br>المفاسد ، ومراعاة المصالح وملاحظة العرف الصالح ، وغير ذلك من القواعد العامة . والله الموفق والمعين .

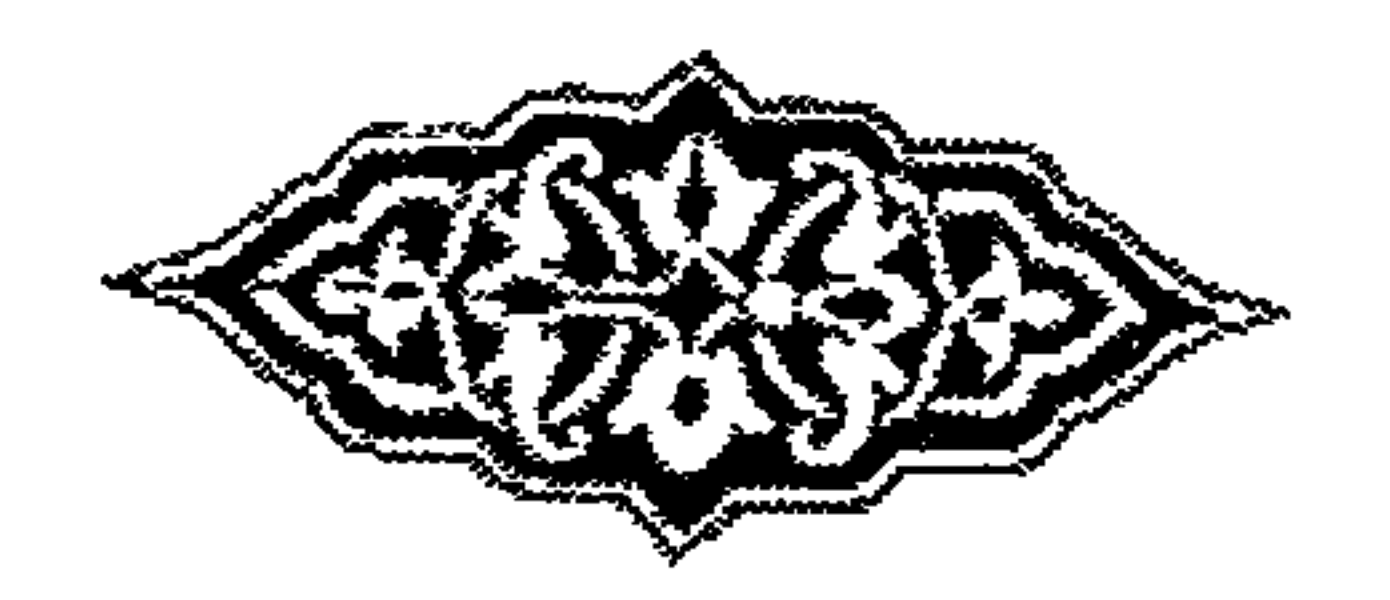

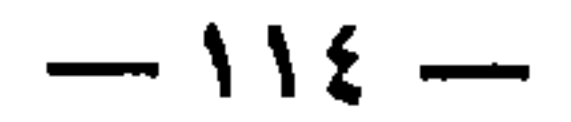

 $\mathcal{L}^{\mathcal{L}}$  and  $\mathcal{L}^{\mathcal{L}}$  and  $\mathcal{L}^{\mathcal{L}}$ 

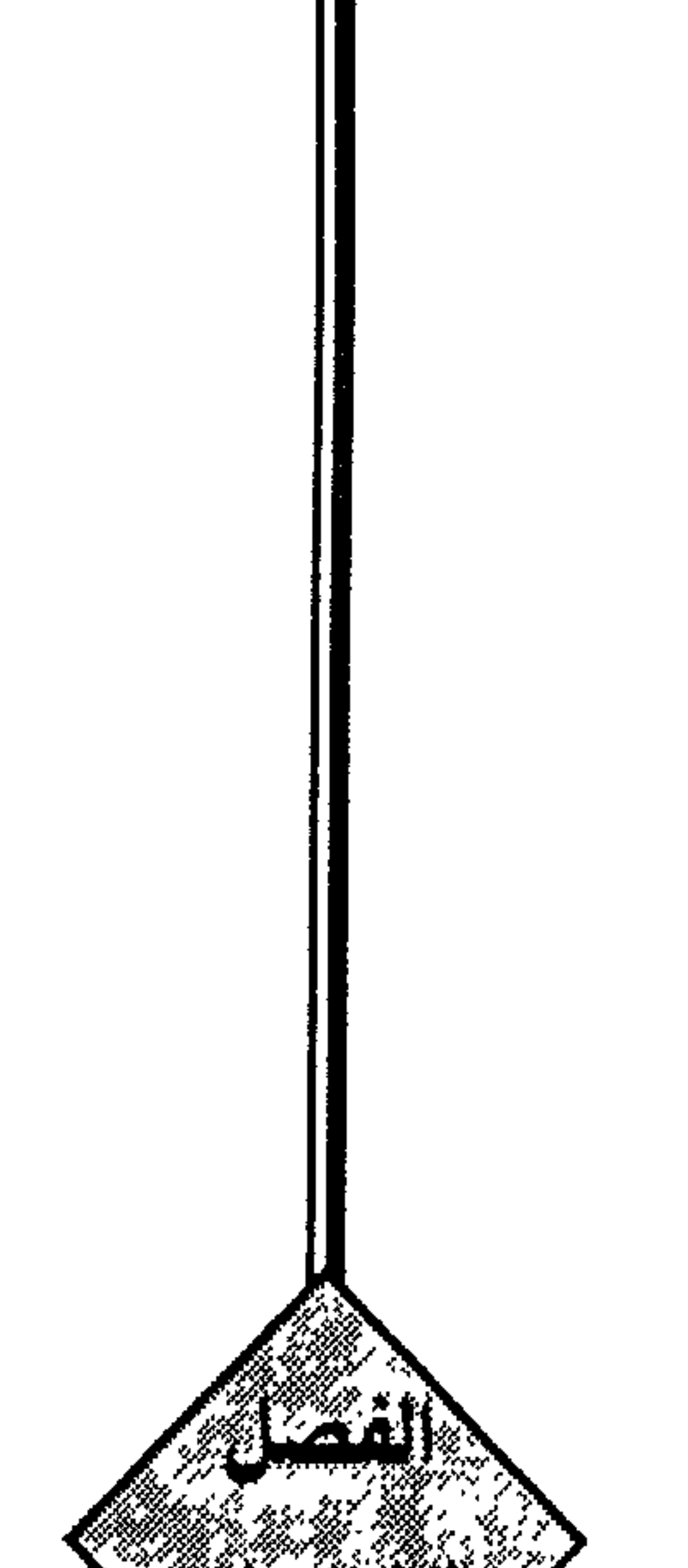

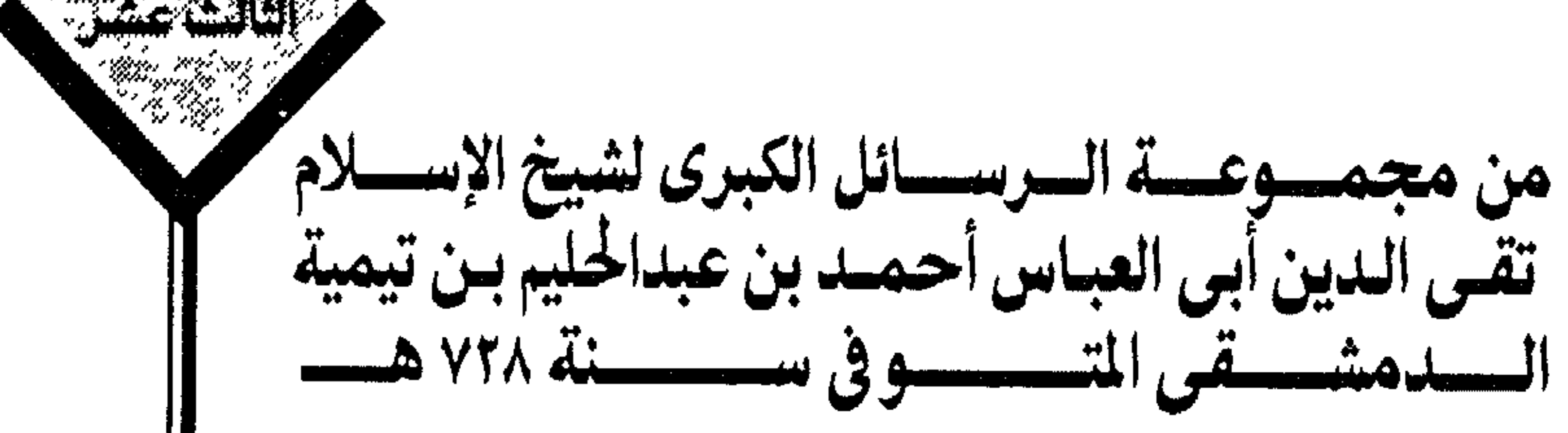

ر سویب سبی سه حبیب رسیم. "برن س اساین شمسازه ۰۰ ش شو <del>خصی</del>وطن بینوم الجمعة . أم هو عام في جميع الأوقات ؟ أجاب رضي الله عنه بقوله : أما النبـي صلى الله عليه وسلم فإنـه لم يكن يصلى قبل الجمعة بعـد الأذان شيئا ولا نقل هذا عنه أحد ، فإن النبي صلى الله عليـه وسلم كان لا يؤذن على عهده إلا إذا قعد ه و صلى الله عليه وسلم على المنبر ، ويوؤذن بسلال ، ثم يخطب النبي صلى الله عليه وسلم الخطبتين، ثم يقيم بلال، فيصلي بالناس. فها كان يمكـن أن يصلى بعد الأذان ، لا هو ولا أحـد من المسلمين الذيـن يصلون معه صلى الله عليه وسلم ، ولا نقل عنه أحـد أنه صلى في بيته قبل الخروج يوم الجمعة ، ولا وقت بقوله صلاة مقدرة قبل الجمعة . بل ألفاظه صلى الله عليه وسلم فيها الترغيب في الصلاة إذا قدم الـرجل المسجد

يوم الجمعـة من غير توقيت كقــوله : «من بكــر ، ومشى ، ولم يركب وصلى مــا كتب له. غفر له ما بين الجمعة والتي تليها»

وهذا هم الأثير. عن الصحابة ، كانها إذا أتوا السحد بوم الجمعة بصلون من حين

 $-110-$ 

 $\mathbf{v} = \mathbf{v} - \mathbf{v}$ 

طائفـة من أصحاب الشــافعي ، ومنهم من جعلها أربعـا . كأبي حنيفة ، وطـائفة من أصحاب أحمد . وقد نقل عن الإمام أحمد ما استدل به على ذلك . وهـؤلاء منهم من يحتج بحـديث ضعيف ، ومنهم من يقـول : هي ظهر مقصـورة وتكون سنة الظهر سنتها ، وهذا خطأ من وجهين : أحدهما أن الجمعـة مخصوصـة بأحكام تفارق بها ظهـر كل يوم بـاتفاق المسلمين ، وإن سميت ظهراً مقصورة فإن الجمعة يشترط لها الوقت فلاتقضى ، والظهر تقضى . والجمعـة يشترط لها العدد، والاستيطــان، والإمام، وغير ذلك، والظهــر لا يشترط لها شيء من ذلك . فلا يجوز أن تتلقى أحكـام الجمعـة من أحكـام الظهـر ، مع اختصـاص الجمعـة بأحكام تفارق بها الظهر . فإنه إذا كانت الظهر تشارك الجمعة في حكم ، وتفارقها في حكم ، لم يمكن إلحاق

مورد النـزاع بأحـدهما إلابـدليل ، فليس جعـل السنـة من مـوارد الاشتراك بأولى من جعلها من مـوارد الافتراق ، يريد أنـه إذا كان للظهر سنـة قبلية فإنه لايكـون للجمعة ذلك . لاختلاف أحكام الظهر والجمعة .

والوجـه الثاني أن يقـال : هب أنها ظهر مقصـورة ، فالنبي صلى الله عليـه وسلم لم

 $\rightarrow$   $\lambda \lambda$   $\rightarrow$ 

فإذا كانت سنته التي قبلها في الظهر المقصورة خلاف التامة ، كان ماذكروه حجة عليهم لالهم(١) وكـان السبب المقتضى لحذف بعض الفـريضـة أولى بالاعتبـار ، كما قال بعض الصحابة : لوكنت متطوعا لأقمت الفريضة .

فإنـه لواستحب للمسـافر أن يصلى أربعـا لكان صلاتـه للظهر أربعـا أولى من أن

يصلى ركعتين فرضا وركعتين سنة . وهذا لأنه قد ثبت بسنة رسـول الله المتواترة أنه كان لايصلى في السفر إلاركعتين في الظهر . والعصر والعشاء . وكذلك لما حج بالناس عام حجة الوداع لم يصل بهم في منى وغيرها إلا ركعتين . وكذلك أبوبكر بعده لم يصل إلا ركعتين . وكذلك عمر بعده لم يصل إلا ركعتين . ومن نقل عن النبي صلى الله عليـه وسلم أنه صلى الظهـر أوالعصر أوالعشاء أربعـا فقد أخطأ (٢) . ثم قـال : ثبت عنـه صلى الله عليـه وسلــم فى الصحيح أنـه قـال : بين كل أذانين<br>صــلاة، بين كل أذانين صـلاة ، بين كل أذانين صــلاة ، ثم قال فى الثــالثة : لمن شــاء ، كراهة أن يتخذها الناس سنة . « والمراد بالأذانين : الأذان والاقسامية » .فهيذا الحديث الصحيح يبدل على أن

$$
\longrightarrow \mathbf{M} \mathbf{A} \longrightarrow
$$

من مجموعة الرســائل الكبرى لشيخ الإسلام تقى الدين أبى العباس<br>أهمد بن عبــدالحليم بن تيميــة الـــدمشقى المتـوفي سنـــة ٧٢٨ هـــ وكـذلك قـد ثبت أن أصحابـه كـانـوا يصلـون بين أذاني المغرب ، وهـو يـراهم ، فلاينهاهم ولايأمرهم . ولايفعل هو ذلك ، فدل على أن ذلك فعل جائز . وقلداحتج بعض الناس على الصلاة قبل الجمعة بقـوله : بين كل أذانين صـلاة ، وعــارضه غيره فقــال : الأذان الــذي على المنائر « وهــو الأذان الأول الآن » لم يكن على عهد رسول الله صلى الله عليه وسلم ، ولكن عثمان أمـر به لما كثر الناس على عهده ، ولم يكن يبلغهم الأذان حين خروج الإمام وقعوده على المنبر .

ويتوجبه عليبه أنبه يقبال : إن هسذا الأذان الثبالث لما سنبه عثمان ، واتفق عليبه المسلمون ، صمار أذانا شرعيما ، وحينئذ تكمون الصلاة بينمه وبين الأذان الثانبي جائزة حسنة، وليست سنة راتبة، كالصلاة قبل المغرب . وحينئذ فمسن فعل ذلك لم ينكر عليمه ، ومن ترك ذلك لم ينكس عليه ، وهلذا أعدل الأقوال، وكلام الإمام أحمد يدل عليه . وحينئذ فقد يكون تركها أفضل إذاكان الجهال يعتقدون أن هذه سنة راتبة واجبة ، ولاسيها إذا داوم الناس عليها . فينبغي تركها أحيانا حتى لاتشبه الفرض . كما استحب أكثر العلماء ألايداوم على قراءة السجدة يموم الجمعة ، مع أنه قد ثبت في الصحيح أن النبي صلى الله عليه وسلم فعلها . فإذا كـان يكره المداومـة على ذلك « مع أن الـرسول سّنـه » فترك المداومة على مـالم يسنه النبي صلى الله عليه وسلم أولى .

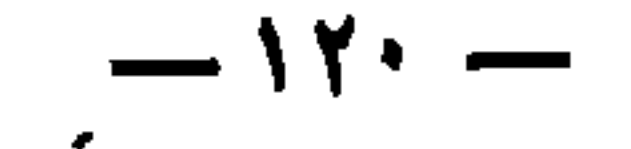

النبي صلى الله عليه وسلــم بناء البيت على قواعــد ابراهيم ، وقَّـال لعائشــة : « لولا أن قـومك حديثـو عهـد بجاهليـة ، لنقضت الكعبـة ، ولألصقتهـا بالأرض ﴿ أَى بِابِها ﴾ ولجعلت لها بابين ، بابا يدخسل الناس منه وبابا يخرجون منه ٢ والحديث في الصحيحين .

فترك النبي صلى الله عليـه وسلم هــذا الأمـر الـذي كـان عنــده أفضل الأمـرين للمعـارض الراجح . وهـو حدثـان عهد قـريش بالاسـلام لما في ذلك من التنفير لهم ، فكانت المفسدة راجحة على المصلحة .

ولذلك استحب الأئمة ، أحمد وغيره ، أن يدع الإمام ما هو عنده أفضل إذا كان فيه تأليف المأومين ، مثل أن يكون عنمده فصلّ الوتـر أفضل بأن يسلم بعـد ركعتي الشفع ،ثم يصلى ركعة الـوتر ، وهو يؤم قـوما لايرون إلا وصل الوتـر ، فإذا لم يمكنه أن ينقلهم إلى الأفضل ، كـانت المصلحة الحاصلـة بموافقته لهم بـوصل الوتـر أرجح من مصلحة فصله مع كراهتهم للصلاة خلفه.

وكذلك ممن يرى المخافتة بالبسملة أفضل ، أوالجهر بها ، وكـان المأموم ون على

 $-151 -$ 

ولهذا شاع هذا الاستفتاح حتى عمل به أكثر الناس . وكذلك كان ابـن عمر وابن عباس رضي الله عنهما يجهران بـالاستعاذة ، وكان غير واحد من الصحابة يجهر بالبسملة .

وهذا عنـد أئمة الجمهور الذين لايـرون الجهر بها سنة راتبة كـان لتعليم الناس أن قراءتها في الصلاة سنة .

كما ثبت في الصحيح أن ابن عباس صلى على جنازة فقرأ بأم القـرآن جهراً وذكر أنه فعل ذلك ليعلم الناس أنها سنة .

وذلك أن الناس في صلاة الجنازة على قولين ، منهـم لايرى فيها قـراءة بحال . كما قاله كثير من السلف ، وهو مذهب أبي حنيفة ومالك .

ومنهم من يرى القـراءة فيها سنة . كقول الشافعي وأحمد ، لحديـث ابن عباس هذا وغيره .

ثم من هؤلاء من يقـول : القراءة فيها واجبـة ، كالصــلاة ، ومنهم من يقول بل هي سنة مستحبة ليست واجبة .

وهذا أعـدل الأقوال الثـلاثة ، فإن السلـف فعلوا هـذا وهذا ، وكـان كلا الفعلين مشهورا بينهم، كانـوا يصلون على الجنازة بقراءة ، ويغير قراءة ، كما كانـوا يصلون تارة بالجهـر بالبسملة وتـارة بغير جهر ، وتارة باستفتـاح ، وتارة بغير استفتاح ، وتـارة برفع

 $-117$  -

من مجموعة الرسـائل الكبرى لشيخ الإسلام تقى الدين أبى العباس<br>أحمد بن عبـــدالحليم بن تيميــة الـــدمشقى المتـوفي سنـــة ٧٢٨ هـــ اليدين في المواطن الثـلاثة ، وتـارة بغير رفع ، وتارة يسلمون تسليمتين ، وتـارة تسليمة واحدة ، وتارة يقـرأون خلف الامام بالسرك وتارة لايقـرأون ،وتارة يكبرون على الجنازة سبعا ، وتارة خمسا ، وتارة أربعا ، كان فيهم من يفعل هذا وفيهم من يفعل هذا . كل هـذا ثـابت عن الصحـابـة ، كما ثبـت عنهم أن فيهم من كـان يـرجع (١) في الأذان، وفيهم من لم يـرجع فيـه ، وفيهم من يوتـر الاقـامة ، وفيهـم من كان يشفعهـا ، وكلاهما ثابت عن النبي صلى الله عليه وسلم . فهيذه الأمور وإن كبان أحيدها أرجح من الآخر ، فمن فعيل المرجوح فقيد فعا

$$
-1
$$

وقد يكون فعل المرجـوح أرجح للمصلحة الراجحة ، كما يكـون ترك الراجح أرجح أحيانا لمصلحة راجحة .

وهـذا واقع في عـامـة الأعمال ، فإن العمـل الـذي هـو في جنسـه أفضل في بعض المواطن ، قد يكون في مواطن أخـري غيره أفضـل منه ، كـما أن جنس الصلاة أفضـل من جنس القـراءة ، وجنس القـراءة أفضل من جنس الـذكر ، وجنس الـذكـر أفضل من جنس المدعاء، ثم الصلاة بعمد الفجر والعصر منهى عنها، والقراءة، والمدعاء . والبذكر أفضل منهـا في تلك الأوقات ، وكـذلك القراءة في الـركوع والسجـود . منهى عنها ، والـذكر هنـاك أفضل منها ، والـدعاء في آخـر الصلاة بعد التشهـد أفضل من الذكر .

وقد يكـون العمل المفضول أفضل بحسب حـال الشخص المعين ، لكونه عـاجزا عن الأفضل ، أولكون محبته واهتمامه ، ورغبته وانتفـاعه بالمفضول أكثر ، فيكون أفضل في حقه ، لما يقترن به من مزيد علمه ، وحبه و إرادته وانتفاعه .

$$
\mathord{\hspace{1pt}\text{--}\hspace{1pt}} \setminus \mathbf{Y} \mathbf{y} \mathord{\hspace{1pt}\text{--}\hspace{1pt}}
$$

وهذا البـاب . أى باب تفضيل بعض الأعـال على بعض ، بـاب دقيق جدا فمن لم يعرف أن ذلك يتنوع بتنوع الأحوال في كثير من الأعمال ، يقع في اضطراب (١) كثير . فإن من الناس مــن إذا اعتقد استحباب فعل ورجحـانه ، يحافظ عليـه مالا يحافظ

على الواجبات، حتى يخرج به الأمر إلى الهوى، والتعصب والحمية الجاهلية . كماتجده فيمن يختار بعض هذه الأمور فيراها شعارا لمذهبه . ومنهم من إذا رأى تـرك ذلك هـو الأفضل يحافظ أيضـا على هـذا الترك أعظم من محافظته على ترك المحرمات . حتى يخرج به الأمـر إلى اتباع الهوى ، والحمية الجاهليـة ، كما تجده فيمن يرى الترك شعارا لمذهبه . وهـذا كلـه خطأ ، والـواجب أن يعطي كـل ذي حق حقـه ، ويـوسع مـا وسع الله ورسولـه . ويؤلف مــا ألف الله بينه ورسولــه ، ويراعى فى ذلك مــا يحبه الله ورســولّه فى المصالح الشرعية ، والمقاصد الشرعية . ويعلم أن خير الكلام كلام الله ، وخير الهدى هـدى محمد صلى الله عليه وسلم وأن الله بعثه رحمة للعالمين ، بعثه بسعادتي الدنيا والآخرة ، في كل أمر من الأمور .

وأن يكون مع الانســان ما يحفظ به هذا الاجمال ، و إلا فكثير من النــاس يعتقد هذا محملا ، ويدعه عند التفصيل ، إما حهلا ؛ و إما ظله ا ، و إما ظنه ، و إما إتباعا لله ، ي

(١) انظر بند ٢ و ٣ من الفصل الخامس

 $-112$   $-$ 

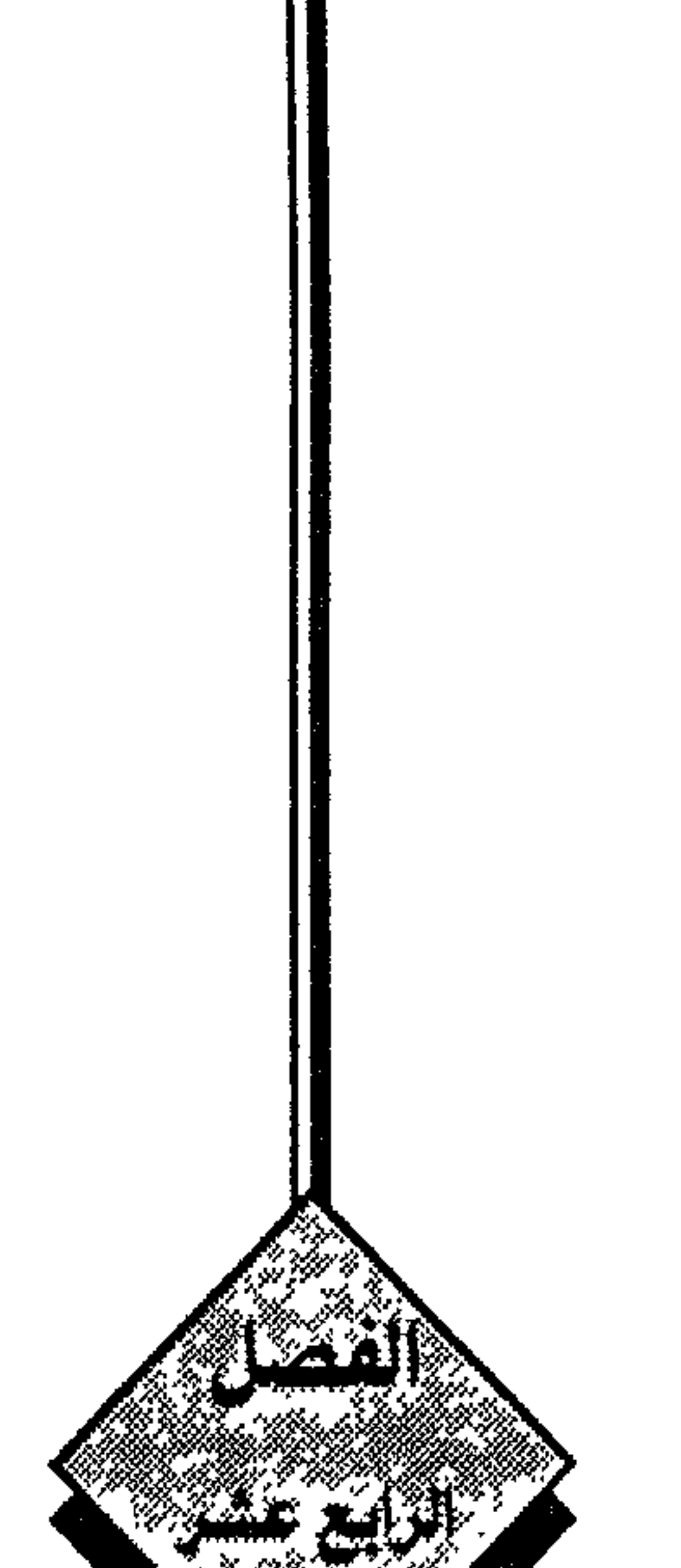

مسا جساء في فتساوى شيخ الإسسلام ابن تيميسة كلم<br>المتسوفيَّ سنسة ٧٢٨ هــ «مـع بعض تعليقــات عليــه»

فبعــدمـا ذكــر الأحـاديث التي وردت في هــذه المواضيع ، أنها مختلفـة ، قــال : والصمواب ملذهب أهل الحديث ومن وافقهم ، وهمو جمواز كل ما ثبت في ذلك عن

فالواجب عدم السير وراء متعصبي المذاهب ، لأن منهـم من عمدته العمل الذي وجده في بلـده ، فجعل ذلك هو السنة دون مـاخالفـه مهما صح دليله ، مع العلم بأن النبي صلى الله عليه وسلم قد وسع في ذلك ، فكل سنة .

ويجب أن يعلم هؤلاء المتعصبون أن الصحابة تفرقوا في الأقطار ، فكل روى ماشاهد(٣) وقد يكون بعضهم شـاهد شيئا وشاهده غيره غير ماشـاهد . فالعمدة على

(١) الترجيع هو أن يكـرر المؤذن كلا من جملتي التشهـد ، أربع مرات . مرتين جهـرا ومرتين سرا . وذلك بأن يقـول « أشهد أن لاإله إلاالله . أشهـد أن لا إله إلا الله ، أشهـد أن محمدا رسـول الله. أشـهد أن محمدا رسول الله ، يقول ذلك بصوت مرتفع ثم يعيدها بصوت منخفض . وجاز العكس . أي يسر أولا ثم يجهر ثانيا . (٢) انظر ما حصل قديما وحديثا في فصل ٧ وآثار هذه الخلافات المقوتة . (٣) انظر الفصل السادس في أسباب الخلاف كلام الاعتصام والشرح الكبير المالكي

 $-11Y -$ 

ولذا قيال الحافظ بن حجر : لما صحت روايات تربيع التكبير وتثنيتيه ، واختلاف كيفيات الاقامة والترجيع ، قال ابن عبـد البر : ذهب أحمد و إسحاق وداود وابن جرير إلى ذلك مـن الخلاف المسـاح ، فإن رَّبـع التكبير الأول من الأذان أوثنــــاه ، أورجَّع في<br>التشهد في الأذان أولم يـرجع، أوثني في الاقامة أوأفردهـا كلها ، أوأفردها كلهـا إلا « قد قامت الصلاة» فالجميع جائز .

ولما سئل ابن تيمية في جزء ١ صفحة ٧٣ عن رجل يـؤم الناس وبعد تكبيرة الاحرام يجهر بالتعوذ ، ثم يسمى ، ويقرأ ، ويفعل ذلك فى كل صلاة .

أجاب : إذا فعل ذلك أحيـانا لتعليم النـاس ، وبيان الجواز ، فـلابأس بذلك ، كما كان عمر بن الخطاب يجهر بدعاء الاستفتاح مدة ، ثم أسر به .

كما كان ابن عمر وغيره يجهرون بالاستعاذة أحيانا .

أما المداومية على الجهر ببذلك فبدعة مخالفية لسنة رسيول الله صلى الله عليه وسلم وخلفائه الراشدين ، لأنهم لم يكونوا يجهرون بذلك دائل . وسئل عن الاستفتاح أول الصلاة هل هو واجب أم مستحب ؟ قـال : الاستفتـاح عقب تكبيرة الاحـرام سنـة عنـد جمهـور الأئمـة ، كأبى حنيفـة

 $-111$ 

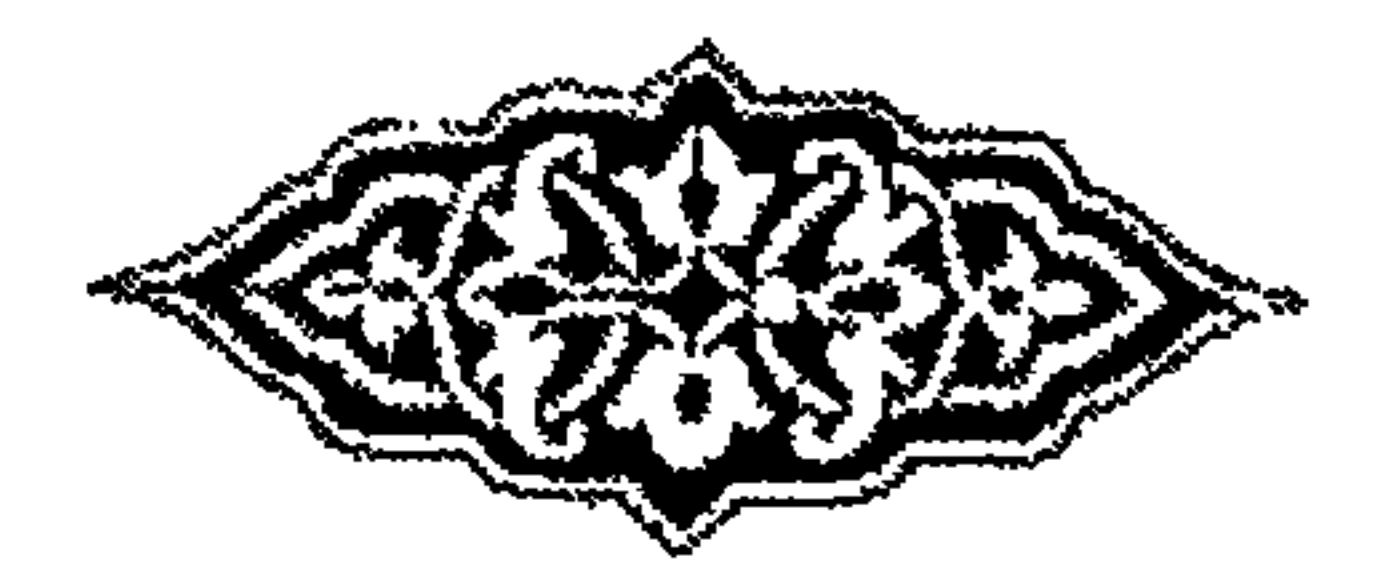

بين السهاء والأرض (١) .

(١) فبين ذلك أن النبي ﷺ كان يسكت بين التكبير والقراءة سكــوتا يدعو فيه ، وقــد جاء في صفة هــذا الدعــاء انـواع ، فمن استفتـح بقــولـه « سـبـحـــانك اللـهم وبـحمدك . وتبــارك اسمك . وتعـالى جــدك . ولاإله غيرك » فقد أحسن . ومن استفتح بقوله : وجهت وجهى للذى فطـر السموات والأرض حنيفا وما أنا من المشركين ، إن صسلاتي ونسكي ومحياي وممساتي لله رب الـعـالمين لإشريك لـــه . وبذلك أمــرت وأنـا من المسلمين فقــد

احسن . ومن جمع بينهما فاستفتح بالأول ثم بالثاني فقد أحسن .

 $-119 -$ 

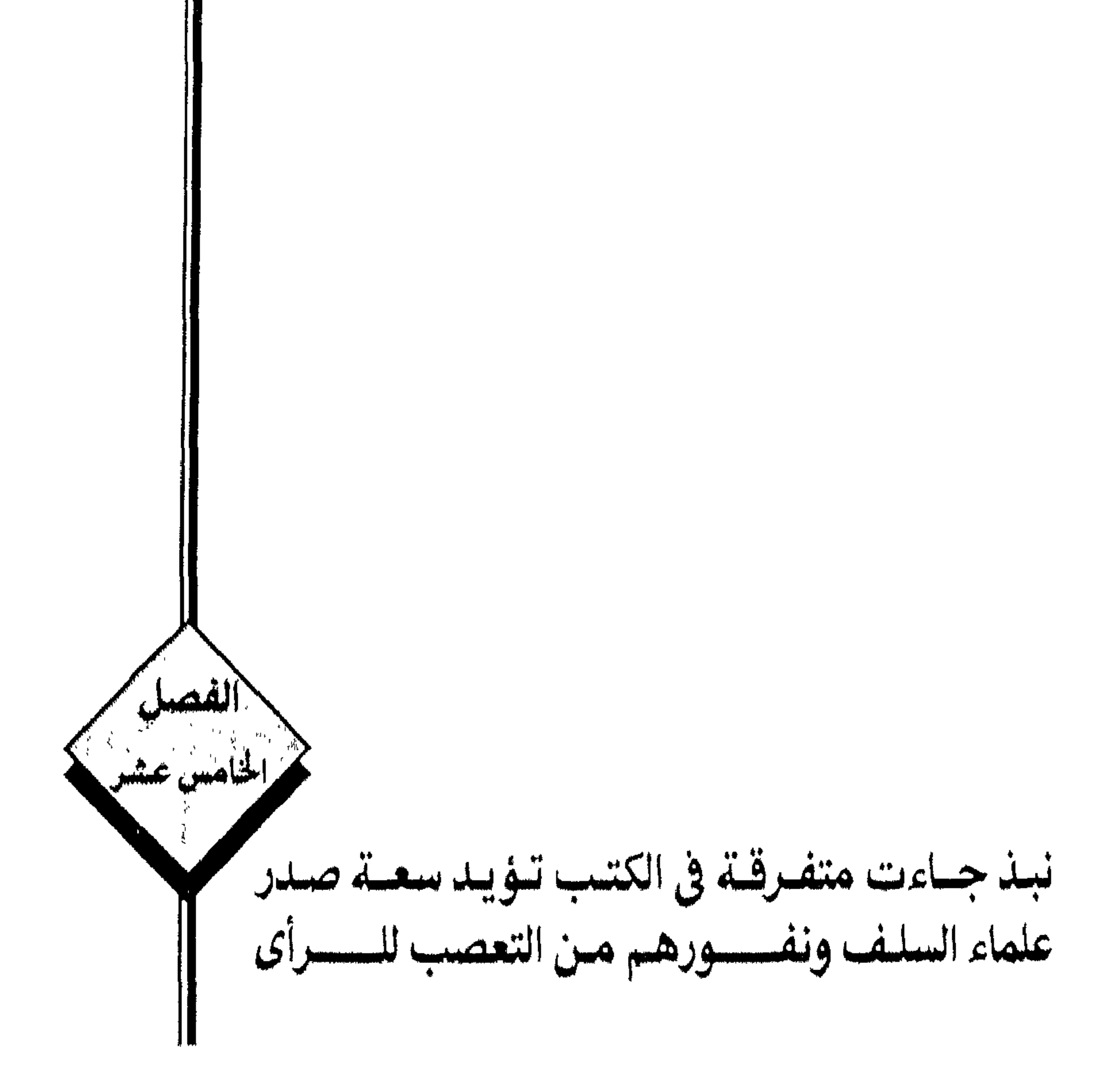

مع أبيّ بكـرْبمنى ركعتين، وصليت مع عمر ركعتين، فليت حظى من أربع ركعــات ركعتان متقبلتان .

وروى أبــو داود أن عبـــدالله بن مسعــود صلى بعــد ذلـك بمنى وراء عثـهان صــلاة العصر أربع ركعـات، فقيل لـه : عبت على عثمان الاتمام في السفـر ، ثـم صليت وراءه أربعا ، فقال : الخلاف شر كله .

وإنها فعل ذلك ابن مسعـود لأنـه سمـع من النبي صلى الله عليـه وسلم قـولـه في سياق الكلام على طاعة الأمراء : « يصلون بكم، فإن أصابوا فلكم ولهم ، وإن أخطأوا فعليهم » .

وقد اتفق العلماء جميعا على أن المسافر إذا اقتدى بمقيم فإنه يتبعه في الاتمام . حتى عند من يقول إن فرضه ركعتان ، فـلايجوز له مخالفته ، حتى وصفه بعضهم بأنه في هذه الحالة من مساجين الإمام .

ماعدا ابن حزم فإنه يقول : يسلم المأموم المسافر بعد الركعتين ويخرج من الصلاة .

ولعلك أدركت من صنيع ابن مسعود عندمـا وكل أمر اجتهاد عثمان رضى الله عنه إلى نفسه ، وتـابعه خوف الـوقوع فيها هـو أشد خطرا على المسلمين وهـو شبهة الخروج على الإمام، وذلك باب فتنة ليس على المسلمين أضر منه . ٢ ــ عندمـا تعـرضت متون كتب المالكيـة لحكم البسملـة في الصلاة في الفـاتحة ، وغيرها ، من أنه الكـراهة ، لكل مصل ، في الصلاة السرية ، والجهزيــة ، وهو المشهور

 $-144 -$ 

٣ ـــ روى البخاري عن قتـادة أن النبي صلى الله عليه وسلم كـان يقرأ في الـركعتين الأوليين من صلاة الظهـر بفاتحة الكتاب ، وسورتين ، في كل ركعـة سورة ، وكان صلى الله عليه وسلم يسمعنا الآية أحيانا .

قسال الحافظ بن حجر في شرحمه لهذا الحديث : وروى النسسائي عن البراء بن عازب قـال : كنا نصلى خلف النبـى صلى الله عليه وسلم الظهـر نسمع منه الآيــة بعد الآية من سورة لقيان ، والذاريات ، وكـان صلى الله عليه وسلم يفعل ذلك أحيانا لبيان آن ذلك جائز .

قال الحطاب (٢) في شرحه على متن خليل جزء ٢ صفحة ١١١ .

وإذا صلى مـالكي(٣) خلف حنفي مـذهبـه أن سجود السهـو لنقص سنـة مثـلا يكون بعـد السلام ، فإنـه يسجد معـه بعد السـلام ،ولا يخالفه ، قال ابـن ناجي : لأن الخلاف شر .

ثم قال ـــ أى الحطاب : وكــذا العكس ، أى إذا صلى مالكى خلف إمـام شافعى :<br>برى أن سجـود السهو في جميع الأحوال يكــون قبل السلام فإنه لا يخالفــه ثم قال : إن

$$
\mathbf{L} \mathbf{L} \mathbf{
$$

$$
\sim 14.5 -
$$

**۱ مالگی ختی یقرع منها ، تم یقوم لا عام صلاته .** وإن قام بعد تسليم الإمـام المذكور تسليمة واحدة فلا إعـادة عليه ، ولكن بئس ما صنع . ولذا قـال ابن وهب من كبـار علـلاء المالكية : إن قـام المأموم المالكي بعـد تسليمة واحدة فقد أساء، ولكن لا يعيد صلاته . وقـال أشهب : من صلى خلف من لا يـرى الوضـوء من مس القبل كـالحنفى ، لا شيء عليه ، ثم قال : انظر القرافي (٣) في كتاب «الفروق» في الفرق ٧٦ . وقال القرافي : هل يجوز أن يصلى الشافعي خلـف المالكي و إن خالفه في الفروع ؟ قال : والجواب أنه إذا خــالف الإمام نصا قاطعــا ، أو إجماعـا ، أو قياسا جليــا ، فإنَّه لا يجوز الاقتداء به ، لأن عمله هذا ليس بشرع ، ومـا ليس بشرع لا يجوز أن يتبعه أحد فيه

ومثال ذلك إذا وجد الإمام والمأموم في مكـان لا يستطيعان تعيين جهة الكعبة فيه ، فاجتهـد كل منهما ، فقال أحدهما : هي جهـة المشرق ، وقال الآخـر لا بل هي في جهة

(١) كان توضأ الشـــافعي ولم يدلك أعضـاء الوضـــوء . فإن التدليك فرض عند مــالك وليس كذلك عند الشافعي كما تقدم . (٢) أنظر رقم ٦ من الفصل الرابع . (۳) المتوفى سنة ٦٨٤ هـ..

 $\lambda$   $\mu$   $\sigma$   $-$ 

أعضـاء الوضـوء حال غسلهـا كما سبق ، فإنه يجوز لـه أن يصلي خلفه . وإن مــذهب مالك أن تعميم مسح الرأس فرض ، وكذلك تدليك أعضاء الوضوء . وذلك لأن تعميم مسح الرأس والتـدليك ، لم يثبت كل منهما بنص صريح بل أخذ الحكم فيهما من ظاهـر نصَّ محتمل التأويل ، أو مفهوم لفـظ ، وليس واحد منهما مجمع عليه بين جميع علماء المسلمين ، فلا يصل حكم منهما إلى درجـة القطع به . بل هو محل اجتهاد .

فأين الحكم المقطوع به من المظنـون ؟ وأين المجمع عليه من المختلف فيه ؟ وبهذه القاعدة يتضح الفرق غاية الوضوح .

ثم مثل القرافي بأمثلـة أخرى ، منهـا : لو توضــا مالكي من إنــاء وقع في مائه روث عصفور ، ورآه الشافعي ، فإنه يجوز للشـافعي أن يصلي خلفه ، ولا يضره ذلك . كما لو ترك الإمام المالكي البسملة في الصلاة ، فإنــه يجوز للشافعي أن يصلي خلفه كذلك ، لأن المالكي لم يخالف حكما مجمعا عليه ، ولا مقطوعا به كما تقدم .

 $-147 -$ 

رأينا لهذه المناسبة أن نعرض لخلاف لم نقف له على توجيـه ترضـاه العقول راجين ممن علم فيه من إخـواننا العلماء أن يتفضل ببيان أسباب هـذا التفاوت . حتى نسجله في الطبعة الثانية إن شاء الله .

ذلك هو اختلاف قيمة الدينار (١) الشرعي من الدراهم(٢) الشرعية بـاختلاف أبواب الفقه ، لا باختلاف العصور ، والأمكنة ، والعرف . وبيان ذلك : أن الفقهاء جعلـوا قيمة الدينار ١٢ درهما شرعيا في شلاثة أبواب من أبواب الفقه ، وهي : باب السرقة . وباب النكاح . وباب الدية . فقالوا : إن حد السرقة يقـام على من يسرق ١/ ٤ «ربع» دينار ذهبا أو ثلاثة دراهم فضة . وإن أقـل الصداق ١/ ٤دينار (ربـع) أو ثلاثـة دراهم فضة ، أيضــا ، وإن دية القتيل إذا قدرت بألف دينار مثلا فانه يقوم مقام هذه الدنانير ١٢ ألف درهم . وجعلوا قيمة اللدينار الشرعي عشرة دراهم في بابين : باب الزكماة . وباب الجزية . فقالوا : إن الزكاة تجب على من يملك نصـابا من الذهب أو الفضة . ويمضى عليه في ملكيه عبام ، وقبدروا النصساب من البذهب بأنيه عشرون دينبارا ومين الفضية بأنيه ٢٠٠درهم، وإن الجزية التي تـؤخذ من الــذمي هي دينار في العــام على الغني القادر من اهل الكتـاب . نظير الزكـاة التي يدفعهـا المسلم ، فإذا لم يكن عند الـذمي ذهب، يؤخذ منه عشرة دراهم فضة . ومعنى هذا ان الدينار في هـذين البابين يساوى ١٠ دراهم فقط ، لا ١٢ درهما كما في الأبواب الثلاثة السابقة .

$$
-14.4 \leftarrow
$$

كان من المعقول أن تختلف قيمة الدينـار عن الدراهـم باختـلاف أوقات الصرف ، وتفاوتها بتفـاوت قيمة الذهب في الازمان المختلفـة ، أو البلاد المتباعدة ، لا بـاختلاف ابواب الفقـه ، ولكنى وجدت جميع العلياء الذين اطلعت على مؤلفـاتهم . سواء منهم من كـان في العصر الاول . أو العصـور الاخيرة . وسـواء كانـوا من فقهـاء المغـاربـة ، أوالاندلس، أو فقهاء المشارقة ، كالحجازيين ، والكوفيين ، وجدتهم جميعا متفقين على هذا التفاوت بتفاوت أبواب الفقه . كما رأيت .

وقد سجل هلذا التفاوت أبو عبد الله محمد المعروف بالحطاب المالكي المتوفى سنة ٤٥٤ هـ . في شرحـه على سن خليل جزء ٣صفحـة ٢٩٢ في كتاب الزكــاة حيث قال : «الدنانير في الأحكام خمسة : ثلاثة كل دينار منها يساوي اثني عشر درهما من الفضة . وهي دينـار الديـة ، ودينار النكـاح ، ودينـار السرقة ، واثنـان كل دينار منهما يسـاوي عشرة دراهم فضة . وهما دينار الزكاة ، ودينار الجزية » انتهى .

> فيا سر هذا ؟؟ الله سبحانه الموفق للصواب .

> > $\mathbf{r}$

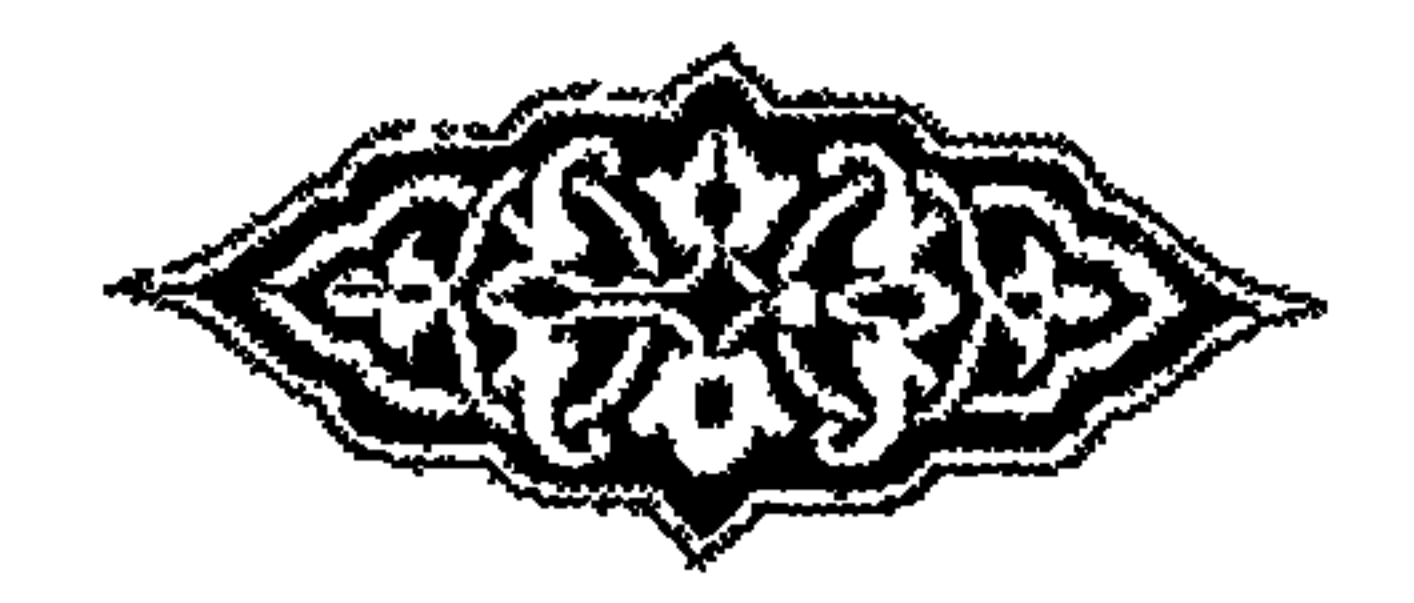

## $-14\pi$

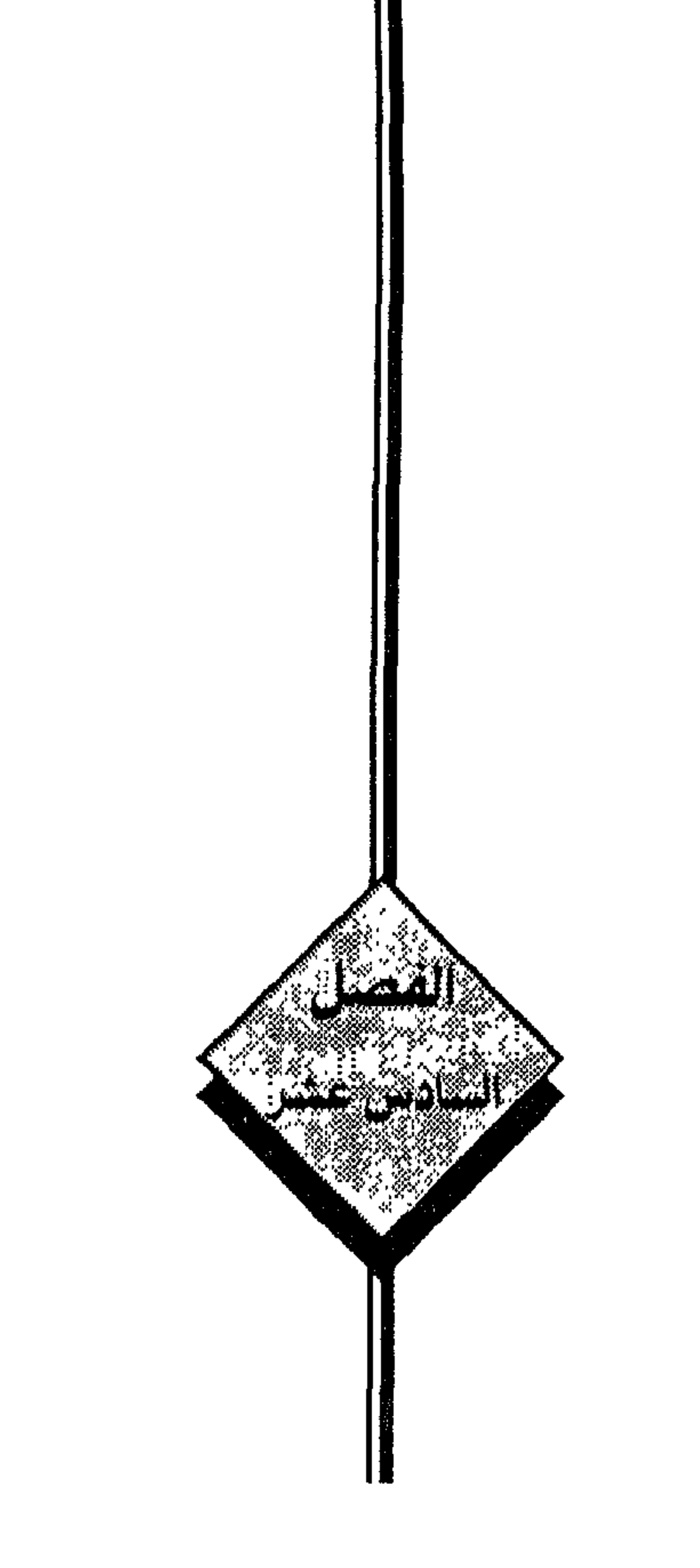

رأينسا ــ فيما سبق ـ مالا يجوز فيهه الخلاف بين المسلمين في

مسائل الفروع ، وسنرى في هذيـن الفصلين مالا يجـوز أن 

عقـد الشيخ جمال الـدين القـاسمي الـمدشقى في كتـابـه «تـاريخ الجهميـة(١) والمعتـزلة» الموجـودة بدار الكتب المصريـة تحت رقم ٢٨٤٢ قسم التاريخ ، فصـلا في بيـان أن المعتزلـة أو المرجئـة ، وكثير غيرهـم من الفرق الاســلاميــة ، مجتهدّون ، لهـم مــا للمجتهدين .

فكما أن اسم الاجتهـاد يتنـاول في العـرف فروع الفقـه ، فكـذلك مسـائل الكـلام لعموم مفهوم الاجتهاد لغة ، واصطلاحا ، ووجودا .

وكيف لا تعمد فرق المجتهمين في الأصسول من المجتهمين ، وهي تستمدل على

دعواها بالقرآن، أو السنة ، وترى أن ما ظهر لها منهما هو الحق ، دون سواء .

ولما تشابهت الأيـات والأحاديث في مثل رؤية الإنسان لله سبحـانه ، وفي مثل إيجاد الإنسان لأعمال نفسـه ، وفي مثل القرآن قـديم ، أو محدث ، ذهب كل فريـق إلى ما رآه<br>\* أوفق لكلام الله ورسوله ، وأليق بعظمته .

فكانوا لذلك مجتهدين ، وفي اجتهـادهـم مأجورين . وإن كانوا في القرب من الحق متفاوتين .

ثم قال : ولا يصح ذم أهل الفرق على الإطلاق ، فقد تلقى أئمة الحديث على كثير منهم، وحملوا السنة النبوية عنهم، وجعلوهم في ذلك حجة بينهم وبين ربهم .

وقد روى البخارى ، ومسلم وغيرهما عن عدد كبير من المعتـزلة ، والأباضية (٢) ، والمرجئـة(٣) ، والشيعة ، كما تـراه في مقدمـة «فتح الباري تشرح صـحيح البخـاري »، و التدريب ، شرح التقـريب للسيوطى»، «ميـزان الاعتدال للـذّهبى ، وَقد قــال الإمام<br>أحمد رضمى الله عنه : لو تركنا الرواية عن المعتزلة لتركنا أكثر أهل البصرة .

وقال ابن تيمية : كان منهم خلق كثير من العلماء ، والعباد .

(١) الجهمية : هي الأصل الأول للمعتزلة وغيرهم وتفرع منها فرق كثيرة . (٢) الاباضية هم فرقة من الخوارج . (٣) المرجئة هم الذين يقولون لا يضر مع الايمان معصبية .

 $\rightarrow$   $\ell$   $\rightarrow$ 

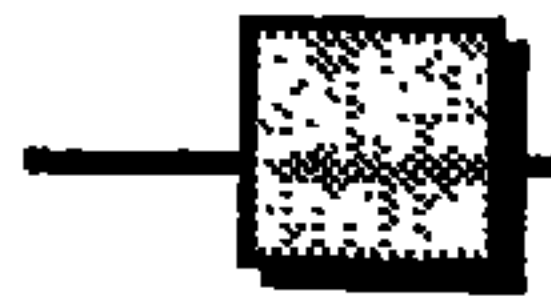

فـاحتج البخاري بعمـر بن حطان الخارجي ، واحتج هـو ومسلم بعبد الحميـد بن عبدالرحمن الحماني ، وكان داعية من دعاة المرجئة .

ثم قال القاسمي : وبالجملة فكون هذه الفرق مجتهدة ، لها ما للمجتهدين ، أمر لا

يرتاب فيه منصف .

ومن المقـرر عند جميع العلماء أن المجتهـد معذور ، بل مأجـور ، وإن أخطأ ، وإذا انتفى الاثم عن المجتهد فكيف يصح نبزه بالألقـاب، وهل فرَّق الأمة وجعلها شيعا ، وأذهب ريحها ، الا هسذا التنسابـز ، والازدراء المعيب ، مع مـا يجمـع الكل من أخـوة الاسلام .

ولقلد أنصف المقبلي في كتابـه: «العلم الشامـخ» عند الكللام على المعتزلـة حيث قال: إني لست بمعتزل ولا بأشعـري ، لا أرضي بغَير الانتساب إلى الاسلام وصاحب الشريعة عليه السلام، وأعد الجميع إخوانا ، وأعتبرهم على الحق أعوانا .

ومن طـالع كتاب «حجج القـرآن » لـلإمام أحمد الـرازي الحنفي ورأى تمسك كل فرقة من فـرق المسلمين بالآيات ، والأحاديث ، ذهب بها اجتهـادها إلى أنها نصوص ، أو ظواهـر ، لها فيها ذهبت إليه ، من طـالـع كل ذلك عذرهـا ورحمها ، وعلـم إنها وزنت<br>الأمر بمعيار ما أدى إليه اجتهادها ، وتوخت الحق قدر طاقتها .

نعم ليس كل من توخي الحق يصيبه ، إلا إنه ليس على باذل جهده ملام .

وقال الرازي في مقدمة كتابـه هذا : قصدت أن أذكر حجج القرآن والحديث لكل<br>طائفة ، لئلا يعجل طاعن بطعنه في فرقة ، ولا يغلو قادح بقدحه في طائفة . ثم قال في خاتمتـه : هذا آخر ما أوردنـاه من حجج القرآن لجميع أهل الملل ، وهي

 $-157-$
## بمجموعها حجة على أصحاب الظـواهر الذين يأبون التأويل . وينسبون مخالفيهم إلى التعطيل(١) وحجسة أيضسا على المتعصبين اللذيـن يقـابلـون غالفيهم بـالتكفير ، والتضليـل، وحجة أيضا على من يكفر أهل القبلة . ويخرجهم ببدعة عن الملة . وحجة أيضا على مـن يجزم لمجتهد واحـد بالإصابـة . أو يتعجل في تضليل فـرقة أو عصـابة ، وحجسة أيضسما على العلماء القساصرين فى العسربيسة ، المسالغين فى الجدل «والعصبية»«انتهى».

ونقل شيخ الاسلام ابن تيميـة في كتـابـه «مـوافقـة صريح(٢) المعقـول لصحيح ' لمنقول» عن الإمـام الرازي في كتـابه «نهاية العقـول» في مسألة التكفير مـا يأتي : قال الشيخ أبو الحسن الأشعـري في أول كتابــه «مقالات الاســلاميين» : اختلف المسلمون بعد نبيهم صلى الله عليـه وسلـم في أشياء ، ضلل فيهـا بعضهم بعضا وتبرأ بعضـهم من بعض ، فصاروا فرقا متباينين ، إلا أن الاسلام يجمعهم .

فهـذا هو مـذهب الأشعري ، وعليـه أكثر الأصحـاب ، ومن الأصحاب من كفـر المخالفين .

وأمــا الفقهاء فقــد نقل عن الشــافعي رضي الله عنــه أنــه قال : لا أرد شهــادة أهل الاهواء الا الخطابية(٣) ، فإنهم يعتقدون حل الكذب .

أمـا أبـو حنيفـة رضى الله عنـه فقـد حكى الحاكم صـاحب المختصر ، في كتـاب «المنتقى» عنـه أنـه لم يكفـر أحدا من أهـل القبلة(٤) . وحكى أبـو بكـر الـرازى عن الكرخى مثله، وحكى عن غيرهم مثل قولهم هذا.

ثم قال الرازى : والذى نختاره ألا نكفـر أحدا من أهل القبلة ، والدليل على ذلك

(١) سترى هذا المعنى مفصلا بعض التفصيل فى كلام الـغزالى الآتى . (٢) الجزء الاول صفحة ٤٩ وما بعدها من الطبعة الاميرية على حاشية كتاب (منهاج السنة) . (٣) هي فـرقة من غــلاة الشيعة قــالــوا : الـحسن . والـحسين . أبنـاء الله ، وجـعفــر الـصـادق إلـــه ، ويستحلون شهادة الزور . إذا كانت في صالح موافقيهم على مخالفيهم . (٤) يعني مالم يرتكب كغرا صريحا كما سبق عن الخطابية .

 $-$  \  $\mathfrak{c} \mathfrak{r}$   $-$ 

# أنا نقول : المسائل التي اختلف أهل القبلة فيها مثل أن الله سبحانه هو الموجد لأفعال العباد، أو أن العبـاد هم الذين يعملونها ، ومثل أنـه سبحانه هل هـو في مكان أم لا . وهل هو مرثى أم لا … إلخ . نقول هذه المسائل لا تخلو من أحد أمرين :

إما أن تتـوقف صحة الـدين على معرفـة الحق فيها، أو لا تتوقـف . والأول باطل ، لأنه ليو كانت معرفية هذه الأشياء مين الدين لكان اليواجب على النبي صلى الله عليه وسلم أن يطالب أصحـابه والمسلمين بمعرفتهـا ، ويبحث عن كيفية اعتقـادهم فيها ، ولكنه صلى الله عليـه وسلم لم يطالب بذلك ، بل لم يجر حـديثا عنها فى زمـانه ، ولا فى زمن أصحابه . فمن ذلك علمنا أنه لا تتوقف صحة الاسلام على معرفتها . وإذا كان جهل هيذه المسائل . والخطأ فيهـا غير فقدح في حقيقة الاسبلام ، فذلك يقتضى الامتناع عن تكفير أهل القبلة . «انتهى» . ثم قال : لأن الكفر حكم شرعي . يتلقى عن صـاحب الشرع ، والعقل قد يعلم به صواب القول أوخطؤه. وليس كل ما كـان خطأ في العقل يكون كفرا ، كما أنه ليس كل ما كان صوابا في العقل تجب في الشرع معرفته . ثم قال ابن تيمية في شرح الاصفهـانية : وخاصة أهل السنـة المتبعين للرسول صلى الله عليه وسلم هـي انهم يتبعَّون الحق، ويرحمون من خـالفهم عن اجتهاد حيـث عذره الله ورسوله . «انتهى».

ثيم قال القياسيمي : قد وقر في قلبوب كثير من الناس اتهام أمثال المعتزلية بالمروق ،

 $-155 -$ 

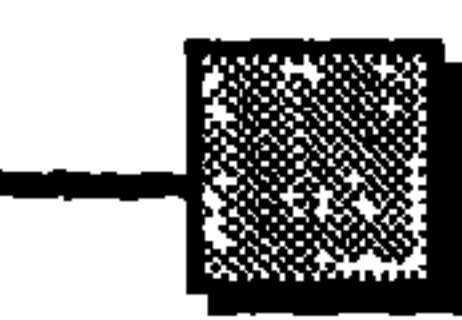

### وجلي أن كل من استدل على ما ذهب إليـه ، وتحرى الحق فيها قصده فقصارى أمره إذا نقص برهانــه أنه يكون مجتهــدا مخطئا ، وهــو معذور ، بل مـأجور ، لأنــه لم يرد الا الحق، وإن تنابز الفرق المتجادلة بالألقاب صرف القلوب عن النظر في أدلة كل منها ، فلم تزن المقبـول . والمردود بمعيار الحق لأنها حـاولت الضغط على الافكار . فحـرمتها من حرية البحث والنظر .

ولما حاول أعداء أبي حامد الغزالي رميه بـالكفر لأنه خالف الأشعري ، ألف كتابه «فيصل التفـرقـة بين الاسلام والـزنـدقـة»(١) وقال في خطبتـه مخاطبـا أحـد تلاميـذه المشفقين عليه : وأصبر على ما يقــولون واهـجرهـم هـجرا جميــلا ، واحتقر من لا يحسـد . ولا يقذف .

ونقل الغزالي في المستصفى أن عليا بن أبي طالب رضي الله عنه استشاره قضاته في البصرة في القضاء بشهـادة أهل البصرة من الخوارج. أو عدم قبـول شهاتهم ؟ فأمـرهم بقبـولها . كما كانـوا قبل حـربهم لـه ، لأنهم إنها حـاربـوا على تأويل ، وفى رد شـهـادتهم تعصب، وإثارة خلاف .

رضي الله عنك يـاابن أبي طالب ، ووفق محبيك لاقتفـاء أثرك حتى ينقــذ الله هذه الأمة من وهدتها .

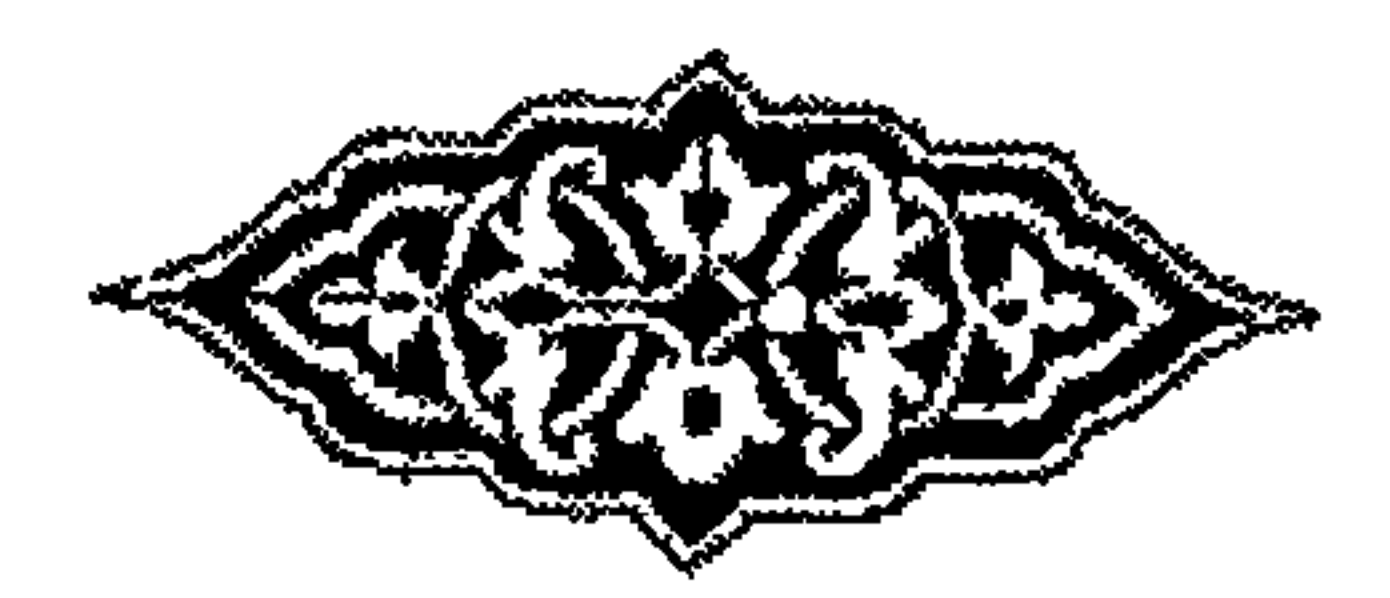

(١) سيأتيك ملخصة بعدهذا .

 $-$  \ {  $\circ$  -  $-$ 

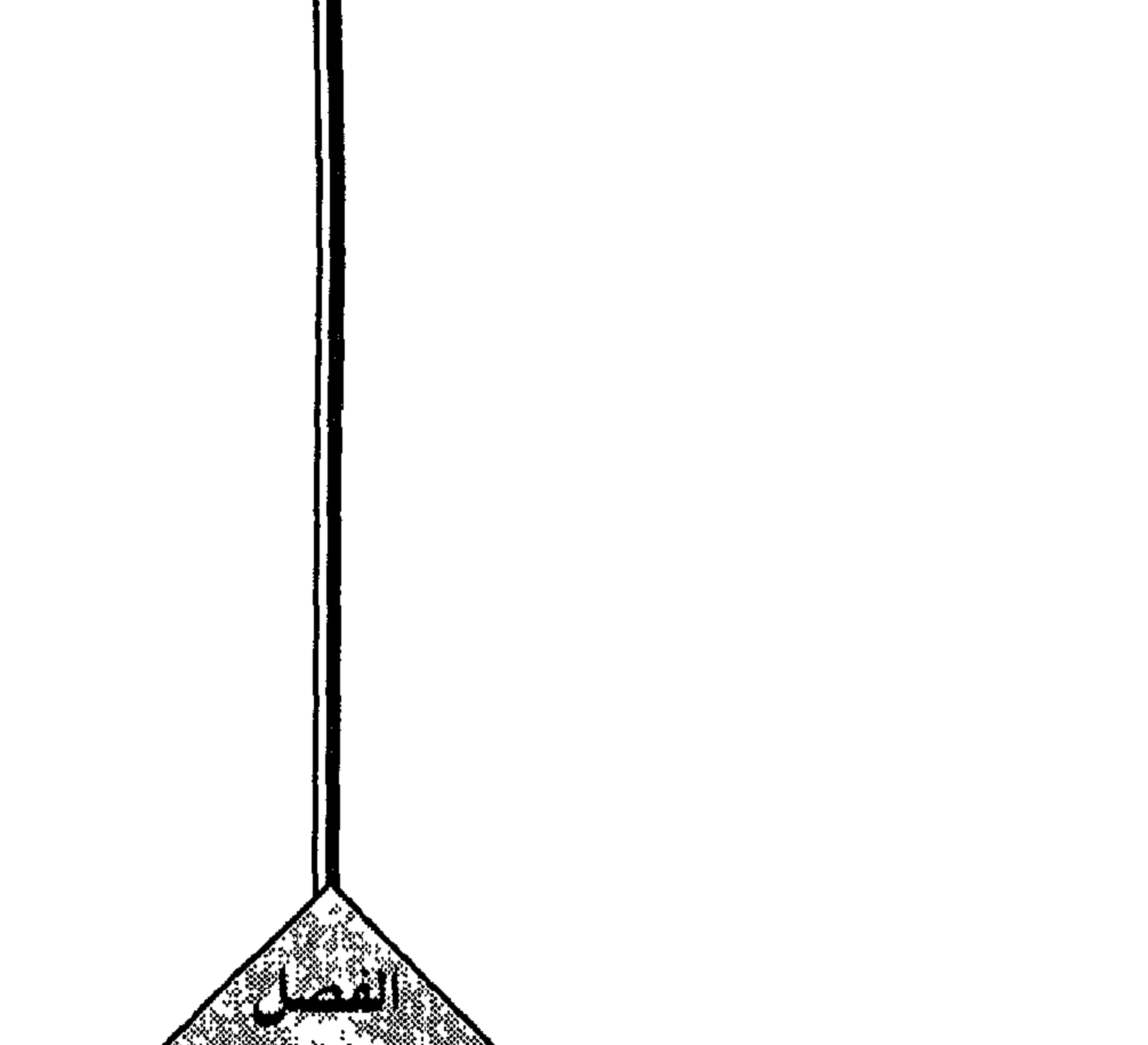

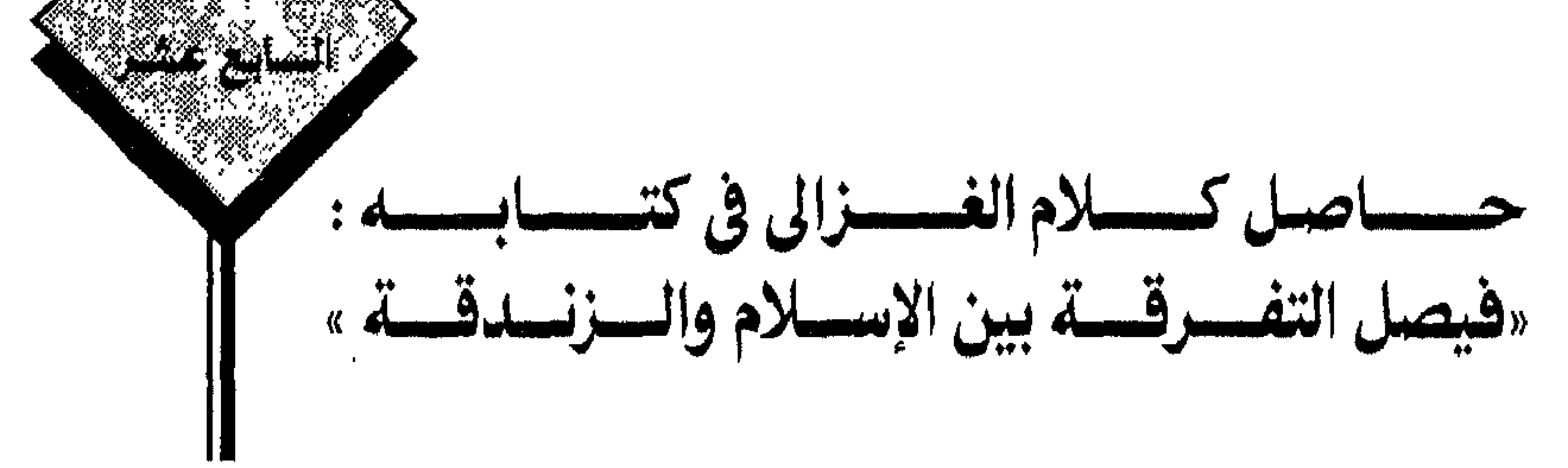

وكان على أثر ذلك أنه أعـرض عن كتب أبي الحسن (١) الاشعرى رضي الله عنه ، وغيره مما ألف مشوبا بنظريات الفلسفة اليونانية . عند ذلك ثـار عليه كثير من الجامدين على كـل موروث، الشاعـرين بعجزهم عن الاجتهاد والبحث والتحقيق ، ورموه بالزندقة ، بل بالكفر . لالشيء إلا لأنه خالف الأشعرى إمام طريقتهم . فأشفق عليه كثيرامن عارفى فضله ، ومحبيــه ، وكتبوا إليه فى ذلك ، فرد على بعضهم بهذه الرسالة : (فيصل التفرقة الخ) وكان مطلعها : أما بعد ، فإني رأيتك أيها الأخ المشفق الصديق مـوغر الصدر ، لما قرع سمعك من طعن طائفة من الحسدة على بعض كتبنـا المصنفة في أسرار معاملات الدين ، وزعمهم أن فيهـا ما يخالف مـذهب المتقـدمين ، من مشايخ المتكلمين (٢) وإن العـدول عن مذهب الأشعري ولـو قيد شبر كفر ، ومخالفته ، ولو في نـزر يسير ضلال وخسر ، فهون أيها الأخ على نفسك ، واصبر على مــا يقولــون ، واهـجرهـم هجــرا جميلا ، واستحقــر فى

(١) البصري شيخ طريقة أهل السنة إمام المتكلمين كان شافعي المذهب توفي سنة ٣٢٤ هـ. (٢) المراد بهم العلماء الذين الفوا في اثبــات الـعقائد الاسلامية على طريقــة البحث المعهود في الفلسفة اليونانية ، والجرى على أساليب المناطقة اليـونانيين ، ويسمون علمهم بعلم الكلام ، لأن اثبات صفة الكلام لة تعالى كانت أدق مباحثه .

 $-129 -$ 

صقلت بالرياضة الكاملة ثانيا ، ثم نورت بتذكر عظمة الله تعالى ثالثا ، ثم زينت بملازمة حدود الشرع رابعا ، حتى فاض عليها نور مشكاة النبوة . وكيف تتجلى أسرار الملكوت لقـوم اتخذوا إلههم هواهـم ، ومعبـودهـم سلاطينهـم ، وقبلتهم دراهمهم ودنانيرهم، وشريعتهم رعونتهم . فهؤلاء من أين تتميز لهم ظلمـة الكفر من ضياء الإيهان ، هل بإلهام إلهي ؟ وهم لم يفرغوا القلوب من كدرات الدنيا ، أم بكمال علمي ، ولا بضاعة لهم في العلم إلا مسائل النجماسات الحسية ، والمياه المخلوطة ، وغير المخلوطة ، هيهمات هيهات أن ينالوا شيئا من ذلك المطلب الذي لا ينال بـالهوينا ، فلا تضيع فيهم بقية عمرك ، واقرأ قوله تعالى : ﴿ فأعرض عمن تولى عن ذكـرنا ۖ ولم يرد إلا الحياة الدنيا ۖ ذلك مبلغهم من العلم إن ربك هو أعلم بمن ضل عن سبيله وهو أعلم بمن اهتدى ». إلى أن قال : فأما أنـت إن أردت أن تنزع هذه الحسكة من صدرك ، وصـدر من هو في حالك ، ممن لا تحركه غرابة الحسود ؛ ولا تقيده عماية التقليد ، فاطلب من مناظرك

 $\sim$  \ o  $\sim$   $\sim$ 

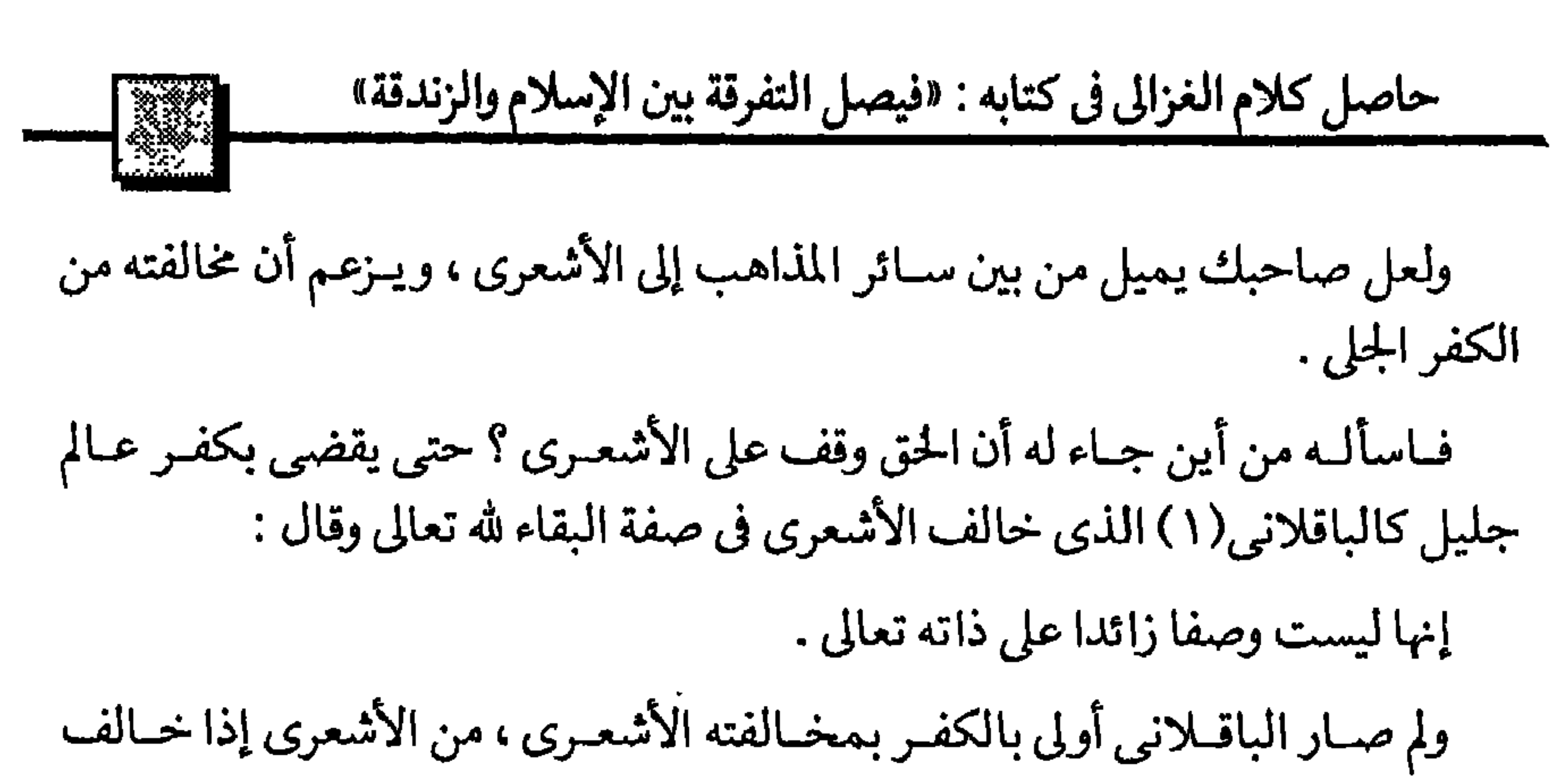

الباقلانى؟

ولم صار الحق وقفا على أحدهما ، دون الآخر ؟ هل كان ذلك لأجل السبق في الـزمان ؟ إن كان ذلك فقــد سبق الأشعري غيره مر المعتزلة ، فليكن الحق للمعتزلي السابق عليه . أم لأجل التفــاوت في الفضـل والعلـم ؟ فبـــأى ميـــزان أو مــــــكيال قــــــــــــدروا درجـات الفضــــــل ؟ فإن عـــجـــز عن الهمس في حـــق البــاقــلاني وقــال : أرخص للباقلاني في غالفته للاشـعري . لأنه مشهور بالعلم . والفضل ، فقل له : لم حجـرت على غيره ممـن هو مثله في العلم، والفضـل ومـا الفرق بين البالـقلاني والكرابيسي (٢)

(١)هــو القاضــي أبــو بكر محمــد بن الطيب ، المعــروف بـالبــاقــلانـي البصرى ، كانُ على مــذهب الأشعري سكن بغــداد ، وصنف كثيرا في علم الكلام وغيره وكسان في علمه أوحــد زمانـــه ، وانتهت إليه الرياسة في مذهبه ، توفي رحمه الله آخــر يوم السبت ، لسبع بقين من ذي القعدة سنة ٢٠٢ هـ. بـغداد ، وباقلاني نسبة إلى الباقلى . (انتهى باختصار من ابن خلكان).

(٢)هو ابو على الحسين بن يـزيد البغدادي صـاحب الإمام الشـافعي ، وأشـهـر أتبـاعه ، وأحفظهم لذهبه ، وله مؤلفات كثيرة في أصول الفقة ، وفروعه ، وكان عارفا بالحديث ، أخذ عنه الفقه خلق كثير توفي سنــة ٢٤٥ هــ ، والكرابيسي نسبــة إلى الكرابيسي ، وهي الثياب الغليظــة وكان يتاجــر فيها ، «انتهى ابن خلكان باختصار»

 $-- 101$   $--$ 

وسأعطيك علامة صحيحة تضعها تحت نظرك ، وترعـوي بسببها عن تكّفير الفـرق الاسلاميـة وتكف لسانك عنهم، وإن اختلفت طـرقهم، ما دامـوا متمسكين بقول لا إلــه إلا الله محمـــد رســول الله صلى الله عليـــه وسلــم، صـــادقين مخلصين غير عـــاملين بـها يناقض معناها .

فأقـول : الكفر هـو تكـذيب الرسـول صلى الله عليـه وسلم في شيء ممـا جاء بــه ، والايهان هو تصـديقه في كل مـا جاء بـه ، فاليهـودي ، والنصراني ، كافـران لتكذيبهها للرسول صلى الله عليه وسلم، والبرهمي ، كافر ، بطـريق الأول ، لأنه أنكر مع الرسول صلى الله عليه وسلم جميع المرسلين ، والدهري كافـر بالأولى من البرهمي لأنه أنكر ً مع الرسل وجود الله سبحـانه ، فكل كافر ، مكــذب للرسول ، وكل مكذب له فهــو كافر، فهذه علامة مطردة منعكسة .

واعلم ان الذي ذكرناه مع ظهـوره تحته غور ، لأن كل فـوقة تكفـر مخالفها وتنسب إليه أنه يكذب الرسول صلى الله عليه وسلم .

(١) هو أبو العبـــاس ــ قال السـجستاني في كتـــابـه الملل والنـحل : أما السلف الذيــن لـم يتعرضـوا لتأويل صغات الله تعــالى ، ولا نـحوا نـحــو التشبيه ، فمنهم مالك بن أنــس ، وأحمد بن حنبل وسفيان ، وداود الاصفهــاني ، ومن تابـعهــم حتى انتهى الزمــان إلى عبــداشـ بن سـعيد الـكــلابي وابي الـعبــاس القـــلانسـي ، قال حسن صـــديق خان : وممن نـــاضل المعتــزلة في صفــة الكلام شـ تـعــالي ابو الـعبـــاس القلانسي ، « انتهى ابن خلكان» باختصار ولم يتعرض لزمن وفاته . وهو والكـرايبسي كانــا يـخـالفان الاشـعــري في تـاويل بـعض صـفــات الله تـعـالي ، كــاليد ، والـعين ، والاستــواء فيثبتونها لــه تعالى بــلا تاويل ، على طــريقة السلف ، مـخـالفين الاشـعــرى الذي اول اليــد

بالقدرة مثلا ..... الخ .

 $-107 -$ 

تعالى ، وفي إثبات صفات العلم والقدرة وغيرهما له تعالى زائدة عن ذاته .

والمعتزلي يكفر الأشعري بـزعـم أنه يكثر وجود قدمـاء ، مشاركين الله تعالى في صفة القلدم، وذلك أنه يقـول : إن صفـات الله تعـالى زائدة على ذاتـه ، وهى مـوجـودة ، فشـاركت الله في القــدم ، وهذا تكــذيب للــرســول في أن الله واحــد ، وأنه هــو وحــده القديم، لا شيء يشبهه في القلدم الخ.

ثم قـال : ولا ينجيك من هذه الـورطة إلا معـرفتك حـد التكذيب ، والتصـديق ، فتنكشف لك غلو هذه الفرق، وأسرافها في تكفير بعضها بعضا .

وقبل الخوض فى الفـرق بينهـما تفصيلا يجب أن تعلـم أيضــا هــذه المقدمــة الصغيرة فإنه لا حيلة لنا في إهمالها ، وإن كانت قد تبدو غريبة على القارىء العادي .

بيها أن التصلديق المنجي هو الإذعـان بالقلب ، والاعتراف بـوجود كل مـا أخبر الله ورسـوله بـوجـوده ، فـاعلـم أن للوجـود مـراتب ، من لم يتنبـه لها يقع فى تكفير من لا يستحق التكفير .

المرتبية الأولى : الوجبود الذي يعير عنيه العلياء بالبذاتي ، وهو الثبات للشيء في

والمرتبة الثانية : مرتبة الوجود الحسى ، وهو وجود شيء يتمثل في العين ما لم يسبق<br>لها أن رأته أبــدا ، كالصــور الغريبة التي يــراها النائم وكــذا المريض ، بل قد يتصــورها

 $-104 -$ 

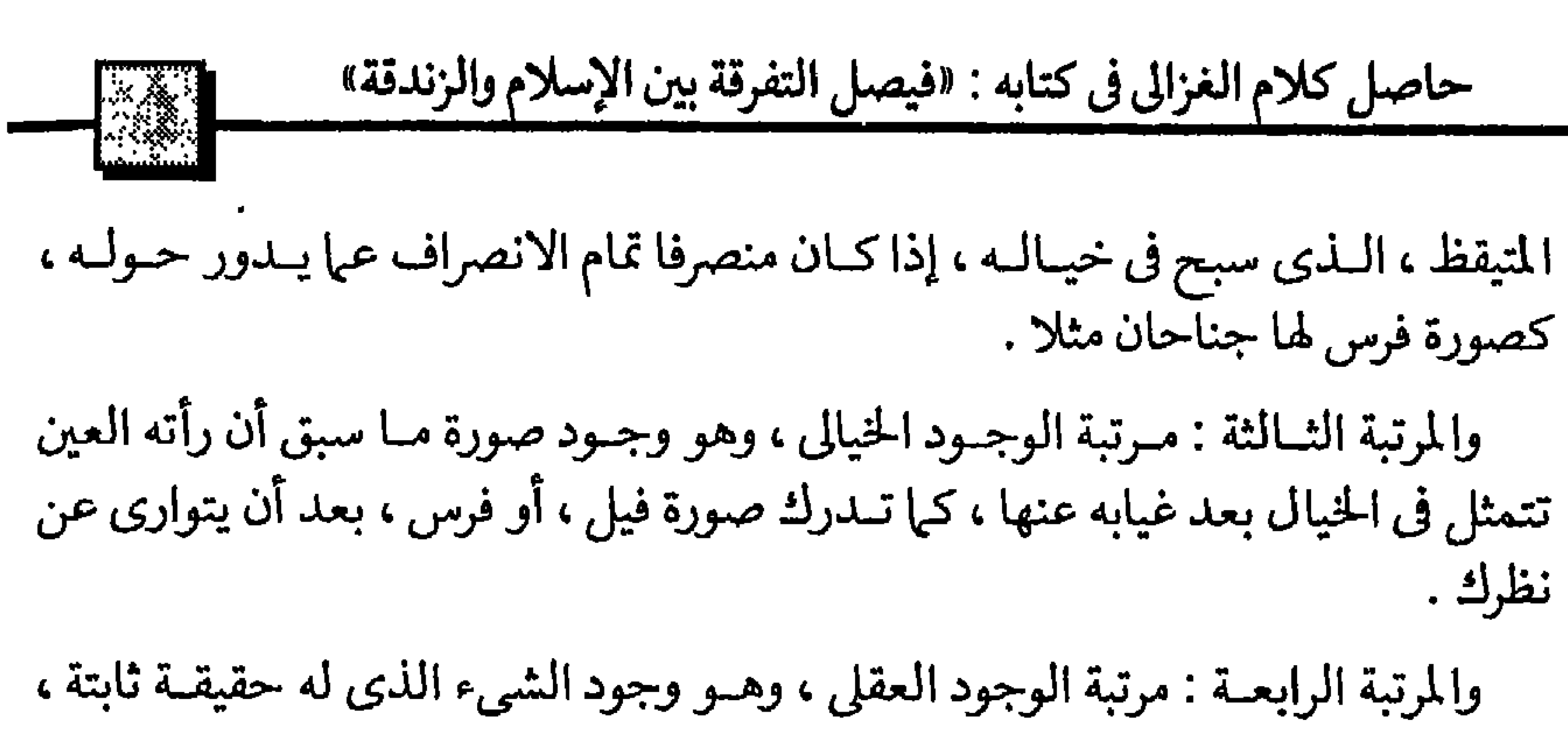

ولكن لا تدركه الحواس وإنها يدركه العقل فقط ، كالقدرة والارادة والحيماة مثلا فإنها مدركة بالعقل ، ولا تدرك الحواس إلا بعض آثارها .

والمرتبة الخامسـة : مرتبـة الوجود الشبهي ، ويكـون لشيء مذكـور باللفظ ، وليس لهذا الشيء وجـود ، لابـذاتـه في الخارج ، ولا بصـورتـه في الحس ، ولا بخيـالـه ولا في العقل ، وإنها يكون الموجـود شيئا آخر يشبهه في صفـة من صفاته ، وسيأتيك مثـاله في جانب الله سبحانه وتعالى .

إذا علمت هذا فإليك أمثلة هذه الدرجـات من الوجود ، مما جاء في كتاب الله ، أو سنة رسوله صلى الله عليه وسلم .

ومن غفل هذه الدرجات ، وقع في تكفير من لا يستحق التكفير . إذا أخبر الشارع عن وجـود شيء ، فقد يكون المراد وجوده بنوع مـن هذه الأنواع ، لاخصوص الوجود الذاتي الذي هو اعلاها في مدارك البشر .

فإذا قال صلى الله عليه وسلم كما في الحديث الصحيح : «يؤتى بـالموت يوم القيامة في صورة كبش ، ويذبح بين الجنة والنار ، وينادى منـاد : يا أهل الجنة حياة بلاً موت ،

$$
\longrightarrow \text{for } \Sigma
$$

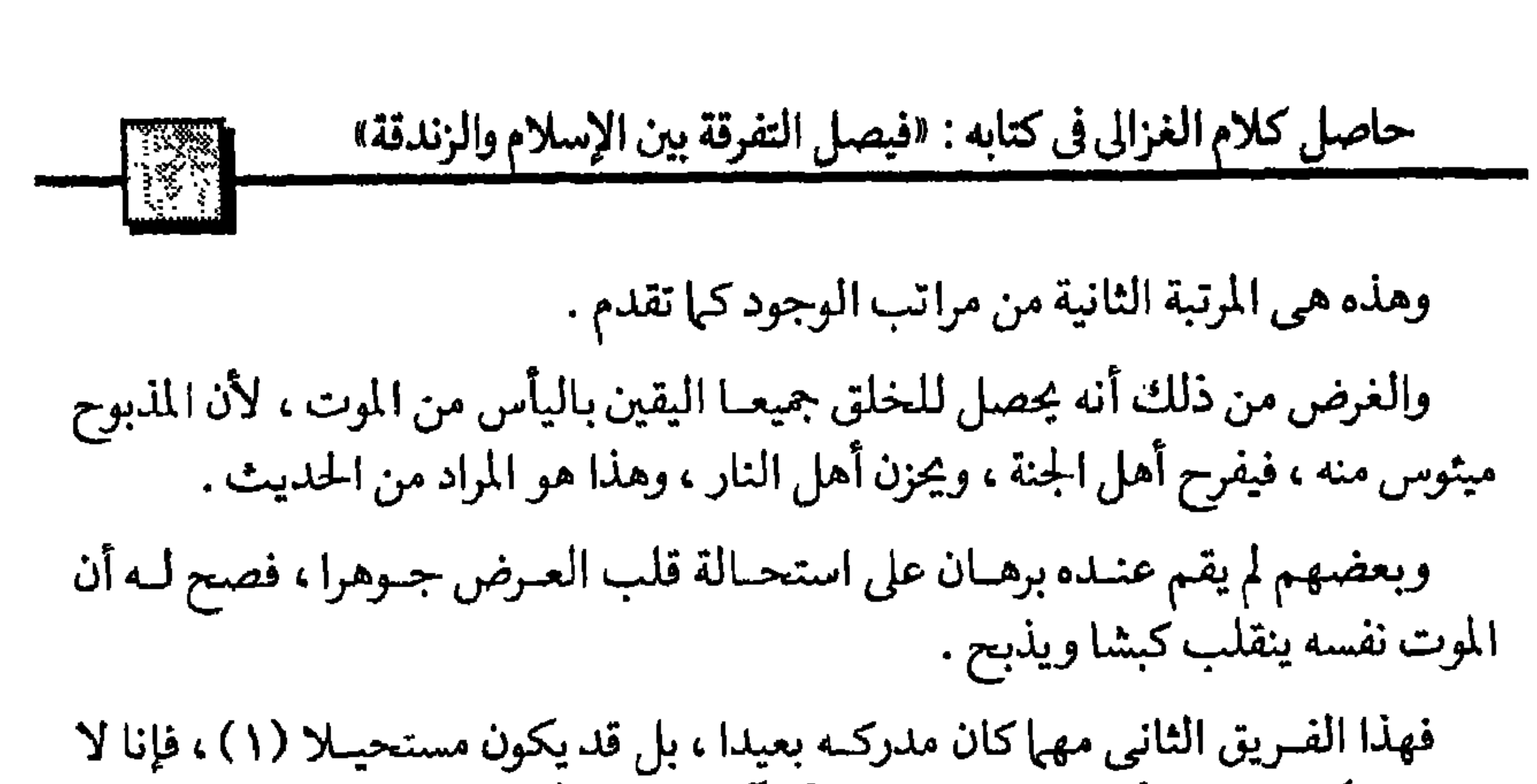

نستطيع أن نكفره ، لأنه مـا قال ذلك إلا أنه آمن بالنص على ظـاهره ، ولا ضرر فيه كما سياتي.

وإذا قال الله سبحانه : ﴿ يد الله فـوق أيديهم﴾ آية ١٠ من سورة الفتح ، فمن قام عنده البرهان على استحالية يد له تعالى ، وهي جارحة محسوسة فيانه يؤول ولا ضرر فيه کہا سیاتی .

وذلك بأن يقسول : بيا أن اليسد هي التي بها الفعل ، والبطش ، والعطساء والمنع ، فالمراد أن قوة الله فوق قوتهم .

ومن لا يقم عنده هذا البرهان ، يقول : إن لله يـدا حقيقية ، ولكنها ليست كأيدينا ، بل هي صفة من صفاته ، كالسمع ، والبصر ، لا يعلم حقيقتها غيره تعالى .

و إذا قال صلى الله عليه وسلم : « إن الله يفرح بعبده التائب كفرحة أحدكم بضالته إذا وجدها »، وقال تعالى : ﴿ أَوْلِتُكَ عَلَيْهِمْ غَضَبٍ مَنْ اللهُ ﴾ .

فمن قام عنىده الدليل على استحـالة الفرح والغضب عليـه سبحانـه وتعالى ؛ لأن  $\mathcal{A}$  , and a set that is a set of the set of the set of the set of the set of the set of the set of the set of the set of the set of the set of the set of the set of the set of the set of the set of the set of the set

(١) كيا سيأتي بعد تأويلات ابن حنبل .

 $- 100 -$ 

أنواع هذه الموجـودات ، ويزعم أن ما قاله صاحب الشرع لا معنى لـه وآنما هو كذب محض ، أراد به صرف الناس عن شيء يريده .

وحينئذ من أوَّل لا يكفـر ، وكيف يُكَفَّر المؤول ، وما من فـريق من أهل الإسلام إلا وقد أضطر إلى التأويل .

وها هو ذا أبعــد الناس عن التأويل الإمام أحمد بن حنبل قد أوّل . فقــد قال التقاة<br>من أثمة الحنابلــة : إن الإمام أحمد صرح بالتأويل فى مواضع قليلة جــدا عدها بعضهم

منها قوله صلى الله عليه وسلم : « الحجر الاسود يمين الله في الأرض ». ومنها قوله صلى الله عليه وسلم : «قلب المؤمن بين إصبعين من أصابع الرحمن ». أوَّل الإمام أحمد رحمه الله عندما قام عنده البرهان على استحالة المعنى الظاهر . فقــال فى تأويل الحجـر الاسـود الـخ : لما كـــانت اليــد تقبل فى العــادة تقــربـا إلى<br>صـاحبها، فالحجر الأسود يقبل تقربا إلى الله إمتثالا لأمره .

وكذا لما قــام عنده البرهان على استحالـة وجود إصبعين لله تعالى يحيطـان بالقلب .<br>لأن من يتحسس صــدره لا يشعر فيـه بــاصبعين ، تأول ذلك على الأمر العقلى الـذي

 $\rightarrow$  107  $\rightarrow$ 

مع الاثنين . والثلاثــة الـخ ما فى قوله : ﴿ مــا يكون من نجوى تلاثــة إلا هـو رابعهـم ولا<br>خمسـة إلا هــو ســـادسهـم ولا أدنى من ذلـك ولا أكثــر إلا هــو معهـم﴾ آيــة ٧ ســورة المجادلة .

ولذلك ترى الأشعري والمعتزلي لزيـادة تعمقهما في النظر في العقليات أولوا ظواهر كثيرة .

ومما أولــه الأشعرى ما تقــدم : من أن الموت يأتى يوم القيامــة فى صورة كبش الـخ .<br>وأن الاعـمال توزن يــوم القيامة ، وقــال : بـها أن الأعـهال أعراض انتهت فى الدنيــا ، فالتى توزن هي صحائف الأعمال .

والمعتزلي تـأول الميزان نفسه ، وجعلـه كنايـة عن شيء بسببه ينكشف لكـل واحد مقدار عمله ، وهذا تأويل أقرب من تأويل الأشعري .

ومن هذا تعلم أن كل فريق من المسلمين وإن بالغ في المحافظة على الظاهر ، ونفر من التأويل ، فهـو مضطر إلى التأويل ، إلا أن يتجـاوز الحد في الغباوة فيقـول : الحجر الأسود يمين الله حقيقه ، والموت و إن كان عرضا فإنه يصير جسها حقيقة .

 $\rightarrow \sqrt{8V}$   $\rightarrow$ 

 $\mathbf{L}$ 

 $\bullet$ 

حاصل كلام الغزالى في كتابه : «فيصل التفرقة بين الإسلام والزندقة»

 $\mathbf{t}$ 

والمقام الثاني مقام الباحثين البذبن اضطربت عقائدهم المأثورة ، فهؤلاء ينبغي إن

 $-10\Lambda -$ 

وكذا لو قال قائل : إن البيت الذي بمكه ليس هو الكعبة التي أمر الله بالحج إليه . فهذا كفـر ، لأنه قد ثبت تـواترا عند جميع الخلق الـذين بلغتهم دعوة النبي صَلى الله عليه وسلم وخلاف ما يقول هذا المدعى .

ثم اعلم ان مدارك التواتر الصحيح ، وغير الصحيح ، دقيق ، قد يخفى على كثير ، إذ قد يظن كثير من الناس أن المستفيض متواتر ، وهذا خطأ .

لأن تعريف التواتر الصحيح هو ما نقله جماعمة يستحيل تواطؤهم على الكذب عن شيء أدركوه بأنفسهم إلى جماعــة أخرى مثلها ، وهكذا يستمــر منقولاً جماعة ، عن جماعة حتى يصل إلينا .

> كالعلم بوجود رجال قالوا عن أنفسهم إنهم رسل الله إلى خلقه . وكالعلم بوجود البلاد المشهورة في العالم .

 $-109$ 

ومن ذلك قولهم : إن الامام الثاني عشر من اولاد على رضي الله عنه حي مختبيء في سرداب العراق ، وسيظهر ويحكم العالم .

فهذا القول مهما كان سخيف فانمه لا ضرر فيه على اللدين، وإنها ضرره على ذلك الشيعي الاحمق اللذي يخرج كل يوم مـن محل إقامتـه ليستقبل الإمـام ، فاذا جن عليـه الليل رجع خائبا ! فهذا هذيان لا يضر الا صاحبه .

ثم قـال : إن من أشد النـاس غلوا واسرافـا في التفكير طائفة مـن المتكلمين كفروا عـوام المسلمين ، وزعموا من لا يعلم العلم الـذي الَّفوه ، ولم يعـرف العقائد الشرعيــة بالادلة التي ذكروها . فهو كافر .

فهؤلاء ضيقـوا رحمة الله الواسعة على عبـاده ، وجعلوا الجنة وقفـا على شرذمة يسيرة من تلاميذهم الذين تربوا على كتبهم .

وجهل هؤلاء ما تواتر من السنة في عصر النبي صلى الله عليه وسلم ، وكذا ما ثبت في عصر أصحابه من الحكم بإسملام طوائف من أجلاف العرب كانـوا غرقي في عبادة الإصنام، ولم يشتغلها لحظية واحدة بأدلتهم إلته أإفهدا ، ولم اشتغل العبارا المدينات

 $-11$ 

وجاء أعـرابي اخر ممن كانــوا يكرهــون الكذب ، ولم يعرفــوا إلا الصدق ، فلما راي النبي صلى الله عليـه وسلم قـال : استحلفك بالله أن تصـدقني : هل الله بعثك نبيـا ؟ فقال صلى الله عليه وسلم: نعم والله ، إن الله بعثني نبياء فصدقه بمجرد يمينه وأسلم . وأمثال هـؤلاء كثير في كل زمان ، ولم يشتغل واحد منهم بتعلم الأدلة بل كـان يبدر نود الايهان بمثل هذه القـرائن في قلوبهم لمعة بيضاء ثم لا تزال تزداد إشراقـا بمشاهد أحوال كثيرة ، ومن تلاوة القرآن ، ومن غسل القلوب من آثار امراضها إلى غير ذلك . فليت شعـري ، متـى نقل عن رسـول الله صلى الله عليـه وسلم، أو عـن أحـد من أصحابه أنهم إذا جاءهم اعرابي يريد الاسلام قالوا له : المدليل على أن الله هو خالق العالم أن هذا العالم حادث، وكل حادث لابد له من محدث . والمدليل على أن العالم حمادث أنـه متغير ، تعـرض له أحـوال متغيرة ، وكل متغير حادث .

أو قالواك : يجب أن تعتقد أن الله سبحانه عالم بعلم زائد عن ذاتـه ، وقادر بقدرة كذلك، لا هي هو ، ولا هي غيره ، إلى غير ذلك مما شخنت به كتب المتكلمين الذين 

 $-111 -$ 

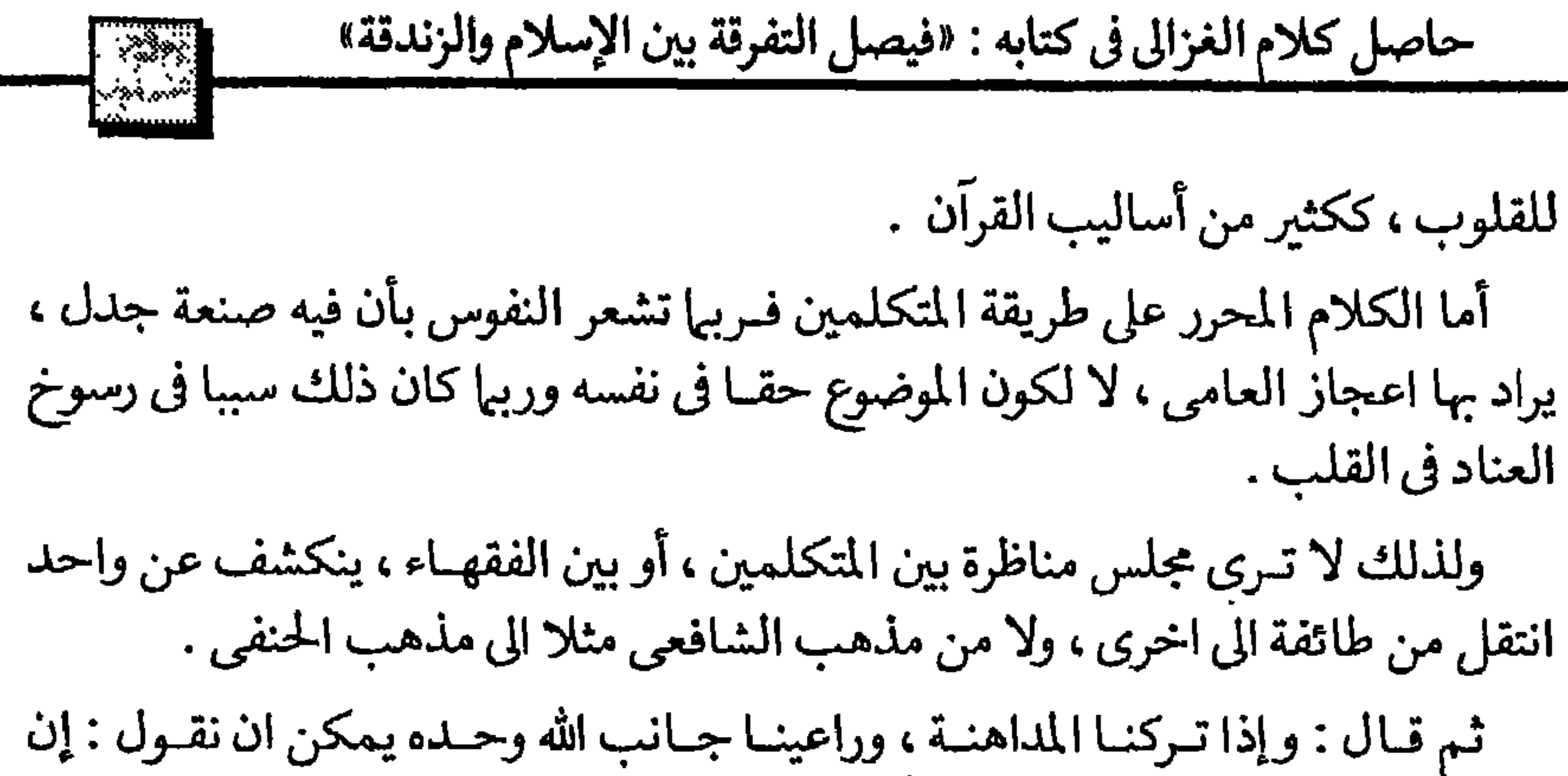

الخوض في علم الكلام حرام ، لكثرة آفاته ، إلا لأحد رجلين : رجل وقعت له شبهة لا نزول من قلبه بكلام وعظى ، ولا بخبر نقلي عن النبي صلى الله عليه وسلم. فمثل هذا يجوز أن يكون الكلام المرتب على الطـريق المنطقي رافعا شبهته ، فيكون دواء له من مرضـه ، فيستعمل معه ذلك ، ويصان عنه سمع غيره مـع الاصحاء الذين لم يصابوا بهذا المرض .

والثاني رجل كامل العقل ، راسخ القدم في الـدين ، ثابت الايهان ، يريد ان يعرف صنعه المتكلمين، ليداوى بها مريضاً وقعت لــه شبهة ، أو يفحم بها مبتدعا ، أو يحرس بها معتقده إذا قصد ضال إغواءه .

فمثل هذا يكون تعلمه طريقة المتكلمين من فرض الكفاية .

ثم قال : والحق الصريح أن كل من اعتقد ما جــاء به الرسول صلى الله عليه وسلـم، واشتمل عليه القرآن اعتقادا جازما فهو مؤمن وإن لم يعرف أدلة .

ولا يؤكد إيهانــه هذا إلا لزوم العبادة ، فإن من واظب على العبـادة بإخلاص وصل الى التقوى التي تطهر الباطن من كدرات الدنيا ، وتشرح الصدر بالنور الالهي .

(١) أي رُمن الـغرالي . في القرن الـخـامس الـهجري .

الله على سيدنا محمد وعلى آله وصحبه والعاملين بسنته إلى يوم الدين والحمد لله رب العالمين .

 $-177 -$ 

بل اقول : حتى الــذين بلغتهم دعوة الرسول صلى الله عليه وسلــم مشوهة فعلمهم<br>أهلوهم منــذ الصبا أن كــذابا مــدلسا اسمه محمــد ادعى النبوة كــذبا ، فهــؤلاء عندى كالصنف الاول !.

بالتواتر ظهوره ، وصفته ، ومعجـزاته الخارقة للعادة كتحقق كل ما اخبربانه سيحصل قبل حصولـه بمدد مختلفة ، وقـال ذلك بأسلوب قـاطع لا يصدر الا من متيقن ، وعلى رأس معجزاته القرآن الذي تحدي به اهل الفصاحة ، وعجزوا عنه . نقول : فمن قـرع سمعه كل ذلك وأعـرض عنه ، ولم ينظر فيـه متأهلا فهو جــاحد كافر . وأما من بلغه ذلك وأخـذ في البحث ، والتحري ، ولم يقصر حتى أدركه الموت قبل الوصول، فهو مغفور له . فأستوسع رحمة الله ولاتــزن الأمور الإلهية بموازين الخلق المعهـودة . ثـم قال : وابشر أيها الأخ برحمة الله ، والنجاة المطلقة إذا أنت جمعت بين الإيهان ، والعمل الصالح . وأحذر الهلاك المطلق إن خلوت عنها جميعاً . وإن كنت صـاحب يقين في أصل التصـديق، وصـاحب خطأ في بعض الأعمال ، فلا تطمع في النجاة المطلقة .

فاحتهد بغنك الله بفضليه عن شفاعة الشفعاء ، والله سيحيانه هو الموفق في الأولى

$$
U = \frac{1}{2} \left[ \frac{1}{2} \left( \frac{1}{2} \right) + \frac{1}{2} \left( \frac{1}{2} \right) + \frac{1}{2} \left( \frac
$$

 $-115 -$ 

#### ممتصويات الكتاب

مقلدملة الطبعسة البرابعية مقسدمسة الطبعسة الاولى الفصيل التستستستانس : ما يسوغ فيه الخلاف بشرط عدم التعصب للرأى الفصيل التستسساليث : ما لا يسوغ فيه الخلاف الفصسل الـــــــــــــــرابــع : ما يبطل العبادة عند قوم ولا يبطلها عند غيرهم الفصسسل الخامسسس : أخطر أنواع الخلاف الفصل الســــــــادس : بعض الخلافات التي تستلفت النظر الفصيل الســــــــــابــع : بيان بعض أسباب الخلاف الفصيل الثـــــــــامين : يعض آثار هذه الخلافات المحزنة الفصيل العسسسساشر : ما قاله الغزالي في كتاب الاحياء الفصل الثــــاني عشر : ما جاء في مقدمة كتاب المغنى لابن قدامة الفصيل التـــــــالث عشر : من مجمسوعية البرسيبائل الكيرى لشيخ الاسلام تقي الدين أبي العباس الفصيل المسرابيع عشر : ما جاء في فتاوى شيخ الاسلام ابن تيمية

 $-170 -$ 

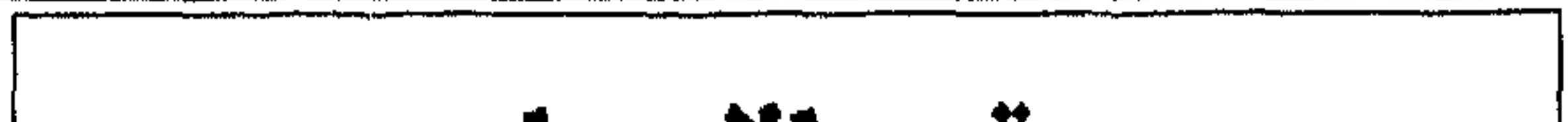

 $\alpha$  , and  $\alpha$  , and  $\alpha$  , and  $\alpha$ 

 $\mathbf{u}$ 

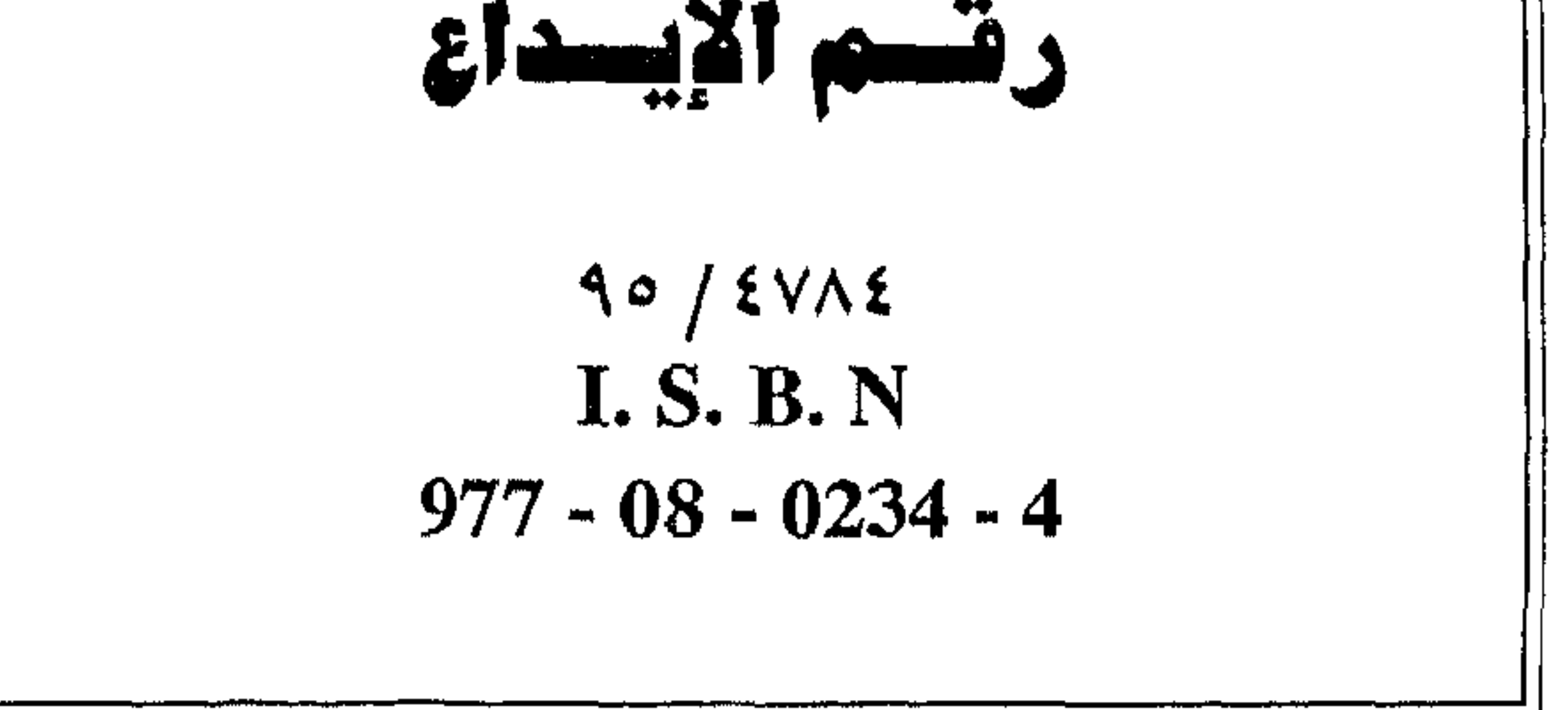

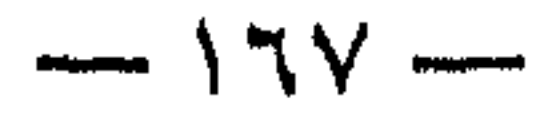

هذا الكتاب في هذا الكاتسة هذا الكتاب هُو « ومضة من نور تذهب يظلمة الخلاف من الصسدور » أوهسو محاولية أمينية ومخلصية لبعث الحيياة في التقاليد النبيلة للسلف الصالح حول خلاف الرأى، فكان يعذر بعضهم بعضسا عنسد هسذا الخلاف، فخفظهم الله من شرور التخاصم والتباغض ومن كل مايفسد القلوب ويحبط الأعمال. أمسا الكاتب فقسد كسان اخر عمالقسة الأزهس القديم السذين غادروا دنيانا يوم جمعــة يوافق أول شـهر رمضسان، ويوافق اليوم الثاني من يوليه سنة١٩٨١ بعد حياة حافلة بكل ألوان الجهاد العلمي والوطني امتدت لحوالي مائة عام . وهو من تلاميذ الامام محمد عبده الذين ساروا على دربه في التجلديد والتحرر والكشف علن وجه الاسلام اللوضيء والمضيىء، ثم كــان من أبرز شوار سنة١٩١٩ السذين حضروا دائما عند المغرم ، وغابوا تماما عند المغنم !! لقد أراد الزعيسم سعد زغلول أن يرشحه لعضسوية مجلس النواب في أولى انتخابات بسرلمانية في مصر في أوائل العشرينات، ولكنه اعتسذر للزعيم الخالسة ، وقال : إن همالم الدين ينبغي أن يكون للجميع ، لالفئة دون فئــة، أولحزب دون حزب ، وهذا لن يكسون إذاكان ولاؤه لحزب واحد أولفئة بعينها، لأنسه يحمل كلمة التوالى الغاس حمدها ، اخر عمالقة الأزهر